### Федеральное государственное бюджетное образовательное учреждение высшего образования **«НАЦИОНАЛЬНЫЙ ИССЛЕДОВАТЕЛЬСКИЙ МОСКОВСКИЙ ГОСУДАРСТВЕННЫЙ СТРОИТЕЛЬНЫЙ УНИВЕРСИТЕТ»**

# **ПРОГРАММА ПРАКТИКИ**

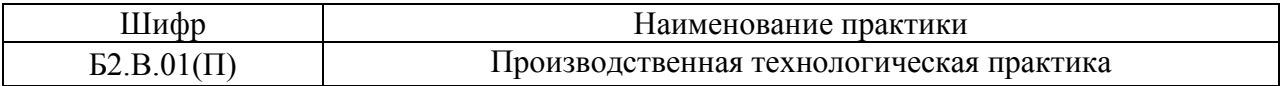

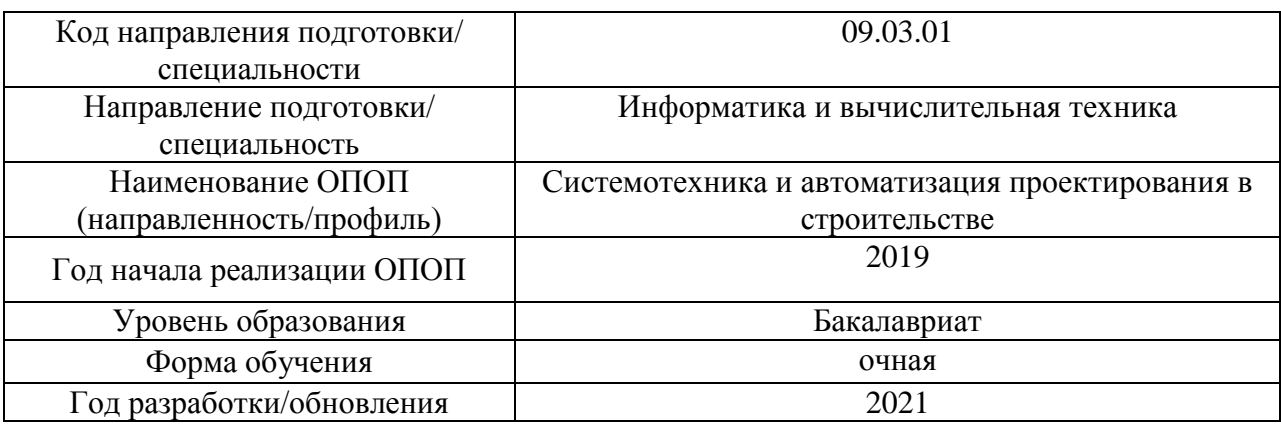

Разработчики:

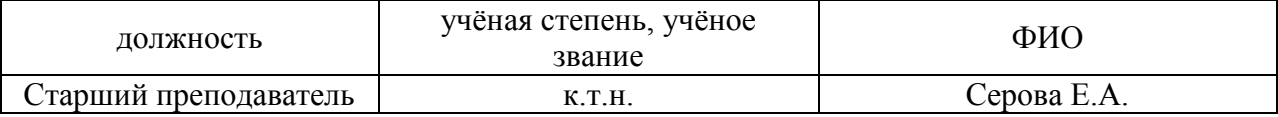

Программа практики разработана и одобрена на кафедре (структурном подразделении) Информационных систем, технологий и автоматизации в строительстве.

Рабочая программа утверждена методической комиссией по УГСН, протокол № 4 от «30» августа 2021 г.

### **1. Цель практики**

Целью *Производственной технологической практики* является формирование компетенций обучающегося, получение им опыта профессиональной деятельности в области проектирования и эксплуатации информационных систем и технологий, закрепление теоретических знаний, полученных во время аудиторных занятий и учебной практики, сбор и обобщение материалов для выполнения курсовых работ (проектов) и написания бакалаврской выпускной квалификационной работы. Важной целью производственной практики является окончательный выбор темы выпускной квалификационной работы и подготовка к ее выполнению.

Программа составлена в соответствии с требованиями Федерального государственного образовательного стандарта высшего образования по направлению подготовки 09.03.01 Информатика и вычислительная техника (уровень образования – бакалавриат).

### **2. Указание вида, способа практики, формы проведения практики**

Вид практики – производственная. Тип практики – технологическая (проектно-технологическая). Способы проведения практики: выездная, стационарная.. Форма проведения практики – дискретная по видам практик.

### **3. Перечень планируемых результатов обучения при прохождении практики, соотнесенных с планируемыми результатами освоения образовательной программы**

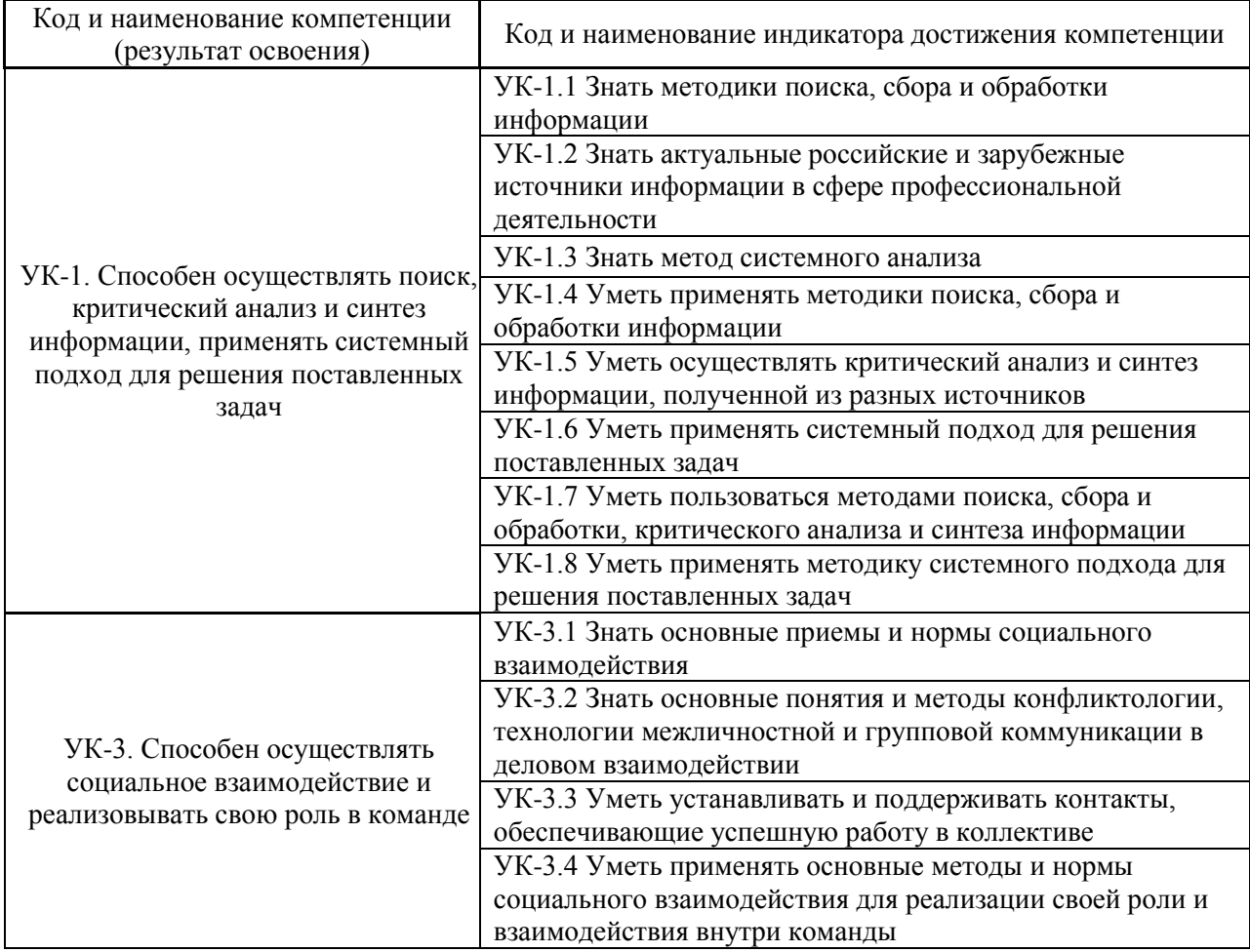

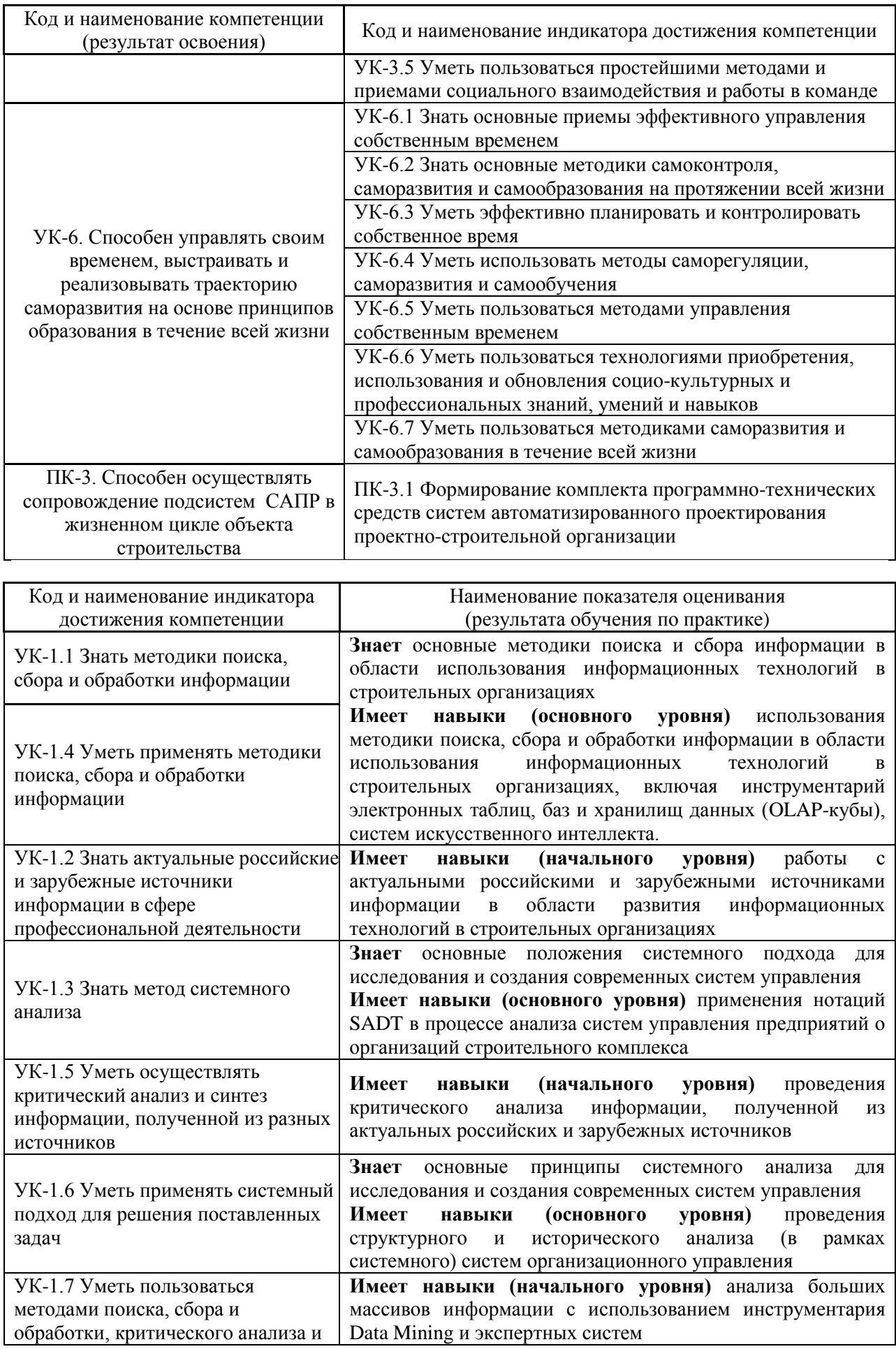

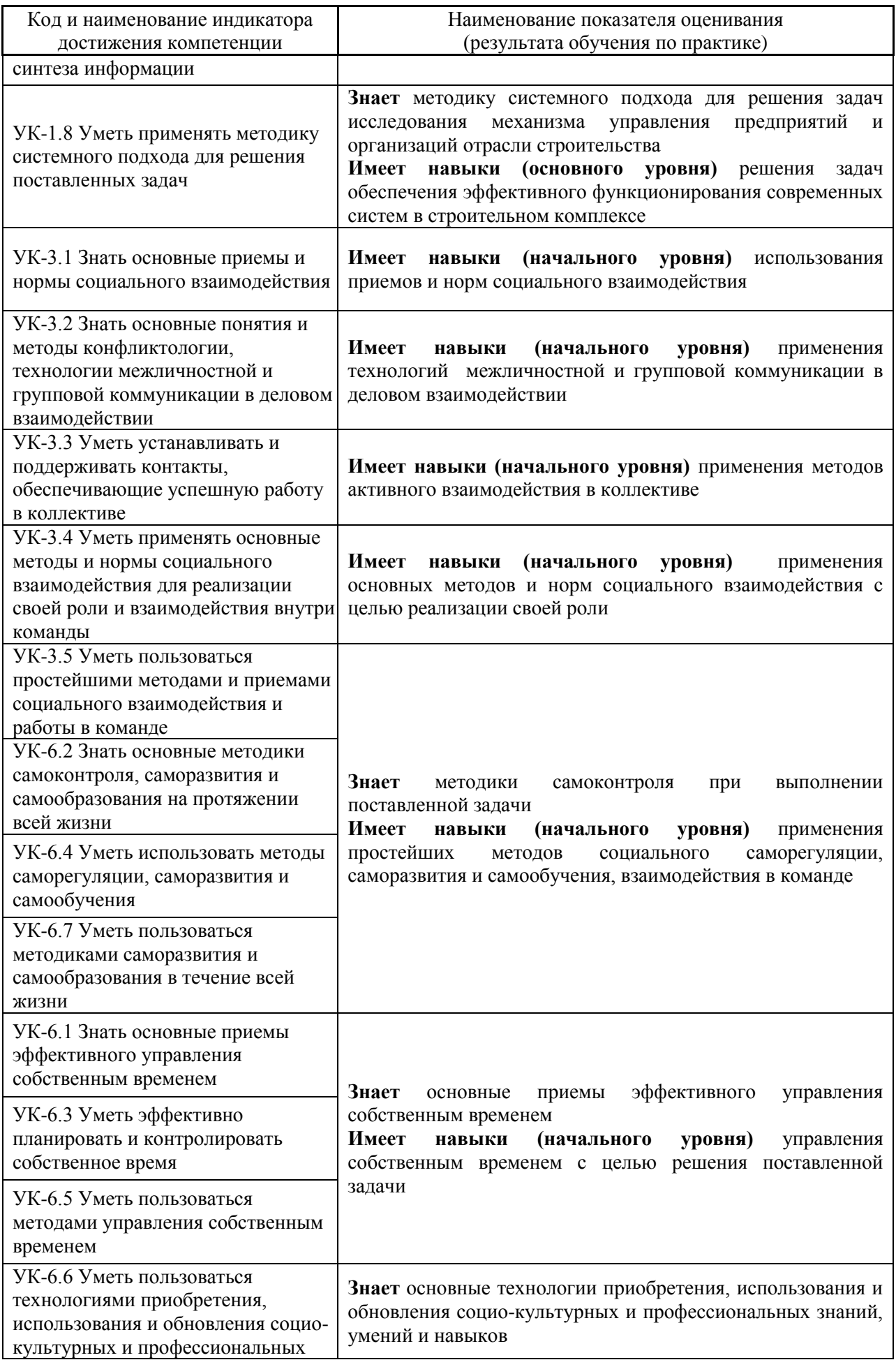

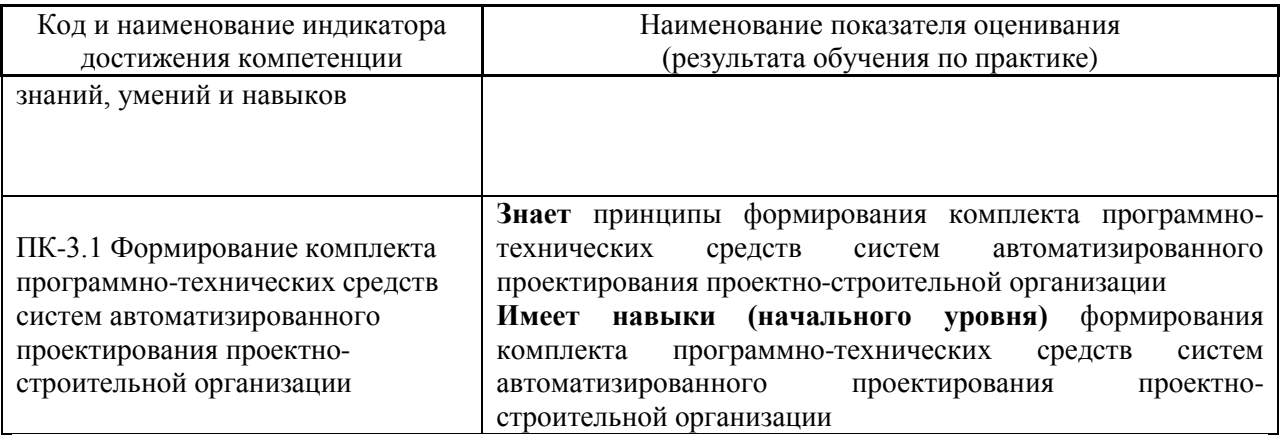

Информация о формировании и контроле результатов обучения по этапам практики представлена в Фонде оценочных средств (Приложение 1).

### **4. Указание места практики в структуре образовательной программы**

Производственная технологическая практика относится к части, формируемой участниками образовательных отношений, Блока 2 «Практики» основной профессиональной образовательной программы «Системотехника и автоматизация проектирования в строительстве» и является обязательной к прохождению.

### **5. Указание объема практики в зачетных единицах и ее продолжительности в неделях либо в академических или астрономических часах**

Общий объём практики составляет 6 зачетных единиц (216 академических часов). Продолжительность практики составляет 4 недели.

*(1 зачетная единица соответствует 36 академическим часам, 2/3 недели).*

### **6. Содержание практики**

| No             | Этапы практики   | Содержание этапа практики. Виды работы на этапе практики                                                                                                    |
|----------------|------------------|----------------------------------------------------------------------------------------------------|
| 1              | Подготовительный | Выдача обучающемуся рабочего плана проведения практики,<br>индивидуального задания. Ознакомление обучающихся<br>требованиями охраны труда, пожарной безопасности.<br>Проведение текущего контроля.                                                                                                    |
| $\overline{2}$ | Основной         | Краткая характеристика предприятия. Вид<br>профиль<br>И<br>деятельности, масштаб предприятия. Состав подразделений.<br>Основные службы. Структура управления предприятием (анализ<br>организованной структуры предприятия, имеющегося<br>документооборота и решаемых в автоматизированном режиме<br>задач)<br>Анализ служб и отделов, обеспечивающих функционирование<br>информационных технологий и их автоматизацию.<br>Анализ информационной системы (ИС) предприятия с учетом<br>выбранных задач для дальнейшей автоматизации. (Основные<br>информационные объекты и потоки данных. Общее описание<br>информационных технологий, выявленных в информационных<br>системах. Описание аппаратного обеспечения функционирования<br>информационных технологий.<br>Описание<br>используемых<br>программных средств. Функции администрирования, организации,<br>хранения информации, защиты.) |

Содержание практики по этапам приведено в таблице

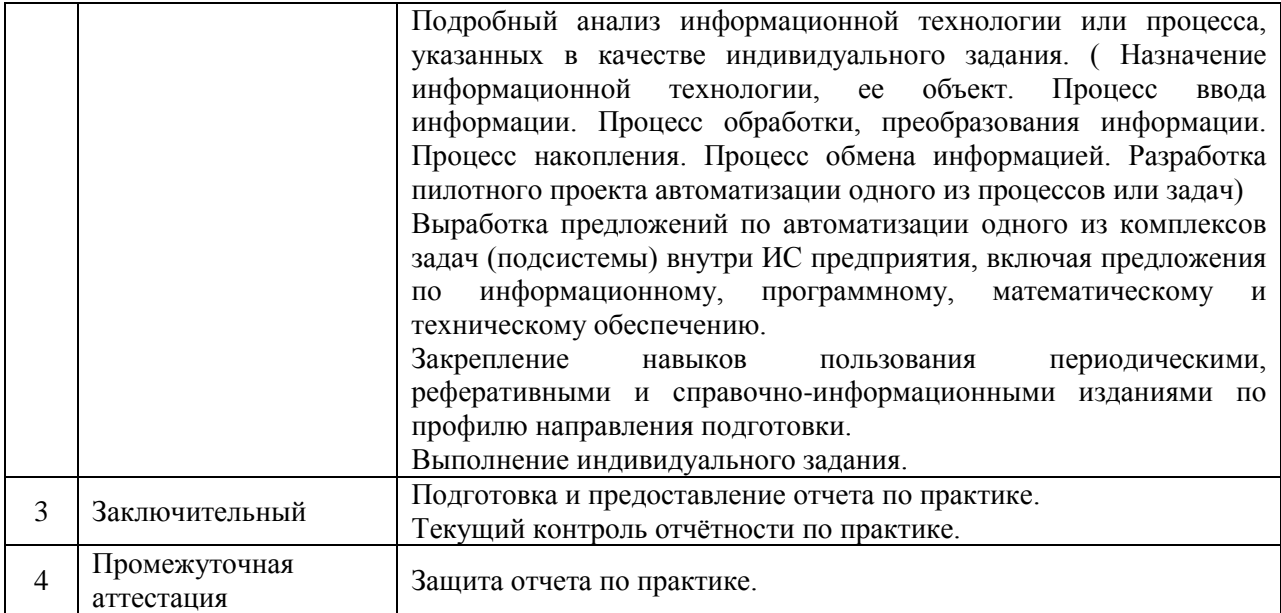

Практика проводится в форме контактной работы обучающихся с педагогическими работниками организации и (или) лицами, привлекаемыми организацией к реализации образовательных программ на иных условиях, а также в иных формах.

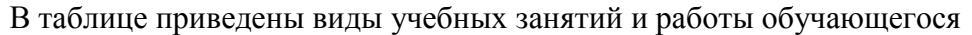

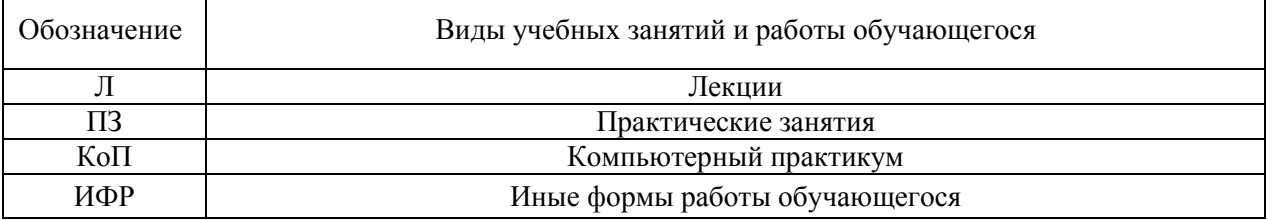

# Форма обучения – очная

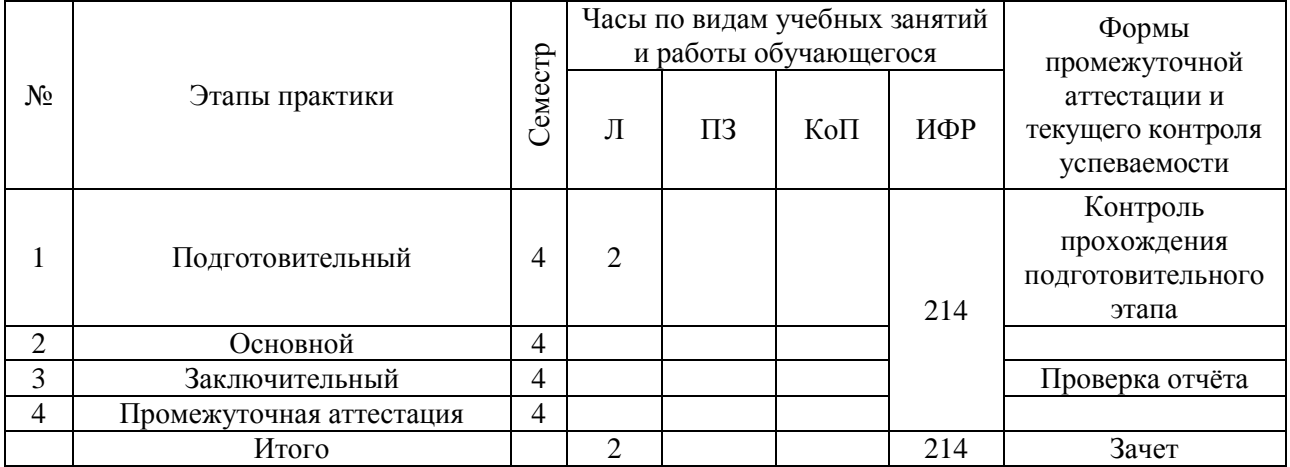

Содержание учебных занятий аудиторной контактной работы обучающегося с преподавателем

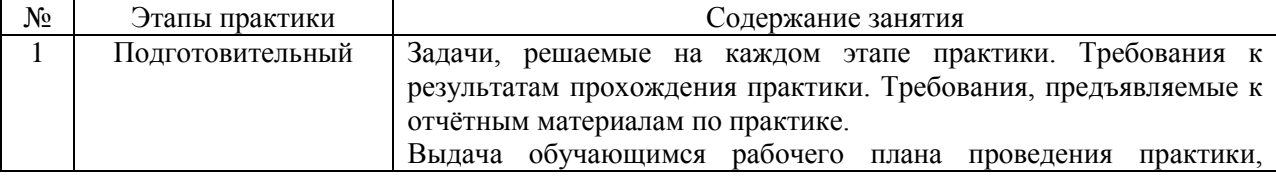

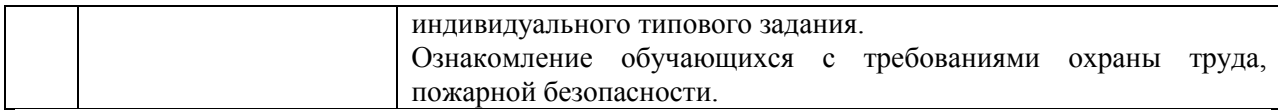

Иные формы работы обучающегося включают в себя:

 самостоятельную работу обучающегося под контролем преподавателя, включая промежуточную аттестацию и текущий контроль успеваемости;

самостоятельную работу обучающегося под контролем специалиста.

### **7. Указание форм отчётности по практике**

Промежуточная аттестация по практике осуществляется в форме зачета. Зачёт принимается на основании защиты подготовленного обучающимся отчета о прохождении практики, оформленного в соответствии с локальным нормативным актом, регламентирующим порядок организации и проведения практик обучающихся в НИУ МГСУ.

Фондом оценочных средств для проведения промежуточной аттестации обучающихся по практике является Приложение 1 к программе практики.

### **8. Перечень учебной литературы и ресурсов сети "Интернет", необходимых для проведения практики**

При прохождении практики обучающийся может использовать учебные издания и учебно-методические материалы, имеющиеся в научно-технической библиотеке НИУ МГСУ и/или размещённые в Электронных библиотечных системах.

Перечень учебных изданий и учебно-методических материалов представлен в Приложении 2 к программе практики.

При прохождении практики используются ресурсы информационнотелекоммуникационной сети «Интернет» в соответствии с Приложением 3 к программе практики.

## **9. Перечень информационных технологий, используемых при проведении практики, включая перечень программного обеспечения и информационных справочных систем (при необходимости)**

При проведении практики используются следующие виды информационных технологий:

- информационные технологии поиска и обработки данных,
- информационно-коммуникационные технологии.

Перечень информационных справочных систем (включая информационнобиблиотечные системы) указан в Приложении 3 к программе практики.

Перечень программного обеспечения практики приведен в Приложении 4 к программе практики.

# **10. Описание материально-технической базы, необходимой для проведения практики**

Перечень материально-технического обеспечения и программного обеспечения практики приведен в Приложении 4 к программе практики.

# Приложение 1 к программе

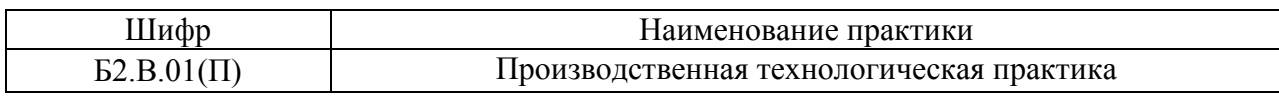

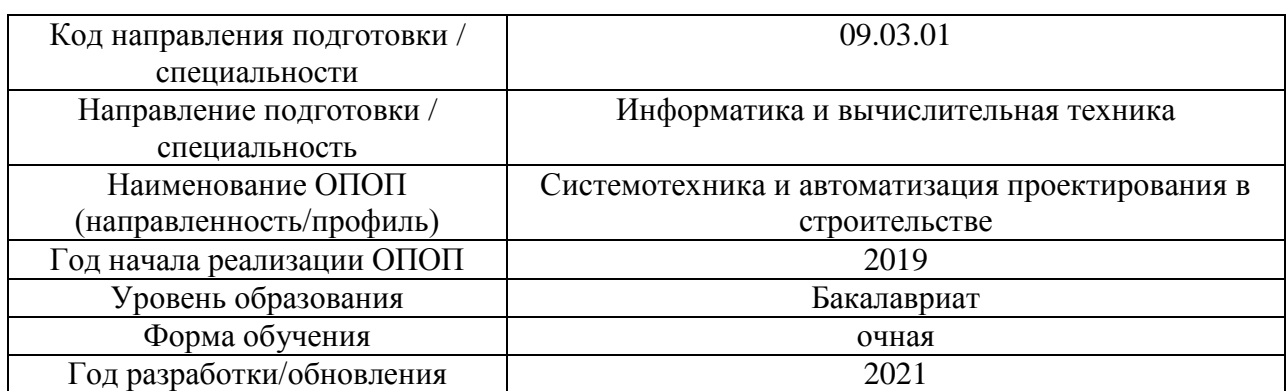

### **ФОНД ОЦЕНОЧНЫХ СРЕДСТВ**

## **для проведения промежуточной аттестации обучающихся по практике**

# **1. Описание показателей и критериев оценивания компетенций, описание шкал оценивания**

Оценивание формирования компетенций производится на основе показателей оценивания, указанных в п.2. программы и в п.1.1 ФОС.

Связь компетенций, индикаторов достижения компетенций и показателей оценивания приведена в п.2 программы практики.

### *1.1 Описание показателей и форм оценивания компетенций*

Оценивание уровня освоения обучающимся компетенций осуществляется с помощью форм промежуточной аттестации. Формы промежуточной аттестации по практике, с помощью которых производится оценивание, указаны в учебном плане и в п.3 программы.

В таблице приведена информация о формировании результатов обучения по практике этапам практики, а также о контроле показателей оценивания компетенций формами оценивания.

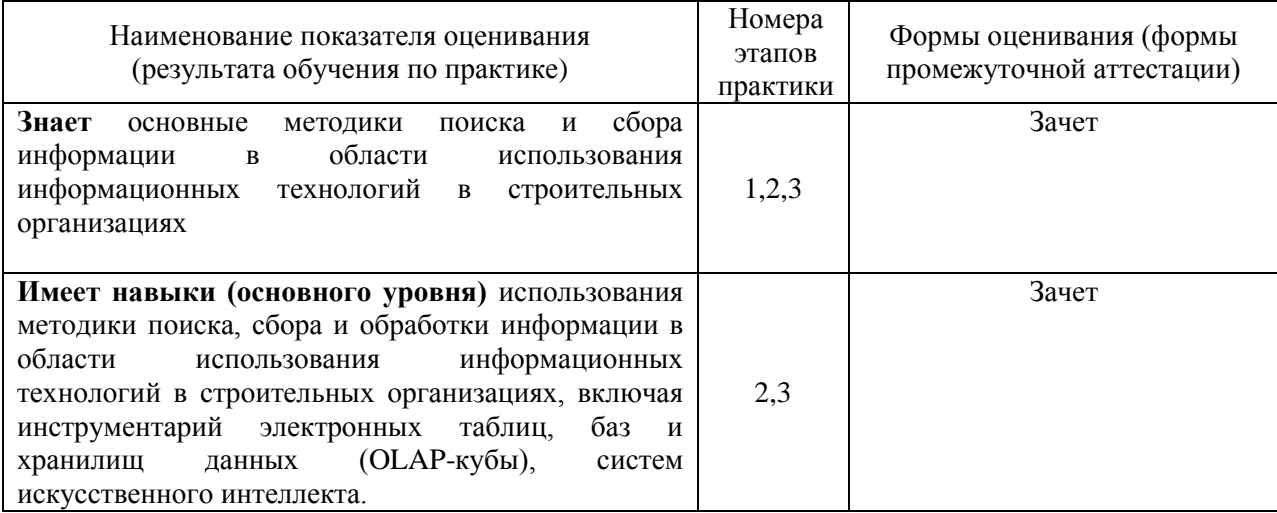

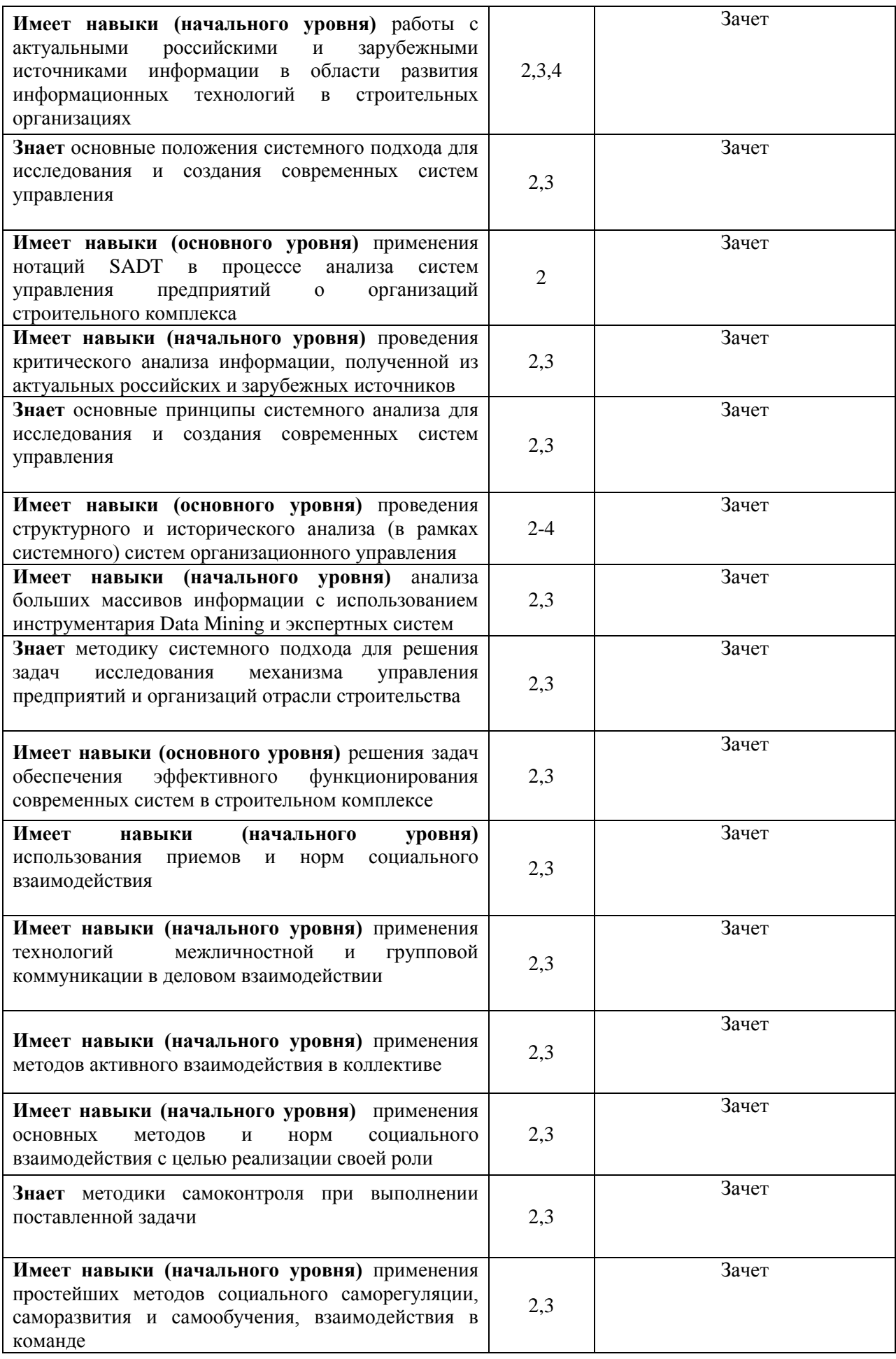

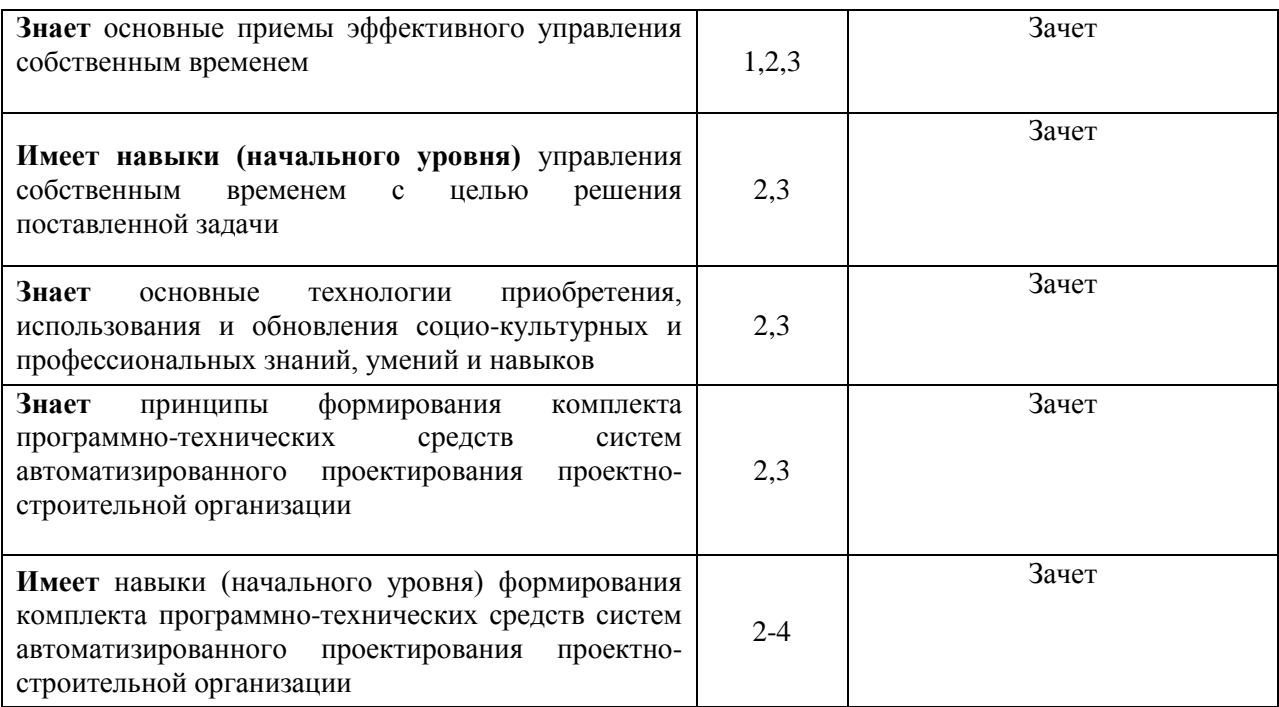

*1.2 Описание шкалы оценивания и критериев оценивания*

При проведении промежуточной аттестации в форме зачёта используется шкала оценивания: «Не зачтено», «Зачтено».

Показателями оценивания компетенций являются знания, навыки начального уровня и навыки основного уровня обучающегося, полученные при прохождении практики. Критериями оценивания показателей являются:

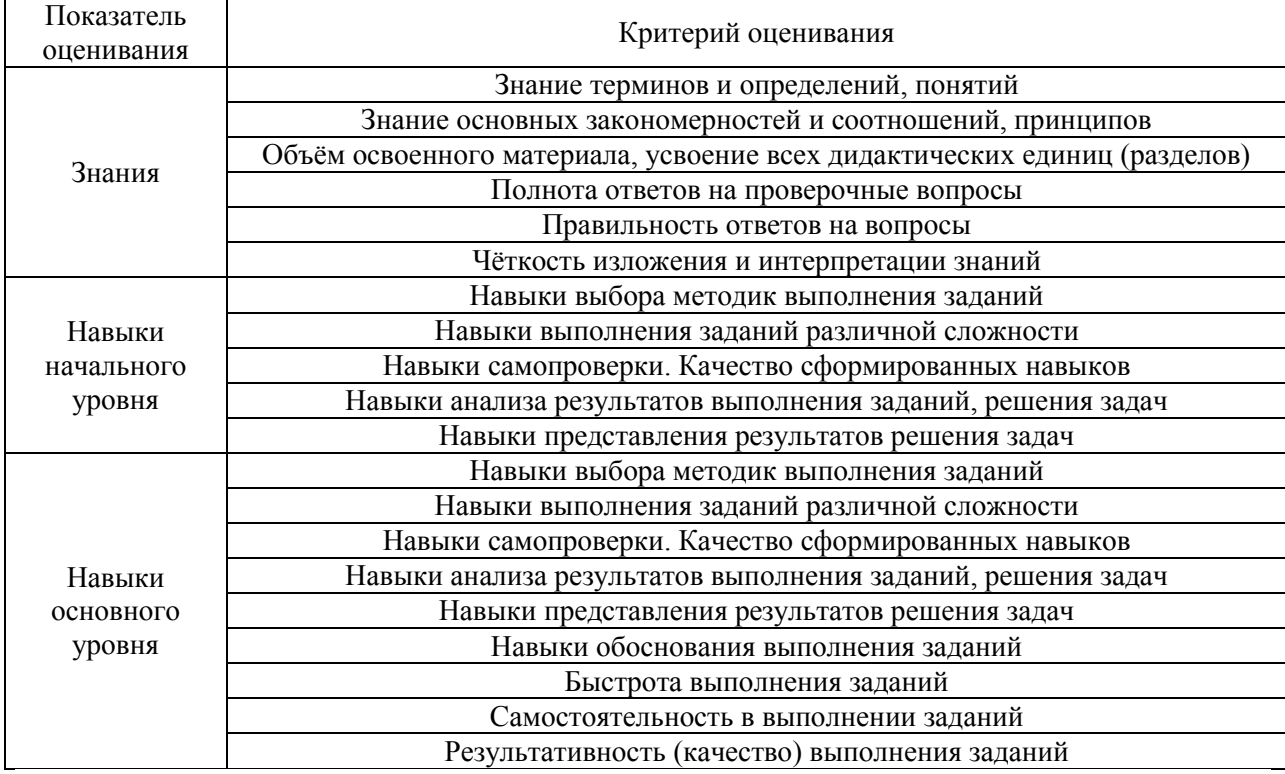

**2. Типовые задания, необходимые для оценивания формирования компетенций**

### *2.1. Типовые индивидуальные задания на практику*

В процессе прохождения производственной практики студенты должны собрать и проанализировать материал по следующим разделам:

- 1. Изучить задачи организации.
- 2. Изучить особенности работы базовой организации (предприятия) в части применения САПР.

4. Изучить и проанализировать применяемые на предприятии САПР, их обеспечивающие функциональные подсистемы.

5. Выработать предложения по включению новых или корректировке имеющихся подсистем САПР (в выбранное структурное подразделение).

7. Дать полное информационное описание задач, рассмотренных в п.п. 5 и 6, включая алгоритмы решения отдельных задач.

8. Сформировать предложения по использованию САПР в процессе внедрения новых задач.

### *2.2. Типовые вопросы/задания для промежуточной аттестации*

1. Каковы основные задачи предприятия?

- 2. Перечислить основные факторы, влияющие на процесс принятия и реализации технических/проектных решений в организации.
- 3. Перечислить основные задачи, выполняемые подразделениями организации.
- 4. Назвать субъективные факторы, влияющие на процесс принятия решений в организации.
- 5. Кто (какие подразделения) участвует в разработке технических проектов на создание подсистем САПР на предприятии?
- 6. Перечислить состав и содержание регламентирующих документов применения САПР на предприятии.
- 7. Какие математические методы и модели востребованы на предприятии в процессе автоматизации?
- 8. За счёт чего может быть достигнут эффект при внедрении САПР в работу организации?
- 9. Охарактеризовать роль каждой из обеспечивающих подсистем в САПР, которая может быть предложена в организации.
- 10. Охарактеризовать, на какие аспекты производственно-хозяйственной деятельности предприятий может оказать влияние САПР.
- 11. Назвать основные требования к САПР организации.
- 12. Перечислить наиболее важные программы САПР, используемые в организации.
- 13. Перечислите требования, предъявляемые к комплексу технических средств организации.
- 14. Какие процессы позволяют автоматизировать системы САПР, используемые в организации?
- 15. Какие работы выполнялись в процессе описания и постановки задач.
- 16. Как осуществляется сбор первичной информации в организации.
- 17. Из каких документов поступает нормативно-справочная информация.
- 18. Какие типы сетей передачи данных используются на предприятии.
- 19. Какая информация из сети Internet наиболее востребована.
- 20. Перечислить наиболее востребованные пакеты прикладных программ САПР.
- 21. Какие принципы защиты информации используются предприятии.
- 22. Какие предложения по автоматизации комплексов задач можно считать инновационными для предприятия.

### **3. Методические материалы, определяющие процедуры оценивания**

Зачет принимается на основании защиты подготовленного обучающимся отчета о прохождении практики в соответствии с локальными нормативными актами, регламентирующими порядок организации и проведения практик обучающихся в НИУ

# МГСУ.

*3.1.Процедура оценивания при проведении промежуточной аттестации обучающихся по практике в форме зачета*

Промежуточная аттестация по практике проводится в форме зачёта в 4 семестре.

Для оценивания знаний, навыков начального уровня и навыков основного уровня используются критерии, указанные в п.1.2.

Ниже приведены правила оценивания формирования компетенций по показателю оценивания «Знания».

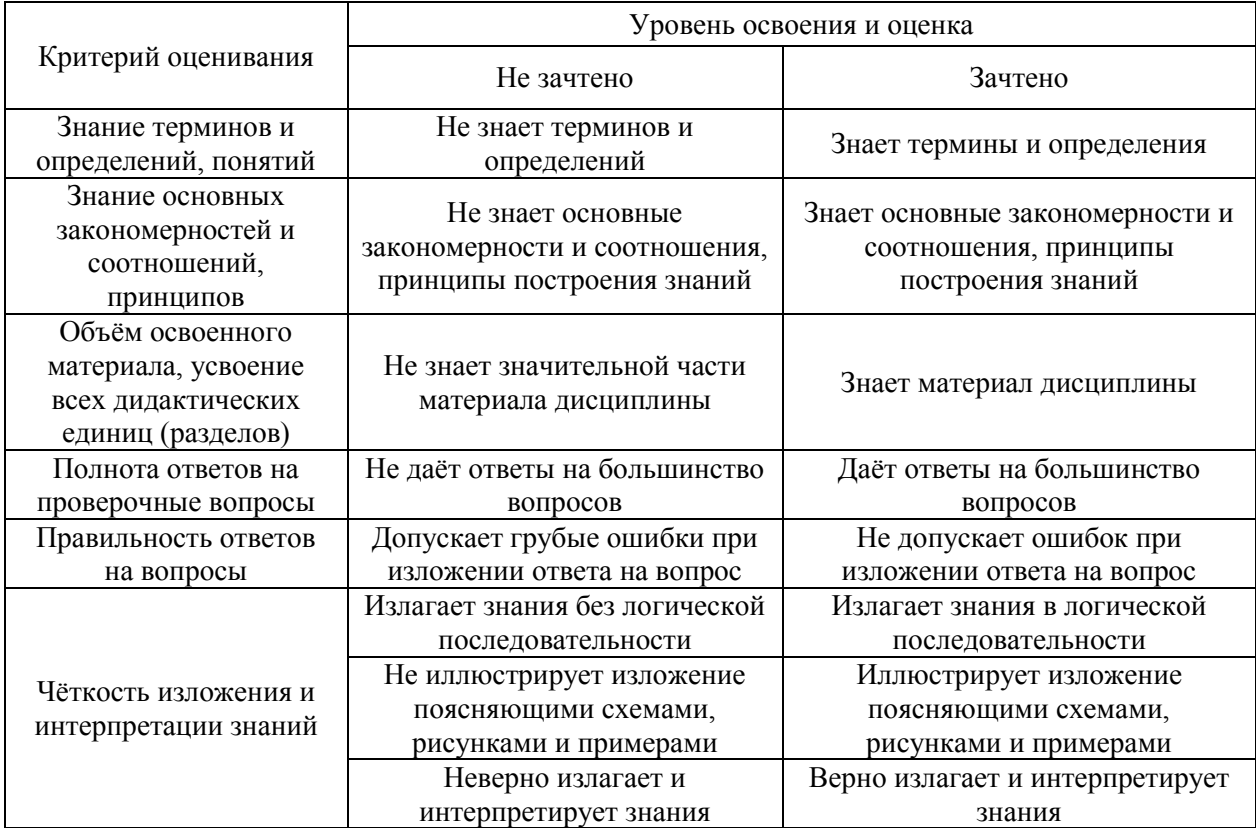

Ниже приведены правила оценивания формирования компетенций по показателю оценивания «Навыки начального уровня».

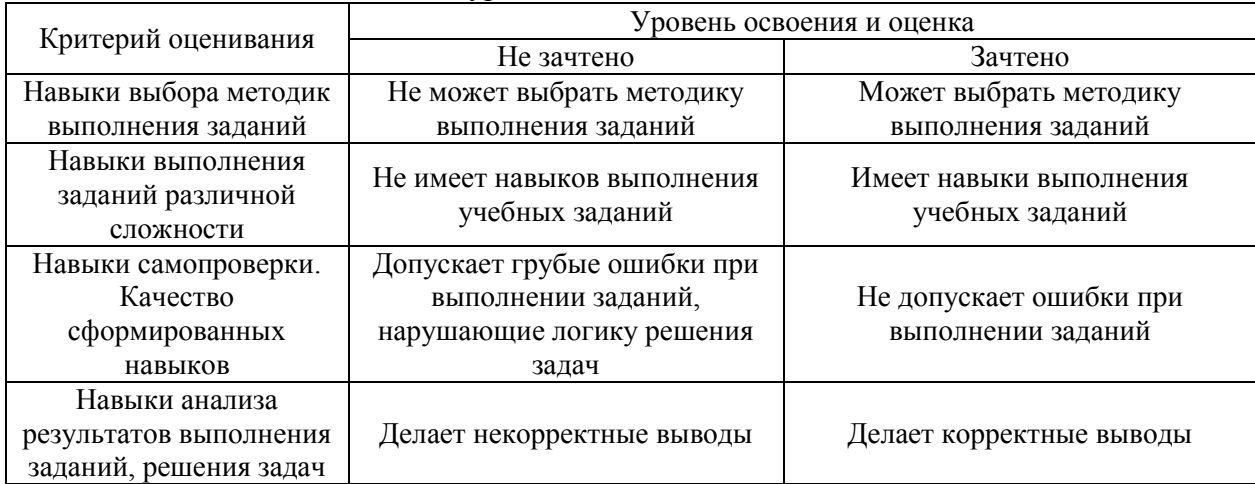

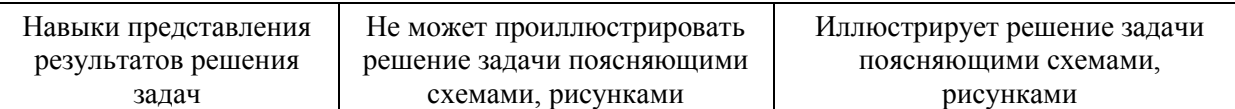

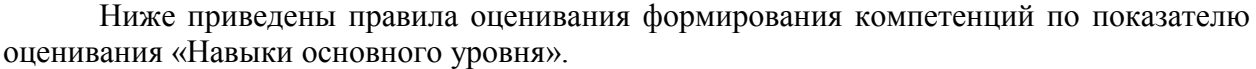

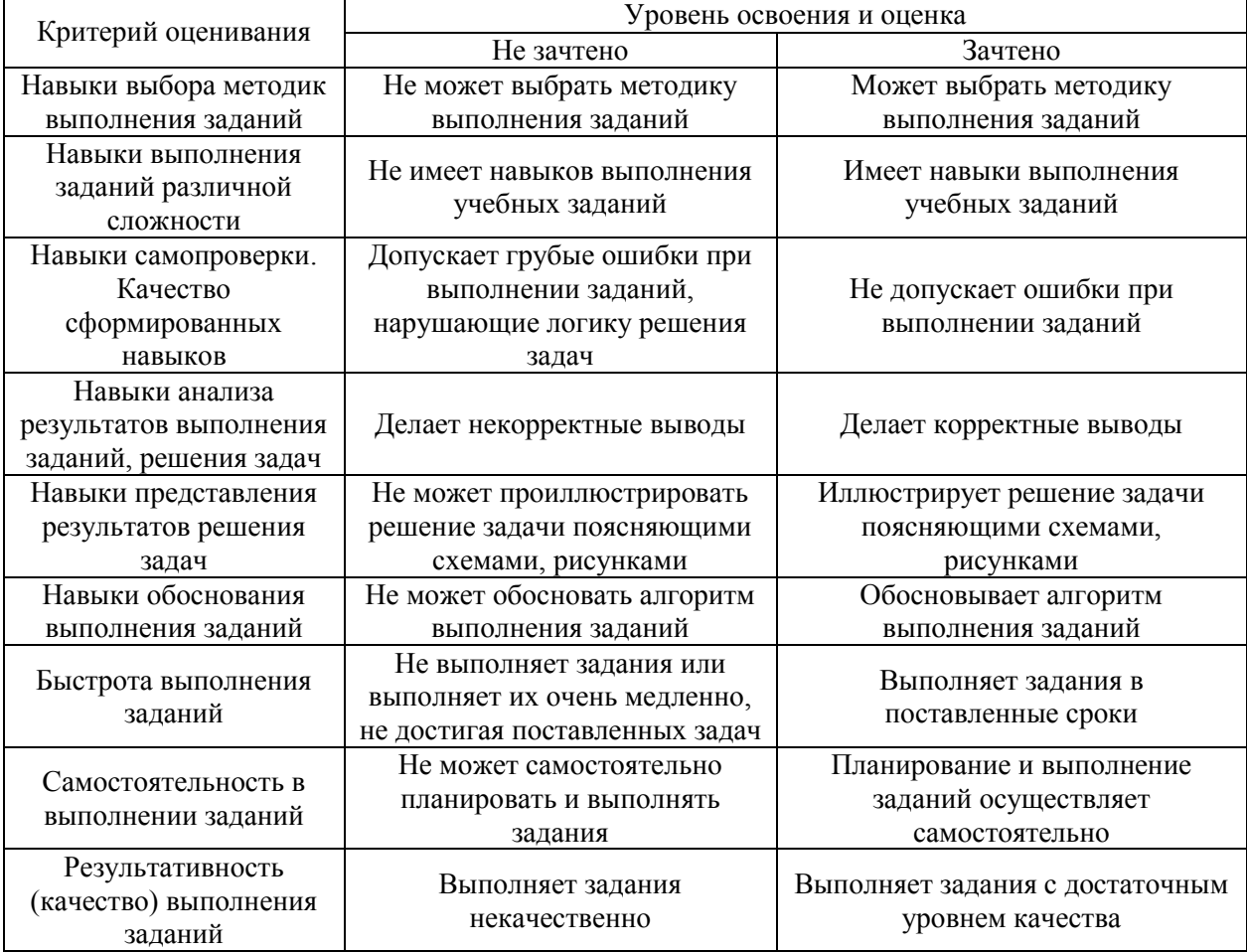

*3.2 Процедура оценивания при проведении промежуточной аттестации обучающихся по практике в форме дифференцированного зачета (зачета с оценкой)*

Промежуточная аттестация по практике в форме дифференцированного зачёта (зачета с оценкой) не проводится.

# Приложение 2 к программе

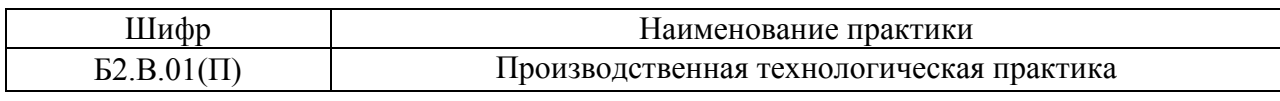

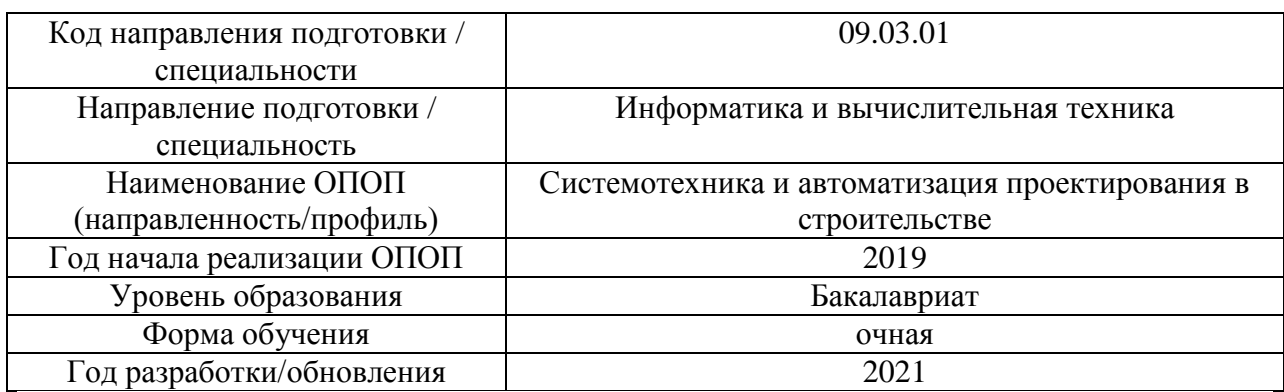

# **Учебно-методическое обеспечение**

Электронные учебные издания в электронно-библиотечных системах (ЭБС):

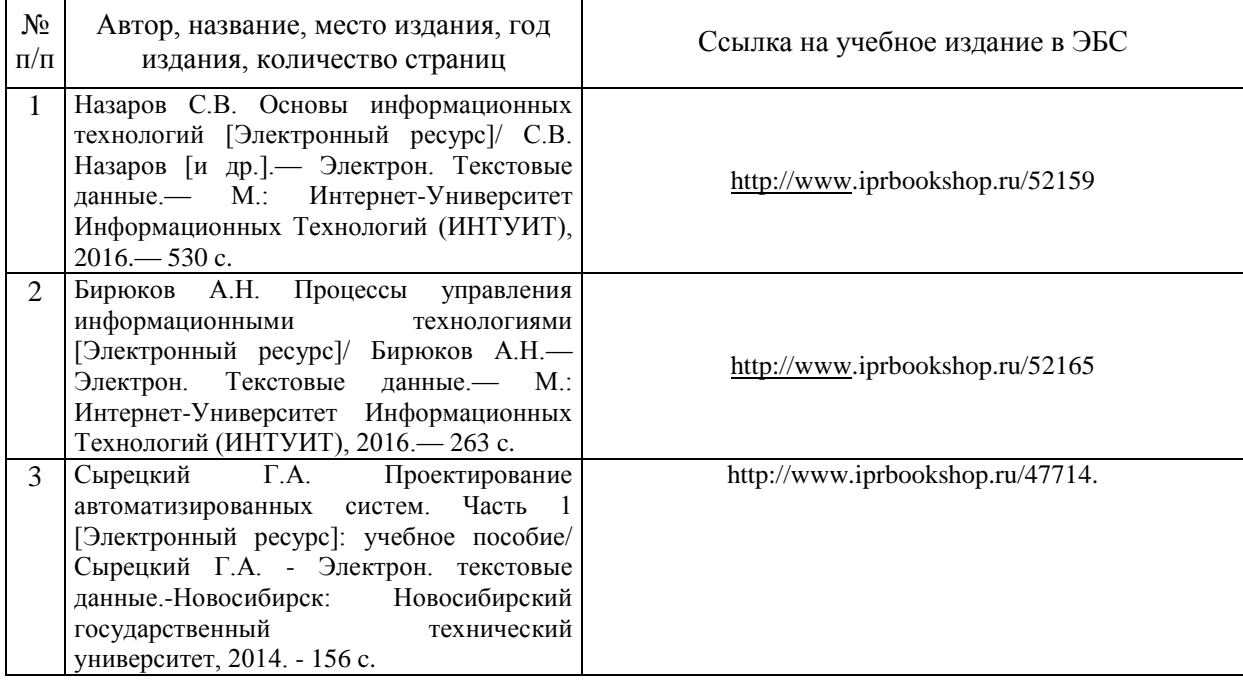

# Приложение 3 к программе

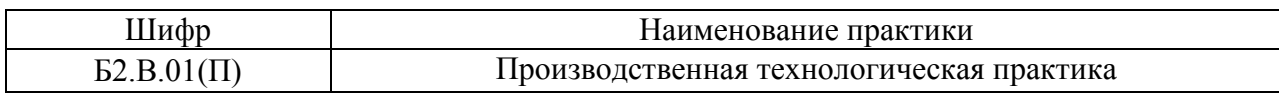

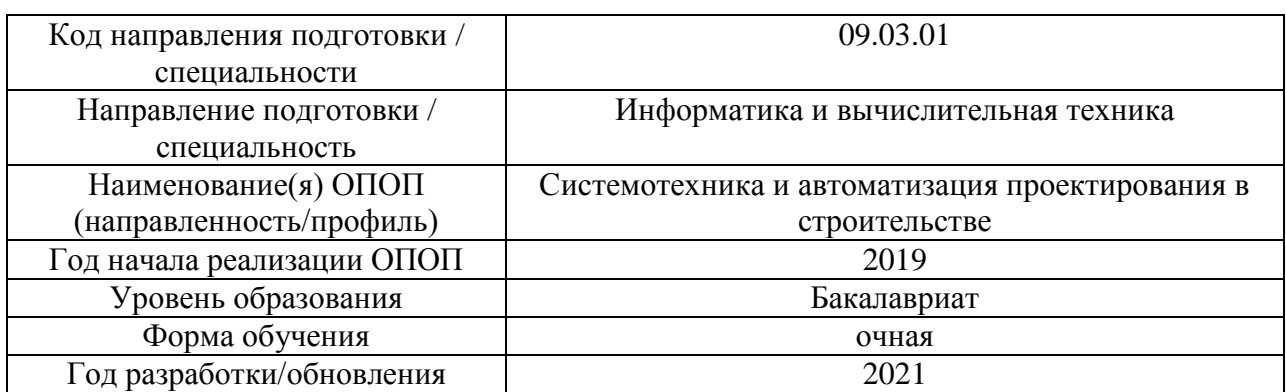

# **Перечень ресурсов информационно-телекоммуникационной сети «Интернет» для прохождения практики**

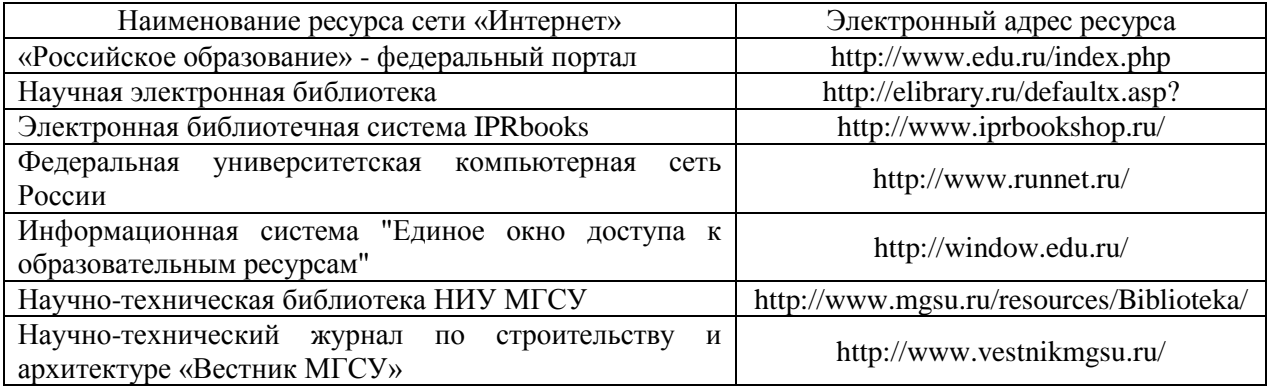

# Приложение 4 к программе

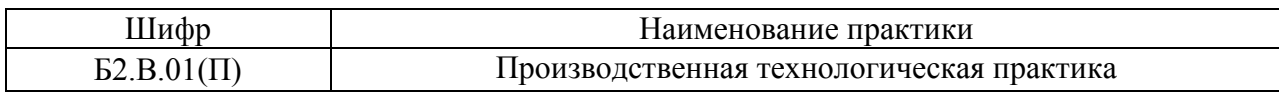

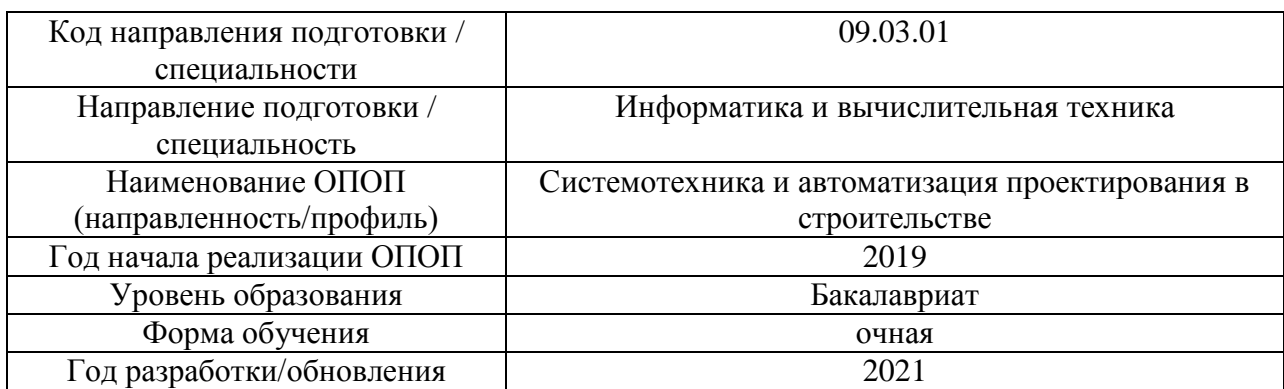

# **Материально-техническое и программное обеспечение дисциплины**

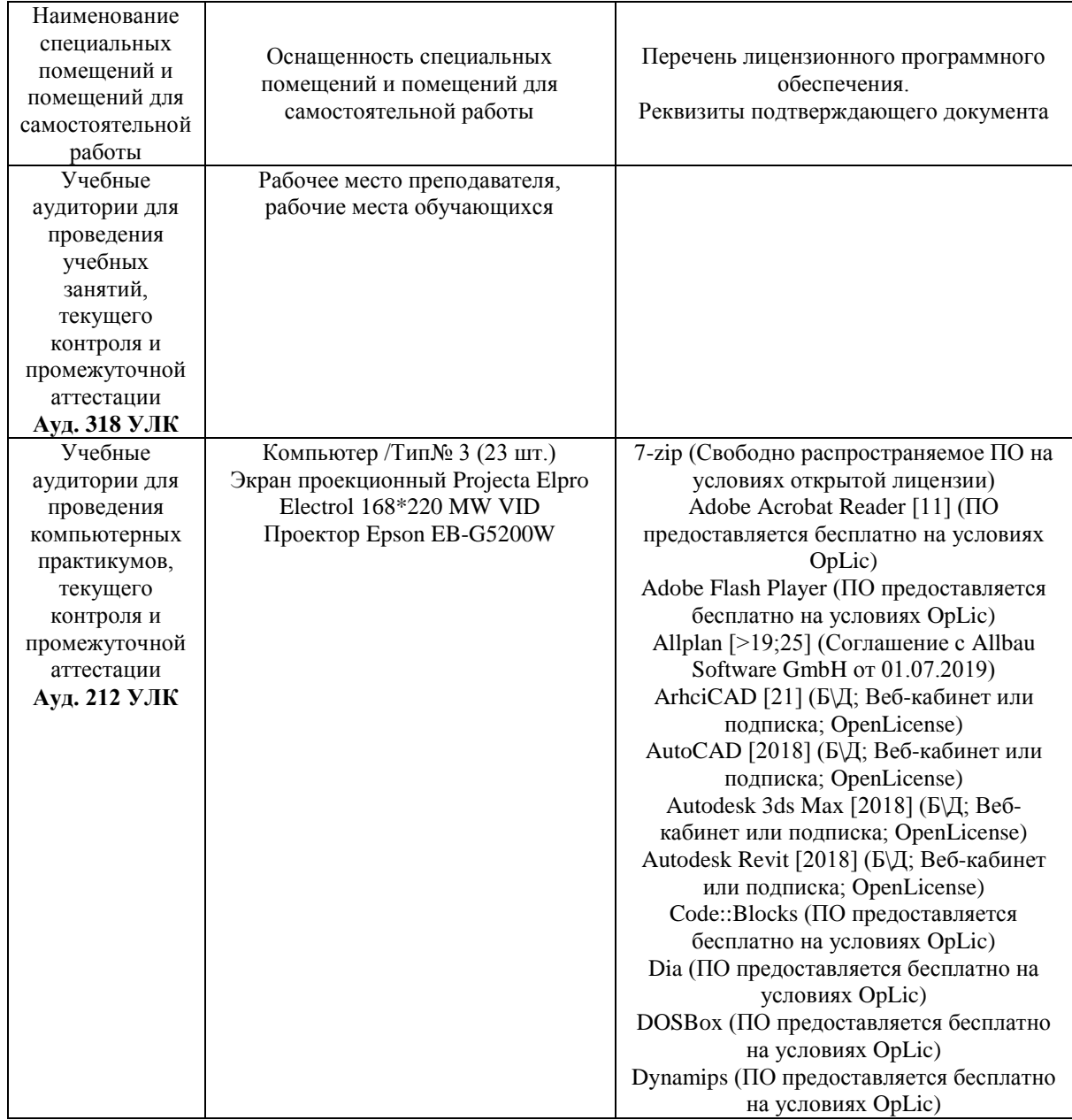

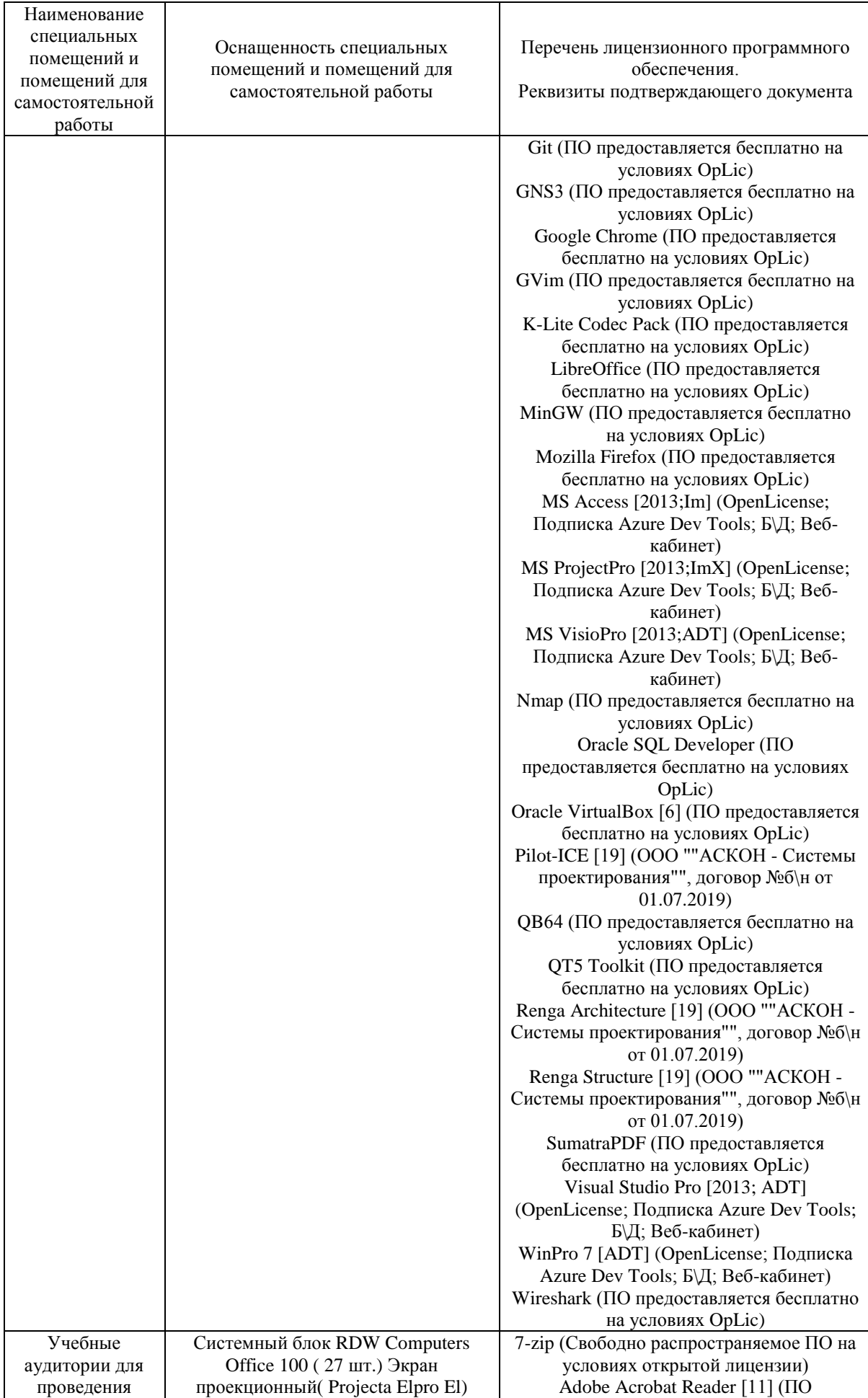

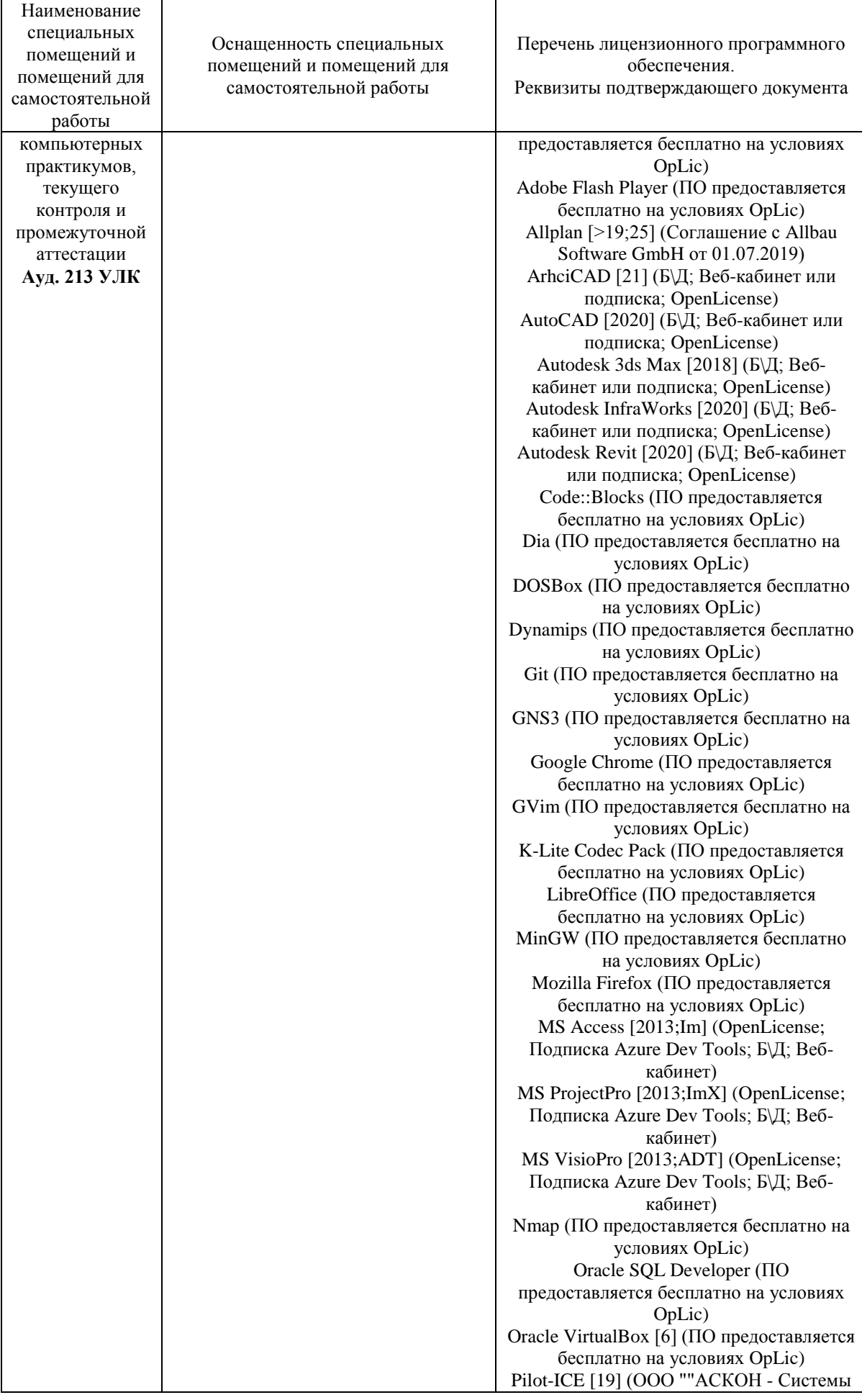

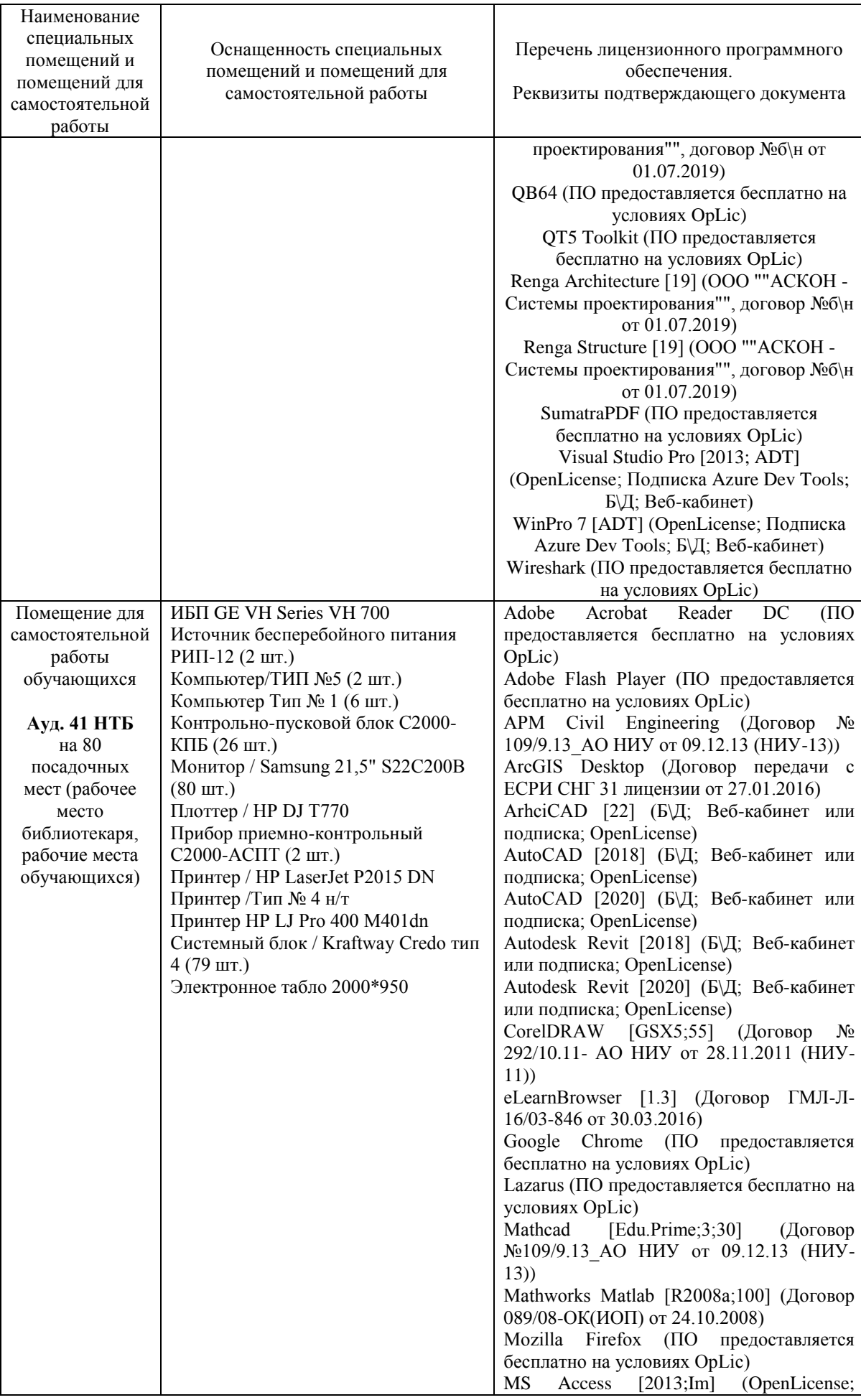

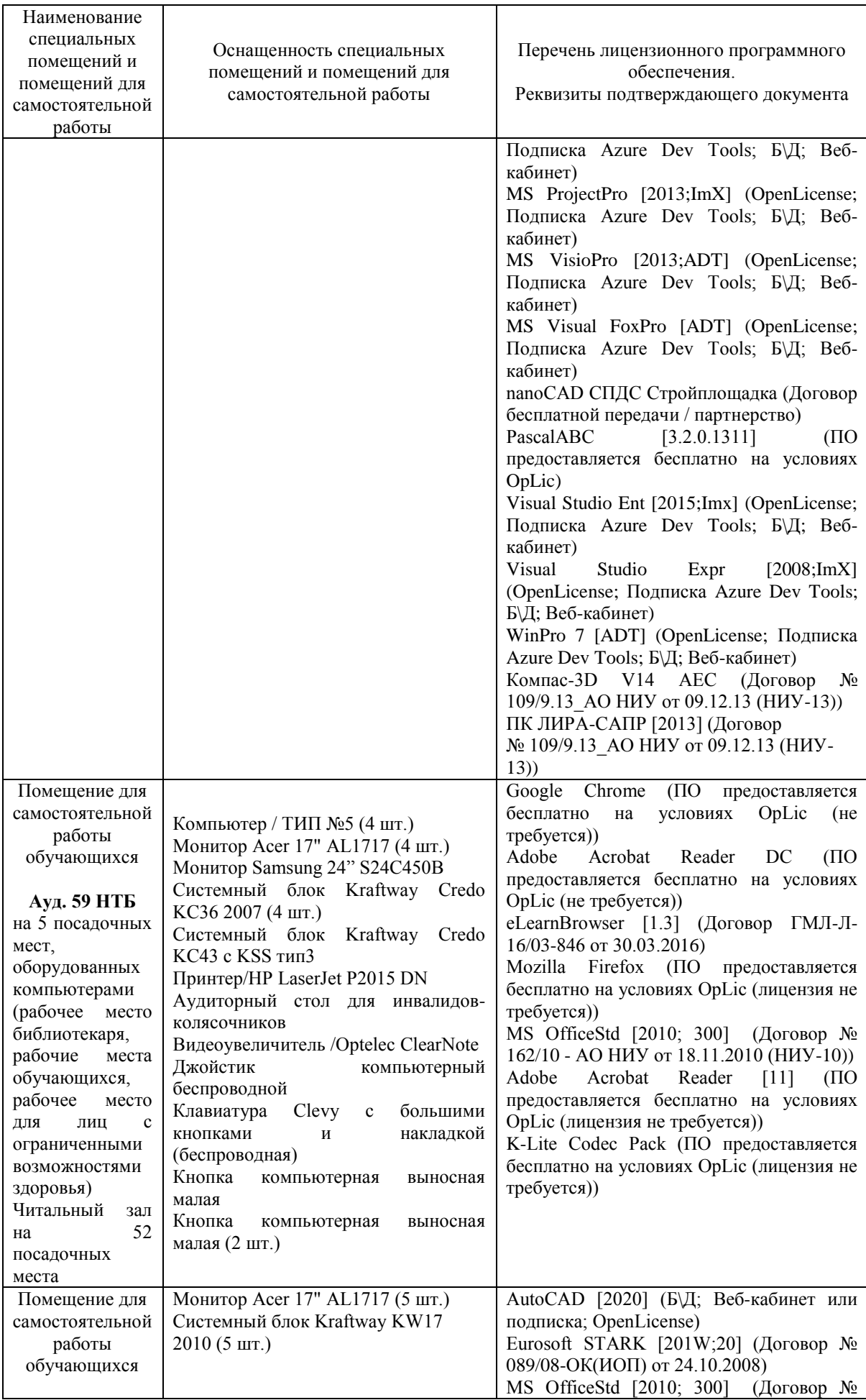

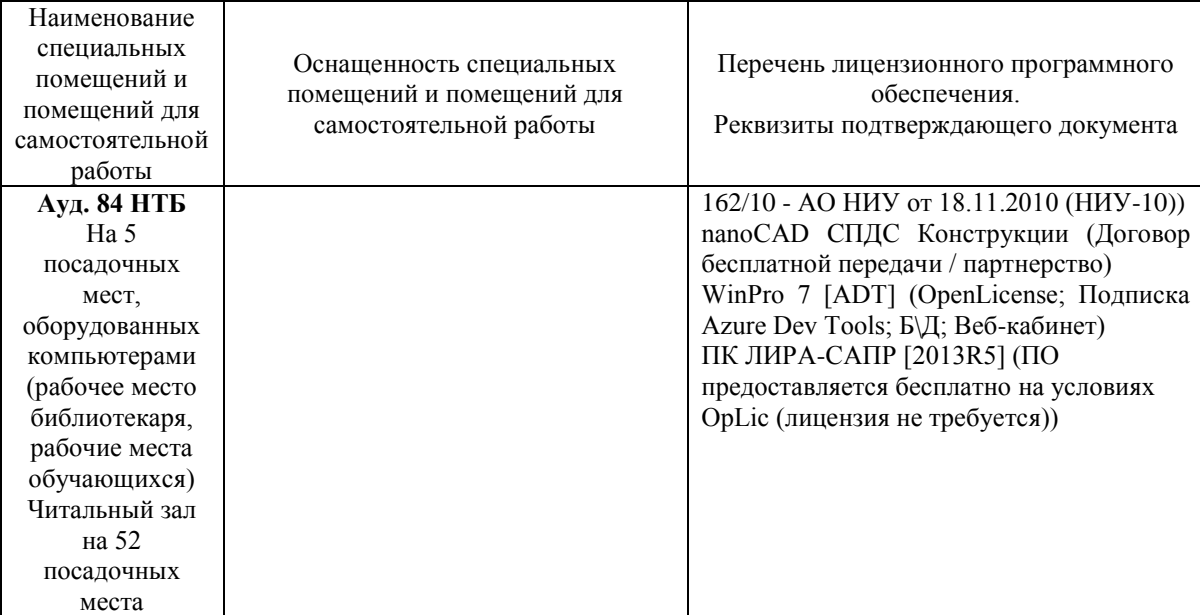

### Федеральное государственное бюджетное образовательное учреждение высшего образования **«НАЦИОНАЛЬНЫЙ ИССЛЕДОВАТЕЛЬСКИЙ МОСКОВСКИЙ ГОСУДАРСТВЕННЫЙ СТРОИТЕЛЬНЫЙ УНИВЕРСИТЕТ»**

# **ПРОГРАММА ПРАКТИКИ**

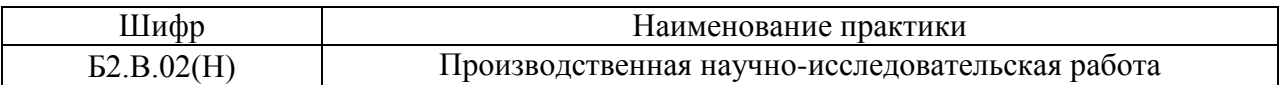

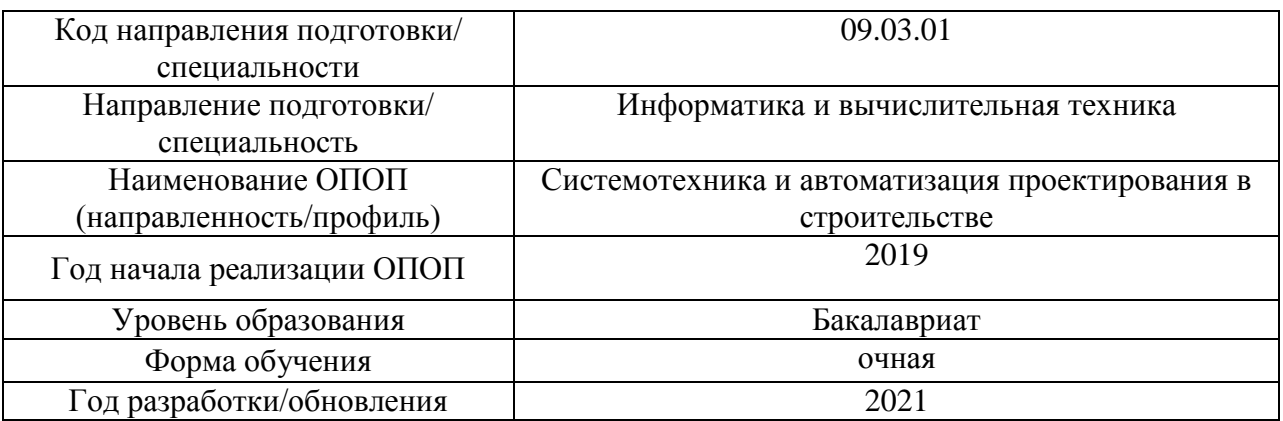

Разработчики:

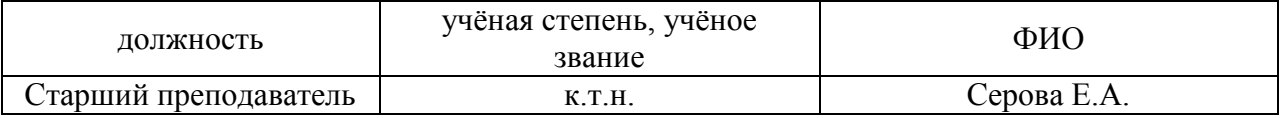

Программа практики разработана и одобрена на кафедре (структурном подразделении) Информационных систем, технологий и автоматизации в строительстве.

Программа утверждена методической комиссией по УГСН, протокол № 4 от «30» августа  $2021$  г.

### **1. Цель практики**

Целью *Производственной научно-исследовательской работы* является формирование компетенций обучающегося, получение им опыта профессиональной деятельности в области информационных систем и технологий, закрепление профессиональных знаний, полученных в ходе теоретической и методологической подготовки обучающегося; формирование навыков самостоятельной исследовательской деятельности.

Программа составлена в соответствии с требованиями Федерального государственного образовательного стандарта высшего образования по направлению подготовки 09.03.01 Информатика и вычислительная техника (уровень образования – бакалавриат).

### **2. Указание вида, способа практики, формы проведения практики**

Вид практики – производственная. Тип практики – научно-исследовательская работа. Способы проведения практики: стационарная, выездная. Форма проведения практики – дискретная по видам проведения практик.

## **3. Перечень планируемых результатов обучения при прохождении практики, соотнесенных с планируемыми результатами освоения образовательной программы**

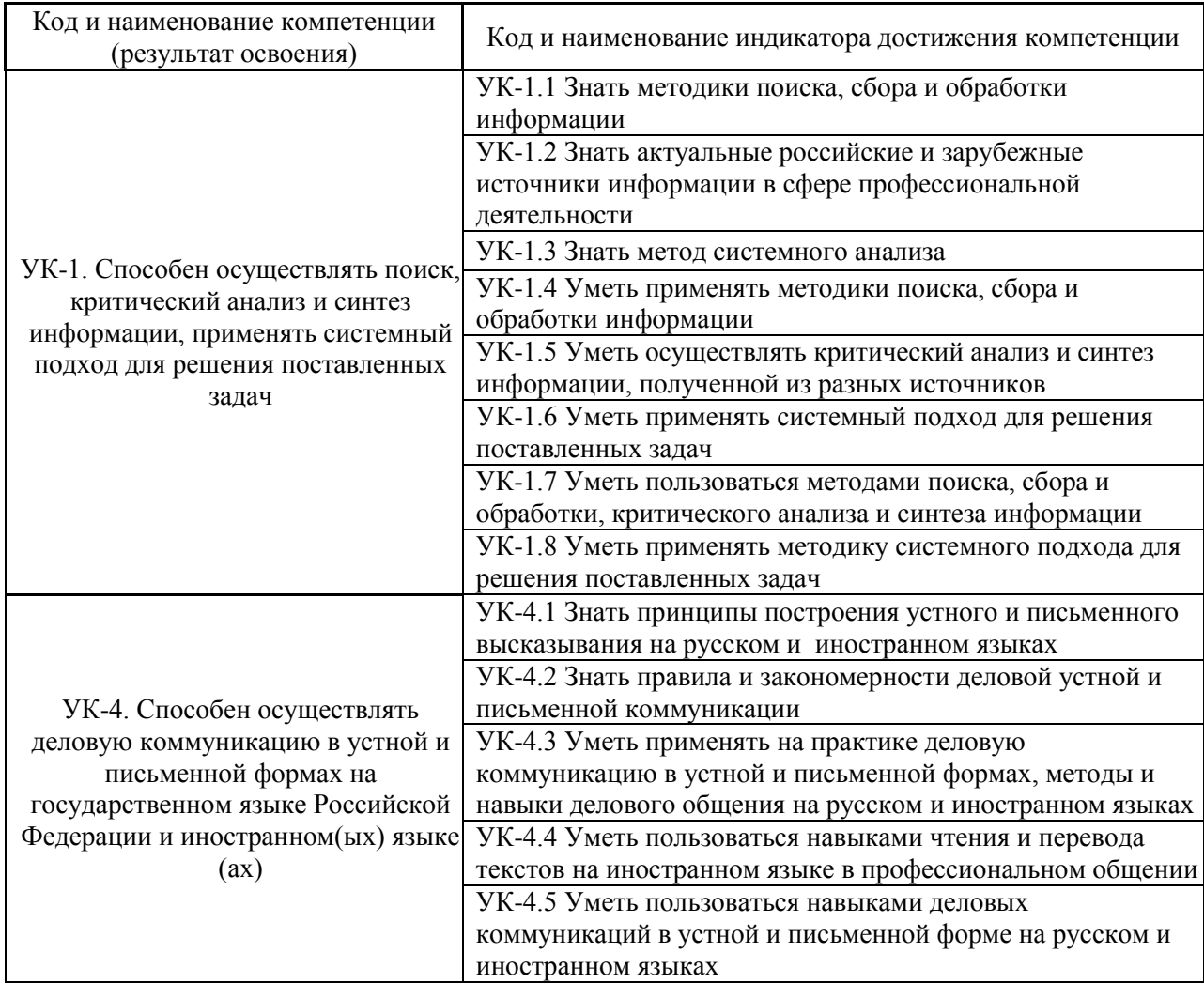

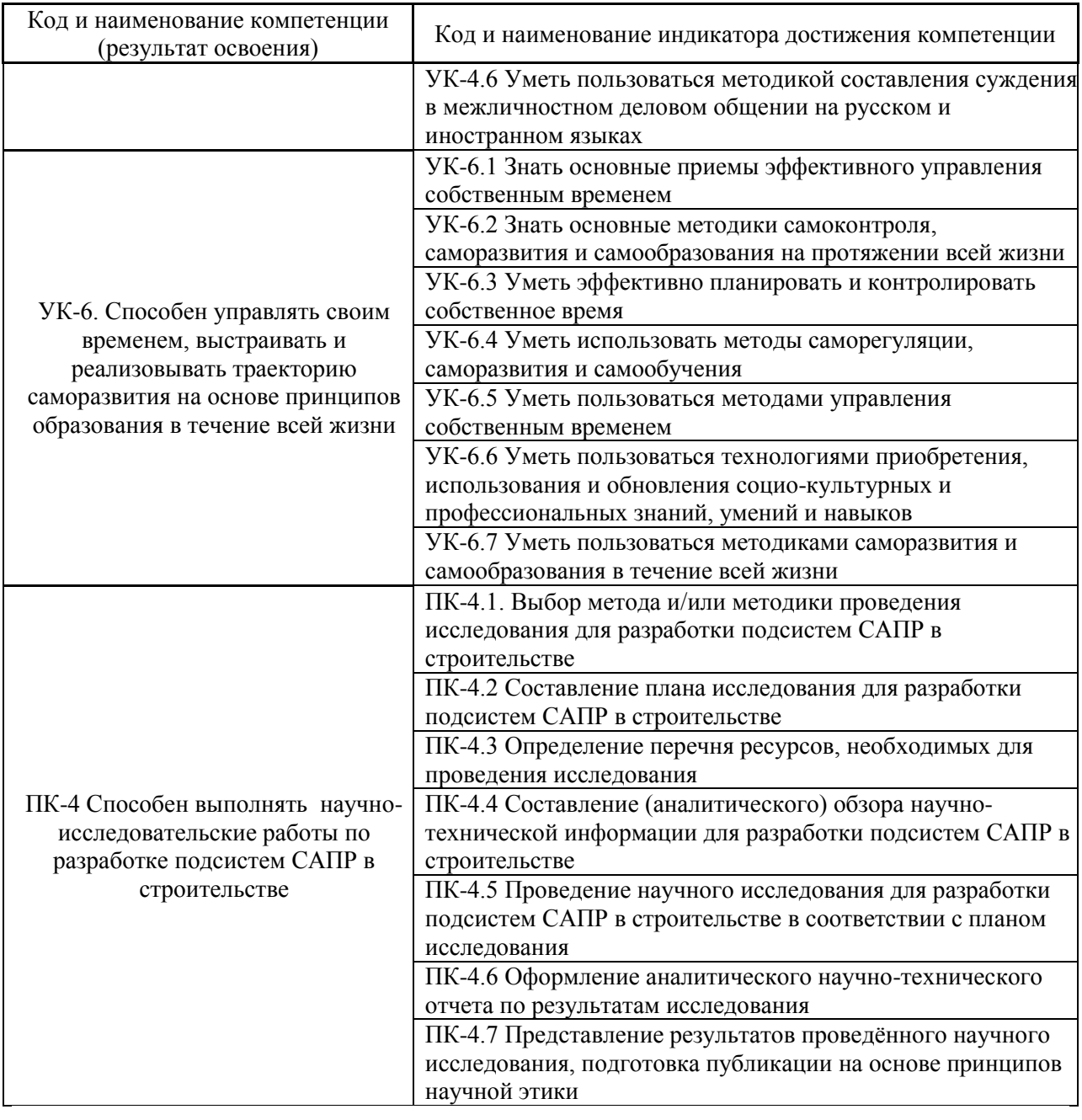

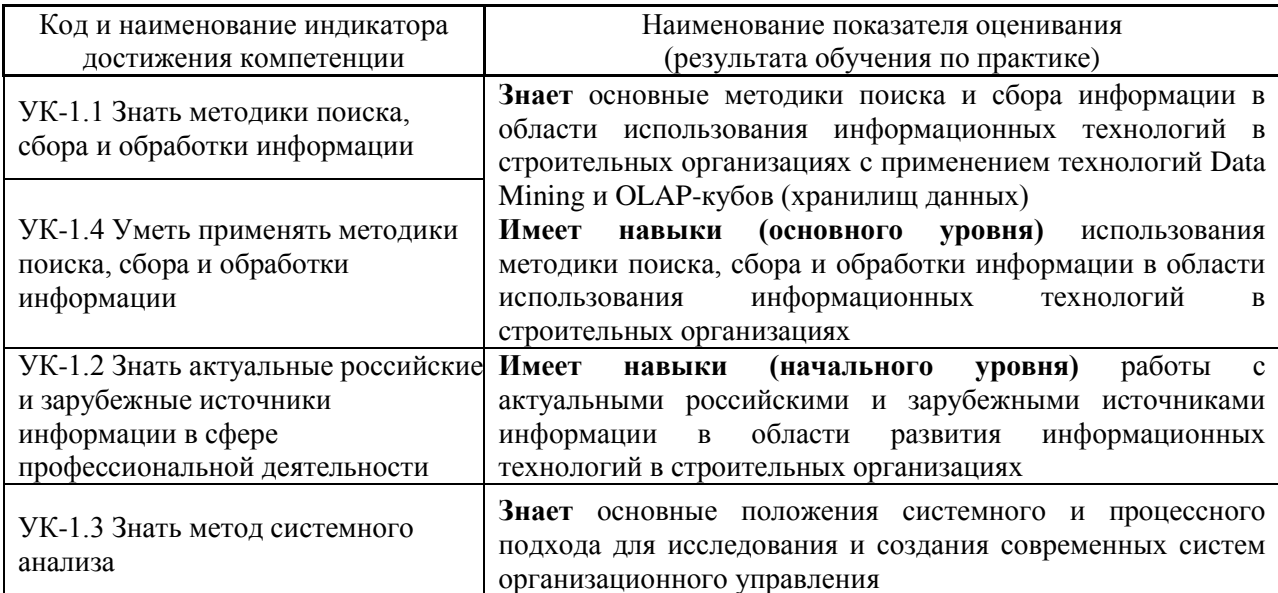

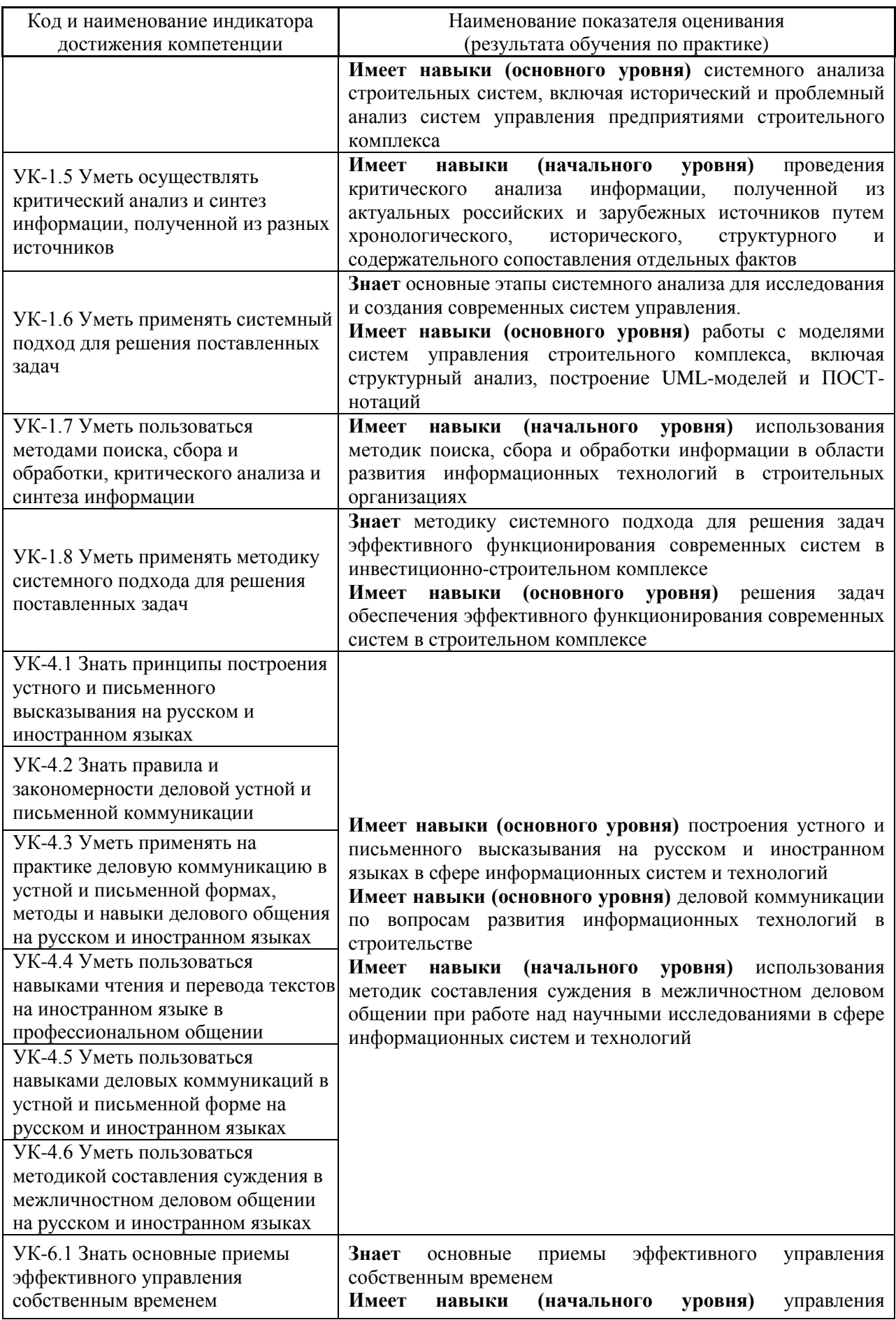

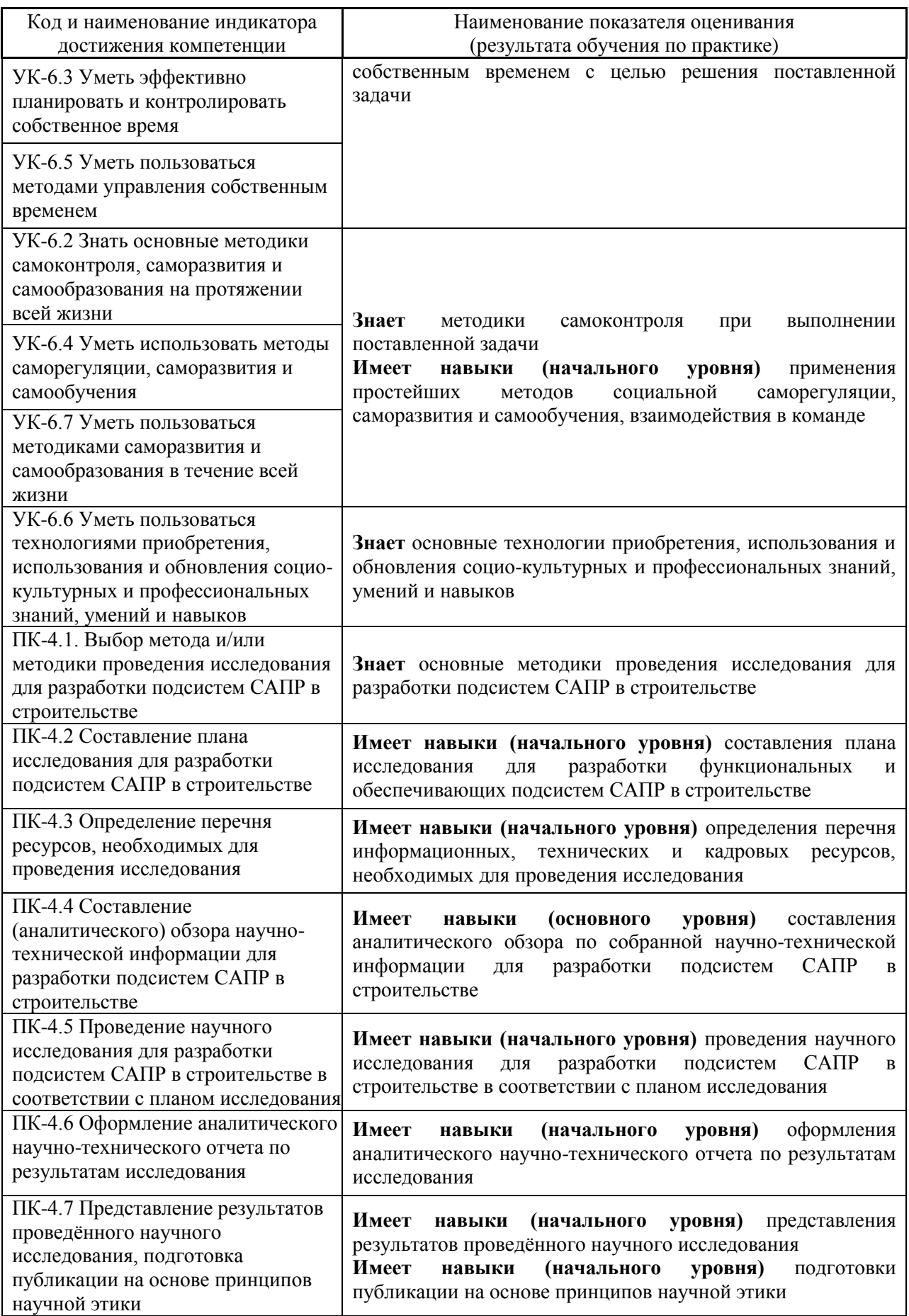

Информация о формировании и контроле результатов обучения по этапам практики

представлена в Фонде оценочных средств (Приложение 1).

## **4. Указание места практики в структуре образовательной программы**

Производственная научно-исследовательская работа относится к части, формируемой участниками образовательных отношений, Блока 2 «Практики» основной профессиональной образовательной программы «Системотехника и автоматизация проектирования в строительстве» и является обязательной к прохождению.

# **5. Указание объема практики в зачетных единицах и ее продолжительности в неделях либо в академических или астрономических часах**

Общий объём практики составляет 2 зачетные единицы (72 академических часа). Продолжительность практики составляет 1 2/6 недель.

*(1 зачетная единица соответствует 36 академическим часам, 2/3 недели).*

### **6. Содержание практики**

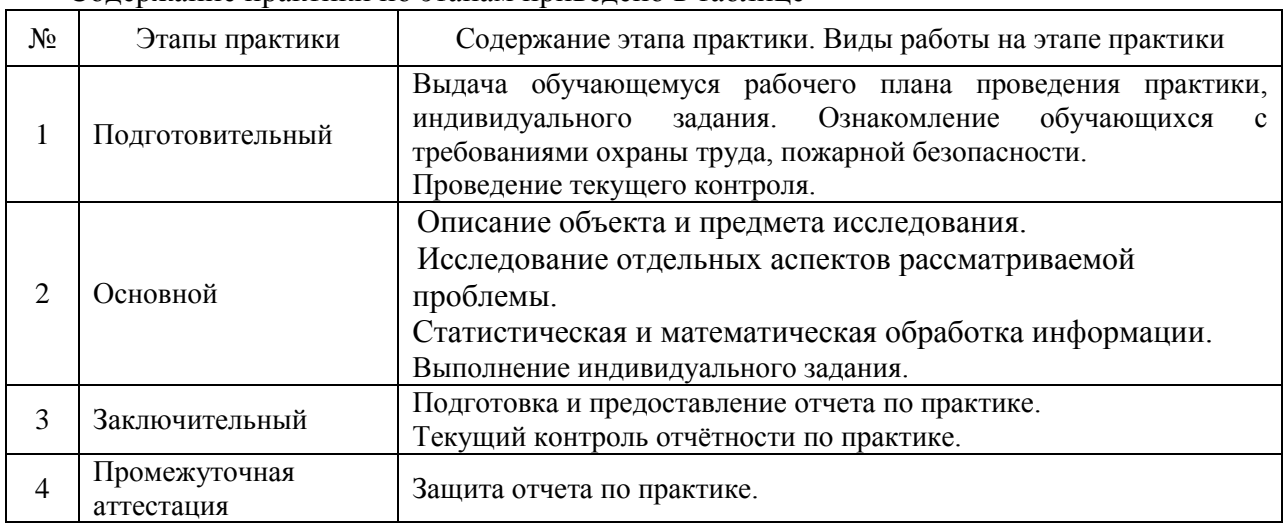

Содержание практики по этапам приведено в таблице

Практика проводится в форме контактной работы обучающихся с педагогическими работниками организации и (или) лицами, привлекаемыми организацией к реализации образовательных программ на иных условиях, а также в иных формах.

### В таблице приведены виды учебных занятий и работы обучающегося

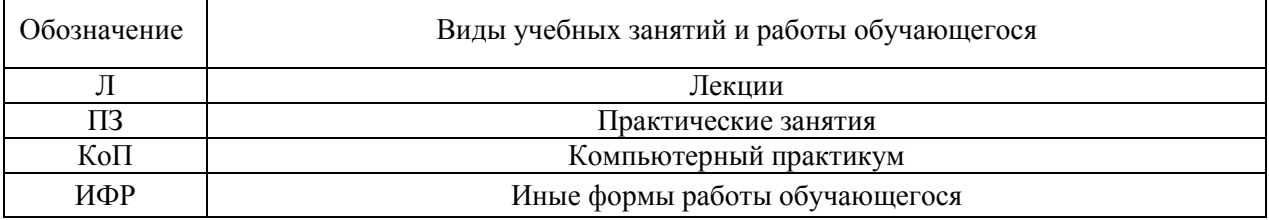

### Форма обучения – очная

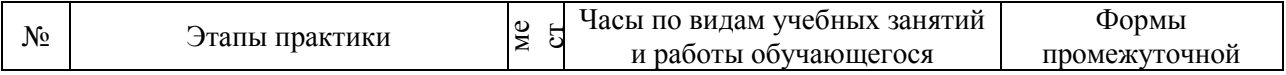

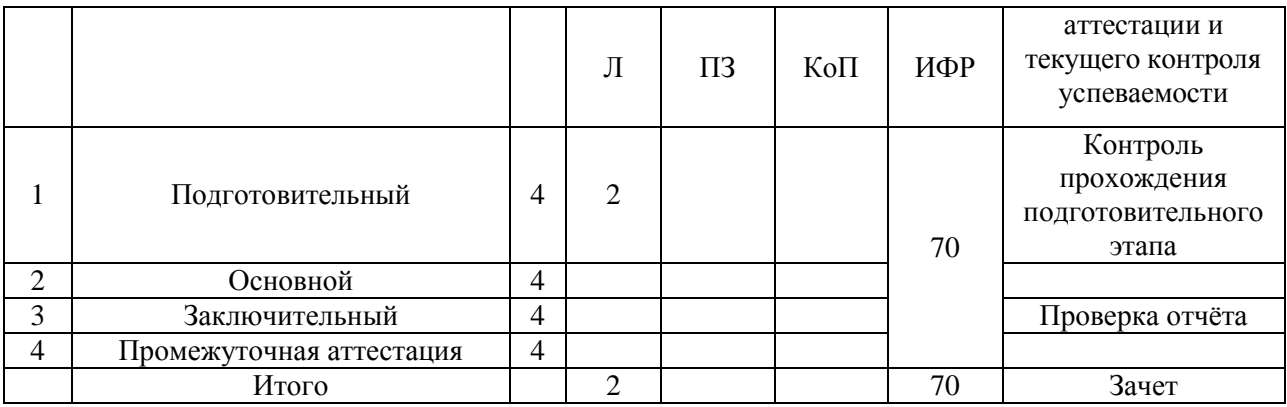

Содержание учебных занятий аудиторной контактной работы обучающегося с преподавателем

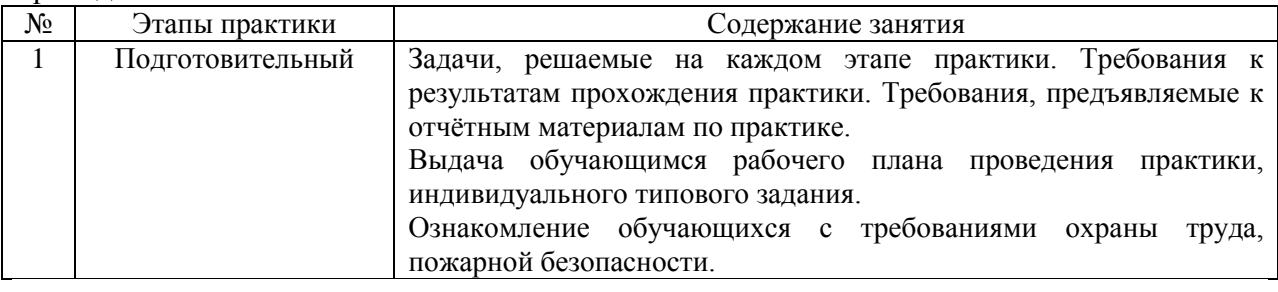

Иные формы работы обучающегося включают в себя:

 самостоятельную работу обучающегося под контролем преподавателя, включая промежуточную аттестацию и текущий контроль успеваемости;

самостоятельную работу обучающегося под контролем специалиста.

### **7. Указание форм отчётности по практике**

Промежуточная аттестация по практике осуществляется в форме зачета. Зачёт принимается на основании защиты подготовленного обучающимся отчета о прохождении практики, оформленного в соответствии с локальным нормативным актом, регламентирующим порядок организации и проведения практик обучающихся в НИУ МГСУ.

Фондом оценочных средств для проведения промежуточной аттестации обучающихся по практике является Приложение 1 к программе практики.

# **8. Перечень учебной литературы и ресурсов сети "Интернет", необходимых для проведения практики**

При прохождении практики обучающийся может использовать учебные издания и учебно-методические материалы, имеющиеся в научно-технической библиотеке НИУ МГСУ и/или размещённые в Электронных библиотечных системах.

Перечень учебных изданий и учебно-методических материалов представлен в Приложении 2 к программе практики.

При прохождении практики используются ресурсы информационнотелекоммуникационной сети «Интернет» в соответствии с Приложением 3 к программе практики.

## **9. Перечень информационных технологий, используемых при проведении практики, включая перечень программного обеспечения и информационных справочных систем (при необходимости)**

При проведении практики используются следующие виды информационных технологий:

- информационные технологии поиска и обработки данных,
- информационные технологии для управления и принятия решений,
- информационно-коммуникационные технологии.

Перечень информационных справочных систем (включая информационнобиблиотечные системы) указан в Приложении 3 к программе практики.

Перечень программного обеспечения практики приведен в Приложении 4 к программе практики.

# **10. Описание материально-технической базы, необходимой для проведения практики**

Перечень материально-технического обеспечения и программного обеспечения практики приведен в Приложении 4 к программе практики.

# Приложение 1 к программе

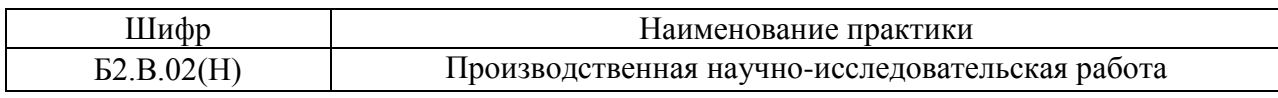

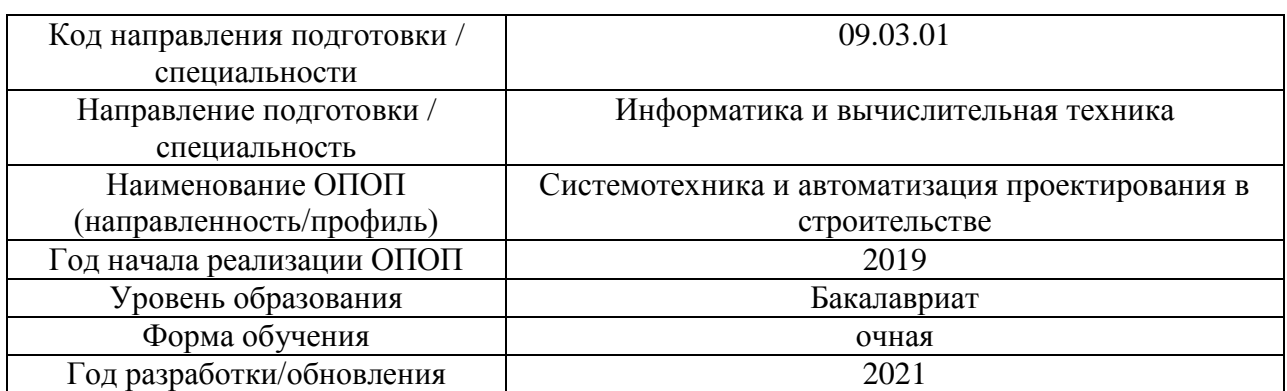

### **ФОНД ОЦЕНОЧНЫХ СРЕДСТВ**

# **для проведения промежуточной аттестации обучающихся по практике**

# **1. Описание показателей и критериев оценивания компетенций, описание шкал оценивания**

Оценивание формирования компетенций производится на основе показателей оценивания, указанных в п.2. программы и в п.1.1 ФОС.

Связь компетенций, индикаторов достижения компетенций и показателей оценивания приведена в п.2 программы практики.

### *1.1 Описание показателей и форм оценивания компетенций*

Оценивание уровня освоения обучающимся компетенций осуществляется с помощью форм промежуточной аттестации. Формы промежуточной аттестации по практике, с помощью которых производится оценивание, указаны в учебном плане и в п.3 программы.

В таблице приведена информация о формировании результатов обучения по практике этапам практики, а также о контроле показателей оценивания компетенций формами оценивания.

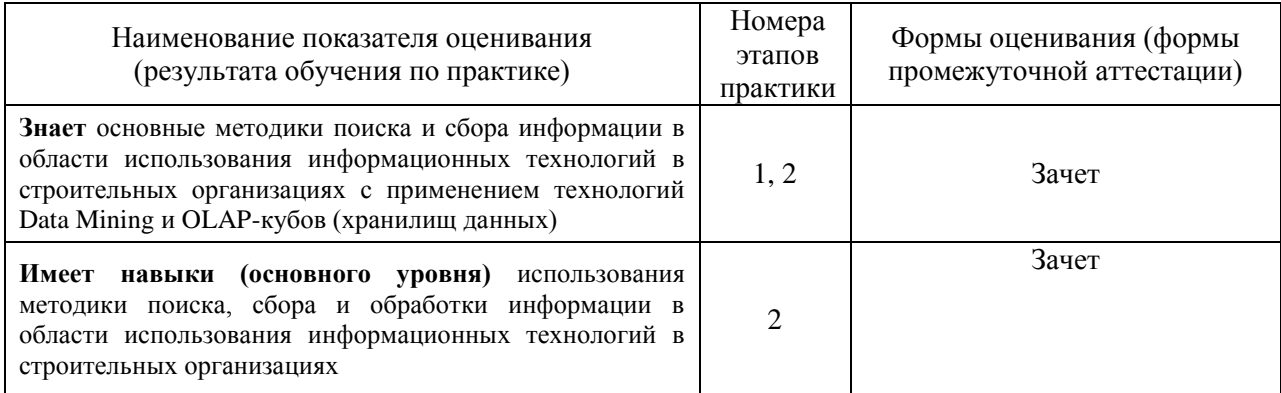

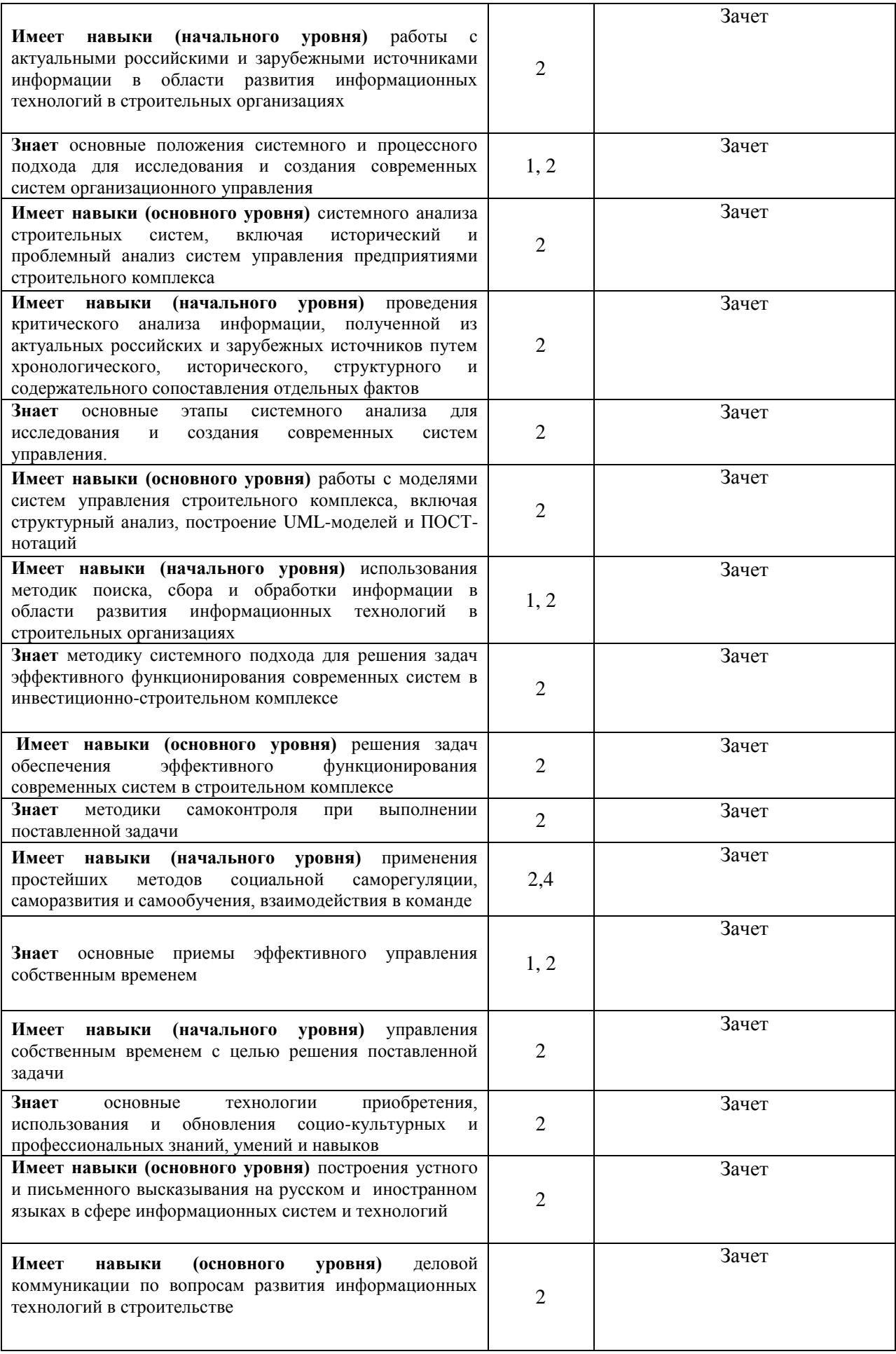

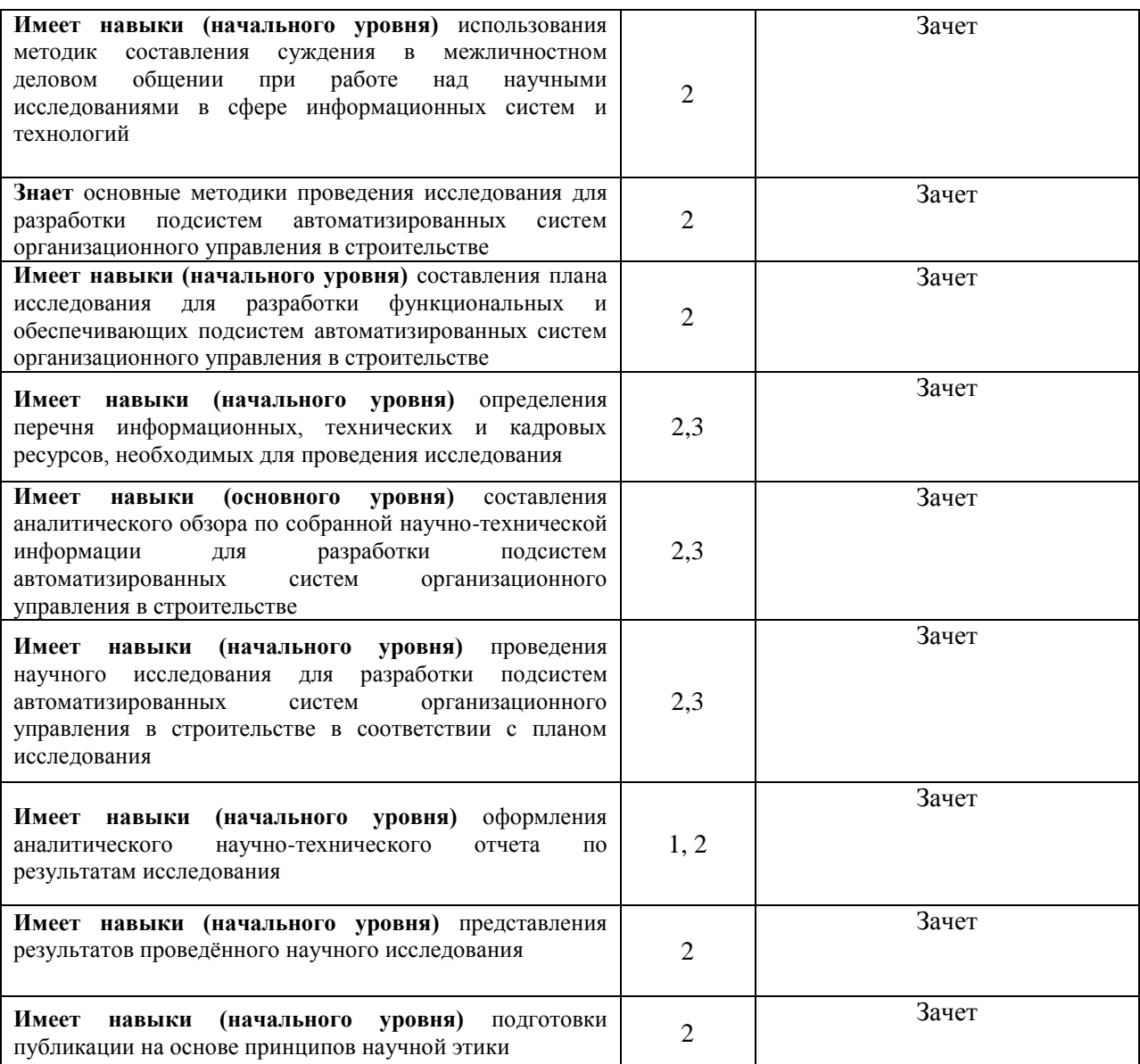

### *1.2 Описание шкалы оценивания и критериев оценивания*

При проведении промежуточной аттестации в форме зачёта используется шкала оценивания: «Не зачтено», «Зачтено».

Показателями оценивания компетенций являются знания, навыки начального уровня и навыки основного уровня обучающегося, полученные при прохождении практики. Критериями оценивания показателей являются:

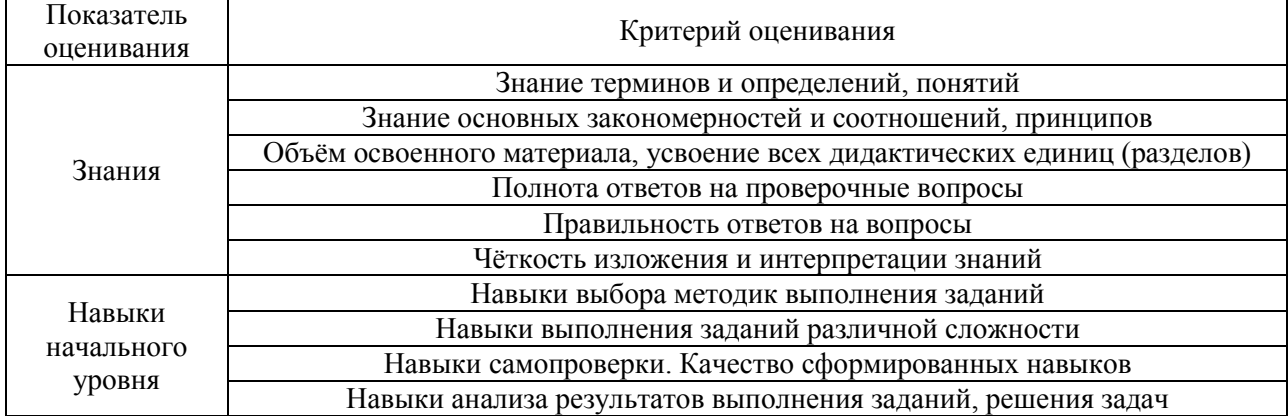

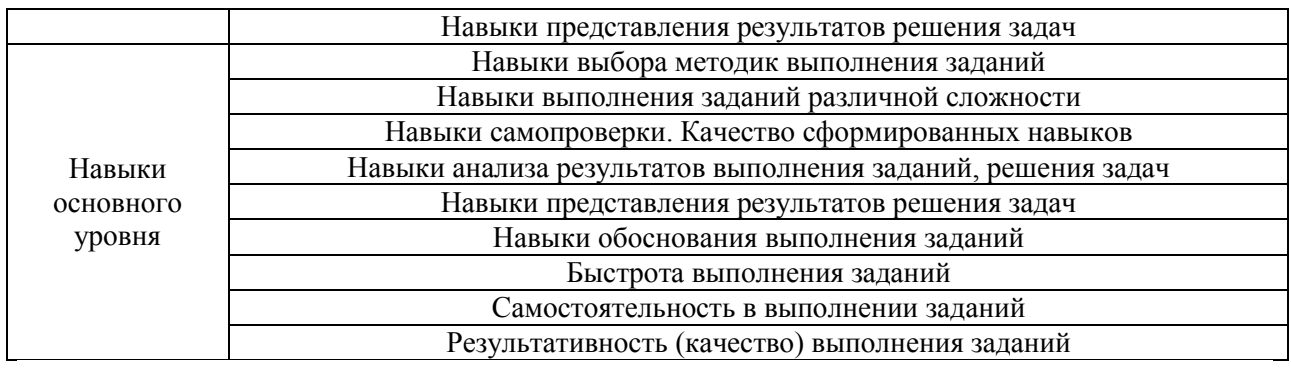

# **2. Типовые задания, необходимые для оценивания формирования компетенций**

# *2.1. Типовые индивидуальные задания на практику*

В процессе прохождения практики студент должен провести работу, направленную на подготовку окончательной версии программного обеспечения задач, выбранных в период прохождения производственно-технологической практики и выносимых на защиту ВКР.

1. Окончательное уточнение содержательной формулировки и постановки задач на базах практики, вида и объема результатов, которые должны быть получены. Изучение специальной литературы и другой научно-технической информации о достижениях отечественной и зарубежной науки и техники в соответствующей области знаний;

2. Окончательная доработка алгоритмов и программ, выносимых на защиту ВКР. Сбор и предварительная обработка исходных данных. Проведение расчетов (контрольный пример). Участие в проведении научных исследований или выполнении технических разработок; осуществление сбора, обработки, изучения, анализа и систематизации научно-технической информации по теме ВКР.

# *2.2. Типовые вопросы/задания для промежуточной аттестации*

Перечень типовых вопросов:

- актуальность темы;
- объект и предмет исследования;
- методы исследования;
- цели и задачи исследования;
- достоверность научных положений;
- практическая ценность результатов;
- область применения результатов.

Конкретное содержание вопросов зависит от тематики научно-исследовательской работы.

### **3. Методические материалы, определяющие процедуры оценивания**

Зачёт принимается на основании защиты подготовленного обучающимся отчета о прохождении практики в соответствии с локальными нормативными актами, регламентирующими порядок организации и проведения практик обучающихся в НИУ МГСУ.

*3.1.Процедура оценивания при проведении промежуточной аттестации обучающихся по практике в форме зачета*

Промежуточная аттестация по практике проводится в форме зачёта в 8 семестре.

Для оценивания знаний, навыков начального уровня и навыков основного уровня используются критерии, указанные в п.1.2.

Ниже приведены правила оценивания формирования компетенций по показателю оценивания «Знания».

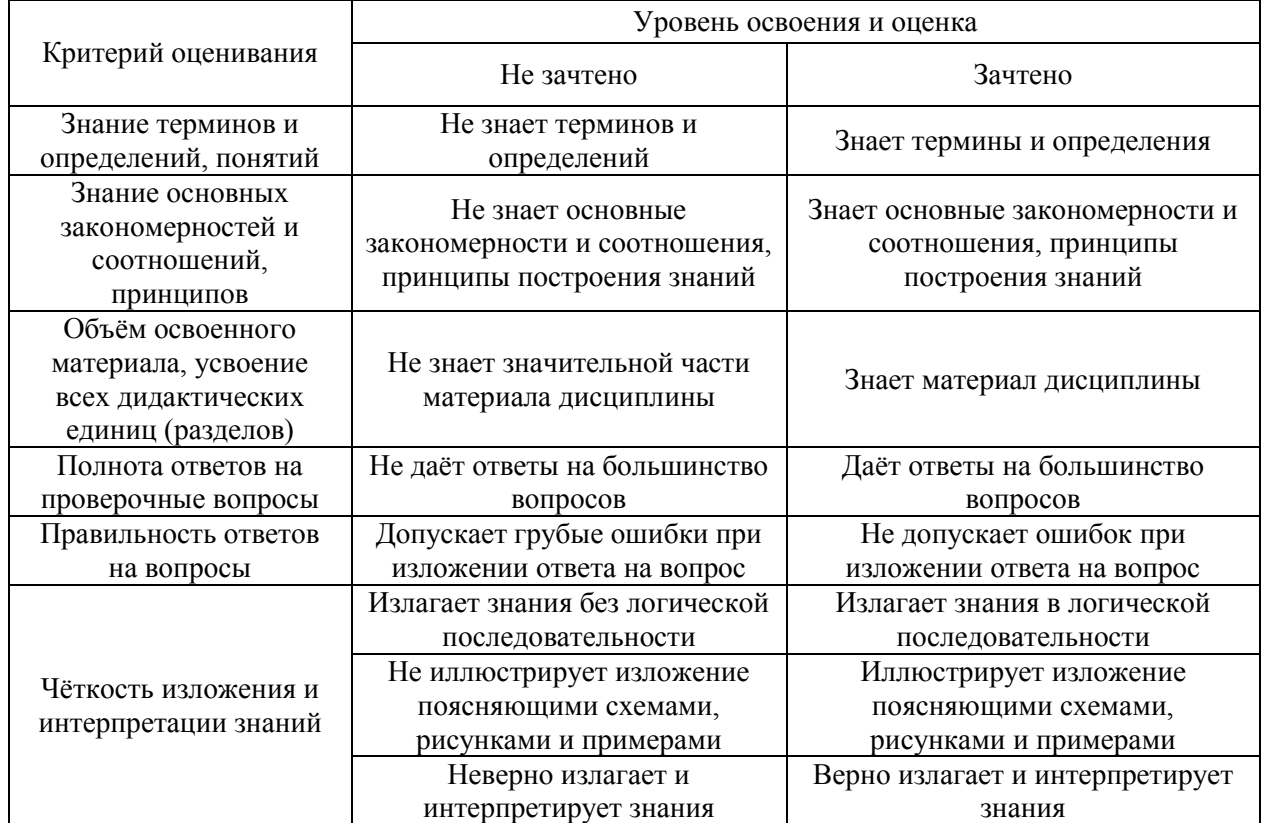

Ниже приведены правила оценивания формирования компетенций по показателю оценивания «Навыки начального уровня».

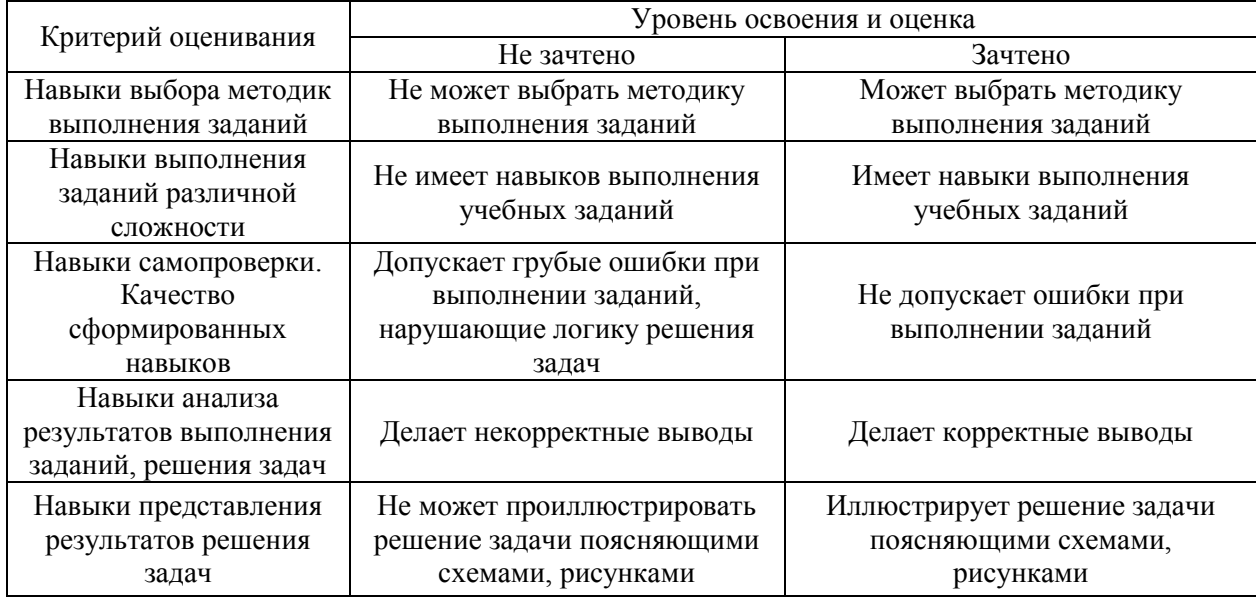

Ниже приведены правила оценивания формирования компетенций по показателю оценивания «Навыки основного уровня».

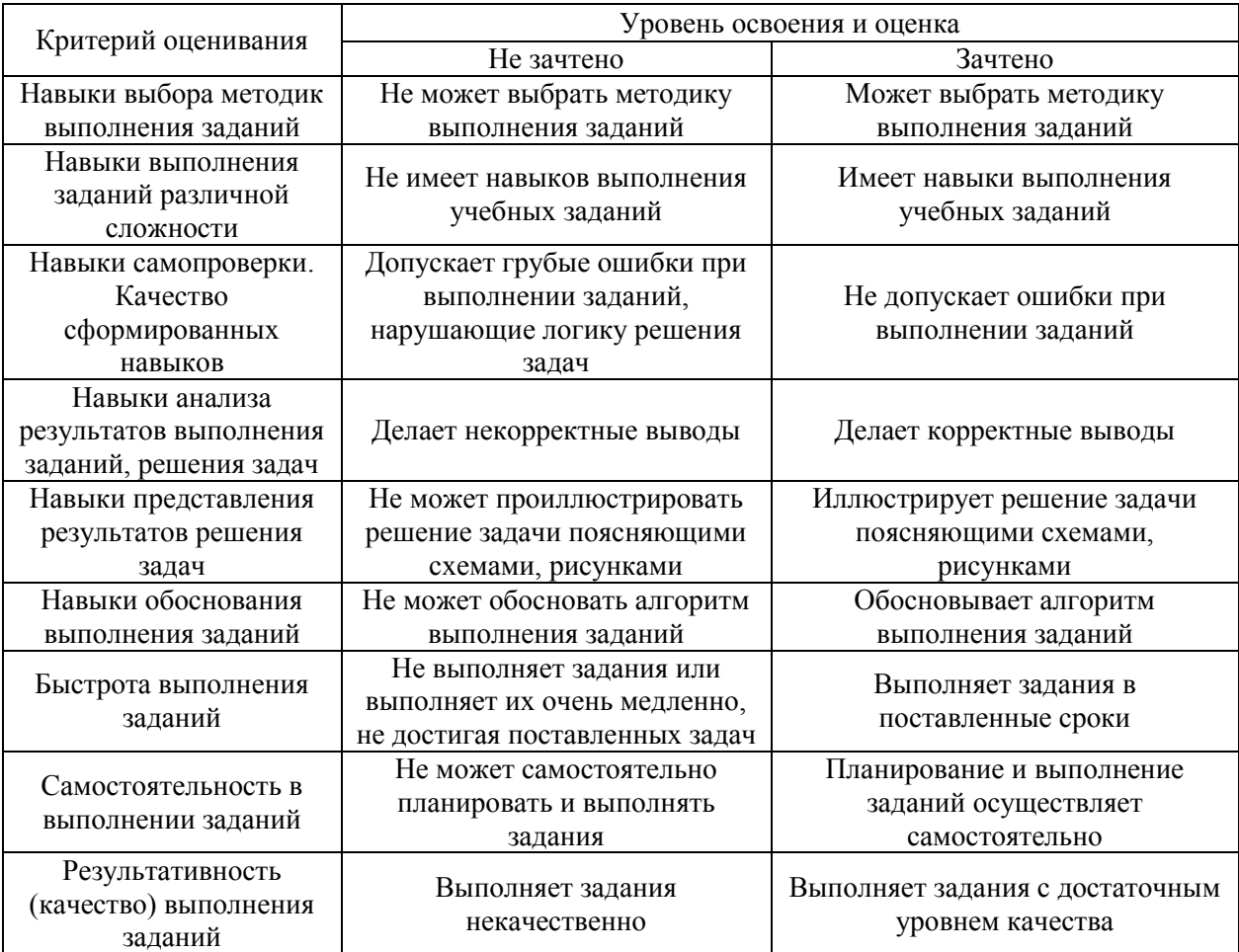

*3.2 Процедура оценивания при проведении промежуточной аттестации обучающихся по практике в форме дифференцированного зачета (зачета с оценкой)*

Промежуточная аттестация по практике в форме дифференцированного зачёта (зачета с оценкой) не проводится.

# Приложение 2 к программе

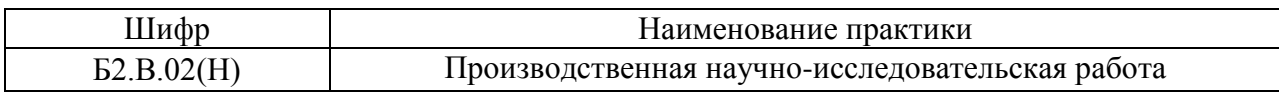

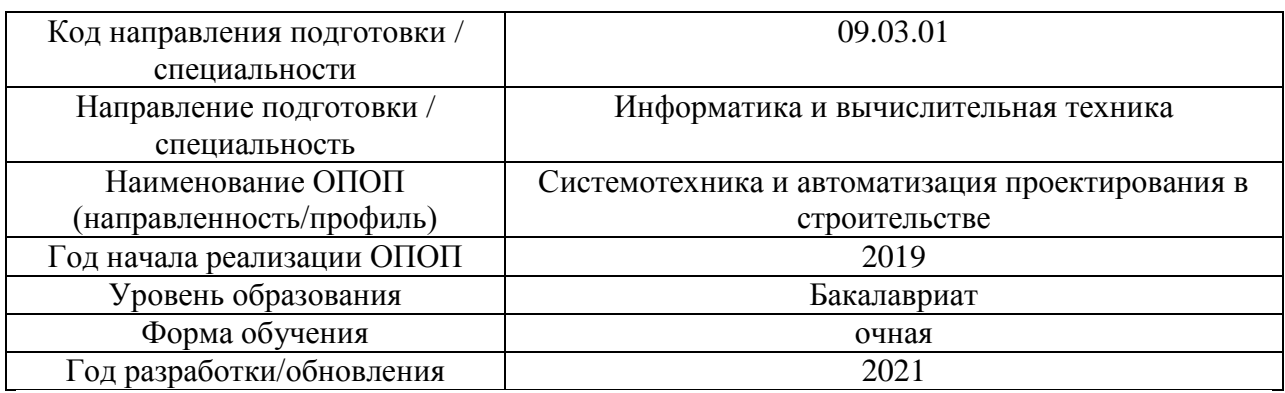

# **Учебно-методическое обеспечение**

Электронные учебные издания в электронно-библиотечных системах (ЭБС):

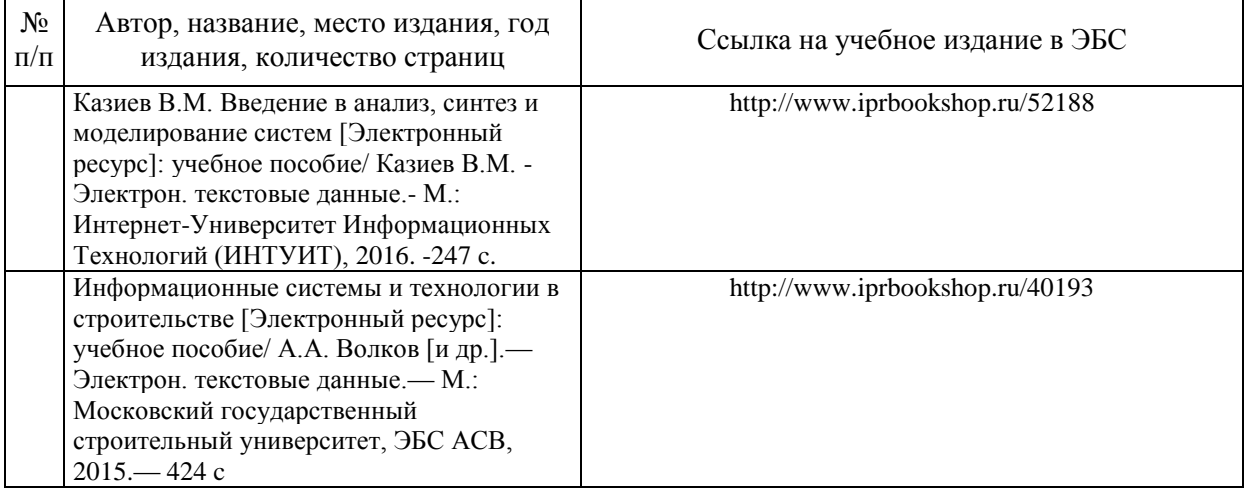
# Приложение 3 к программе

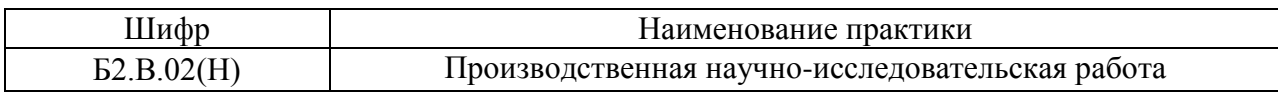

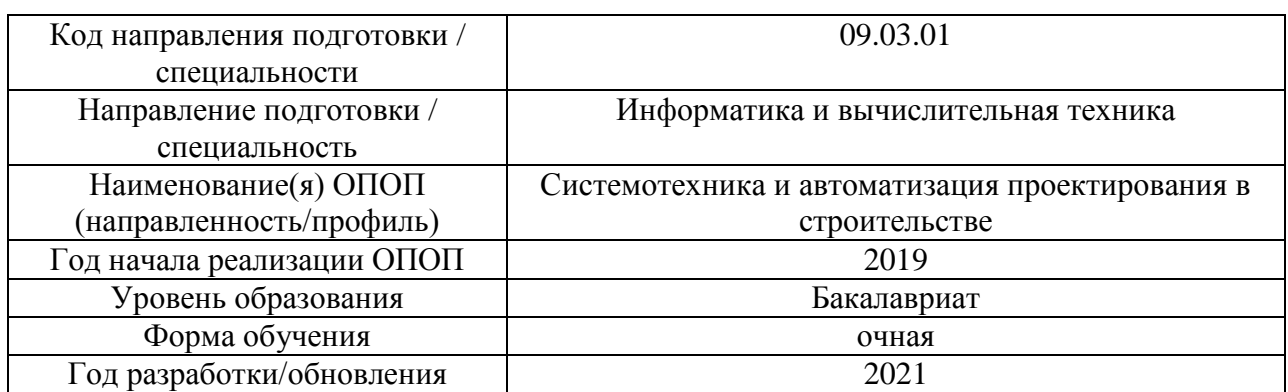

# **Перечень ресурсов информационно-телекоммуникационной сети «Интернет» для прохождения практики**

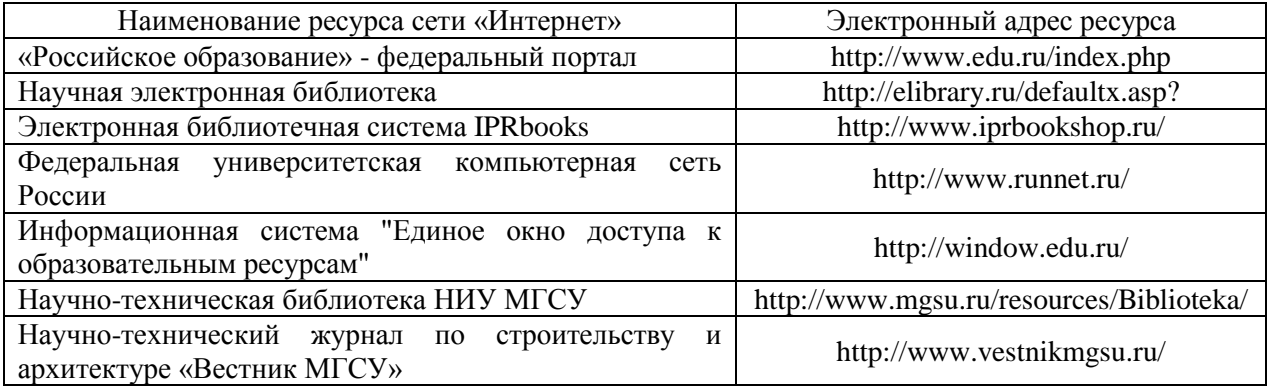

# Приложение 4 к программе

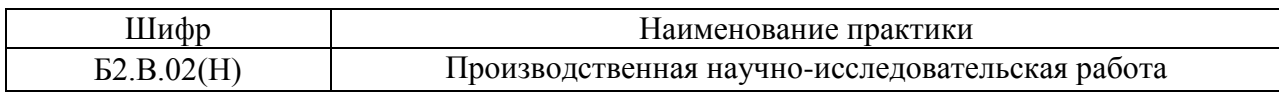

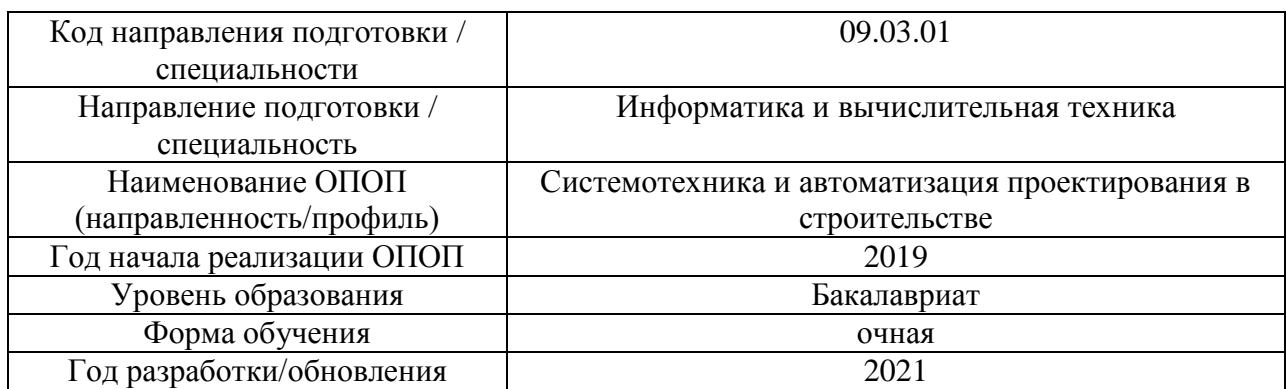

# Материально-техническое и программное обеспечение дисциплины

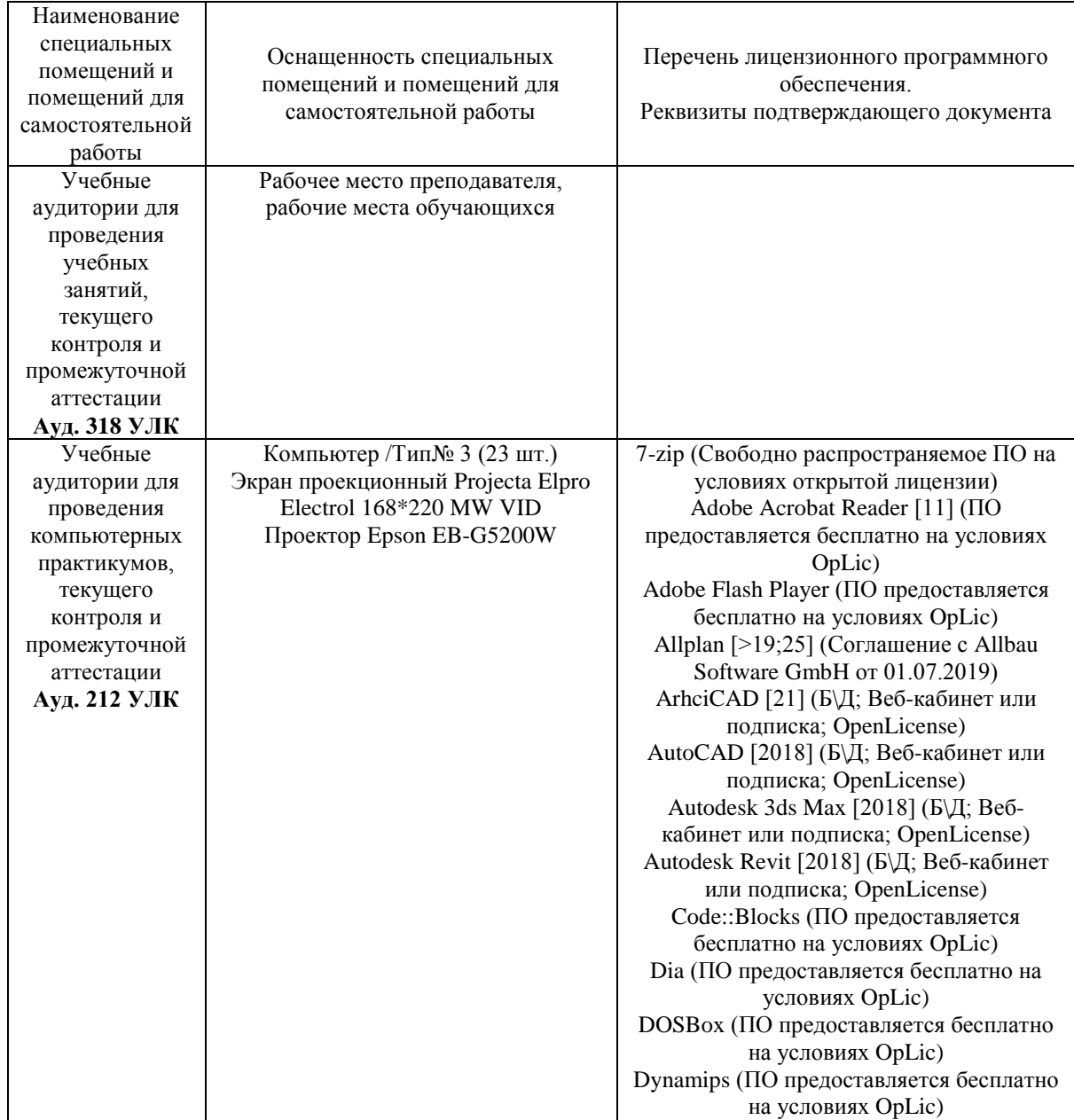

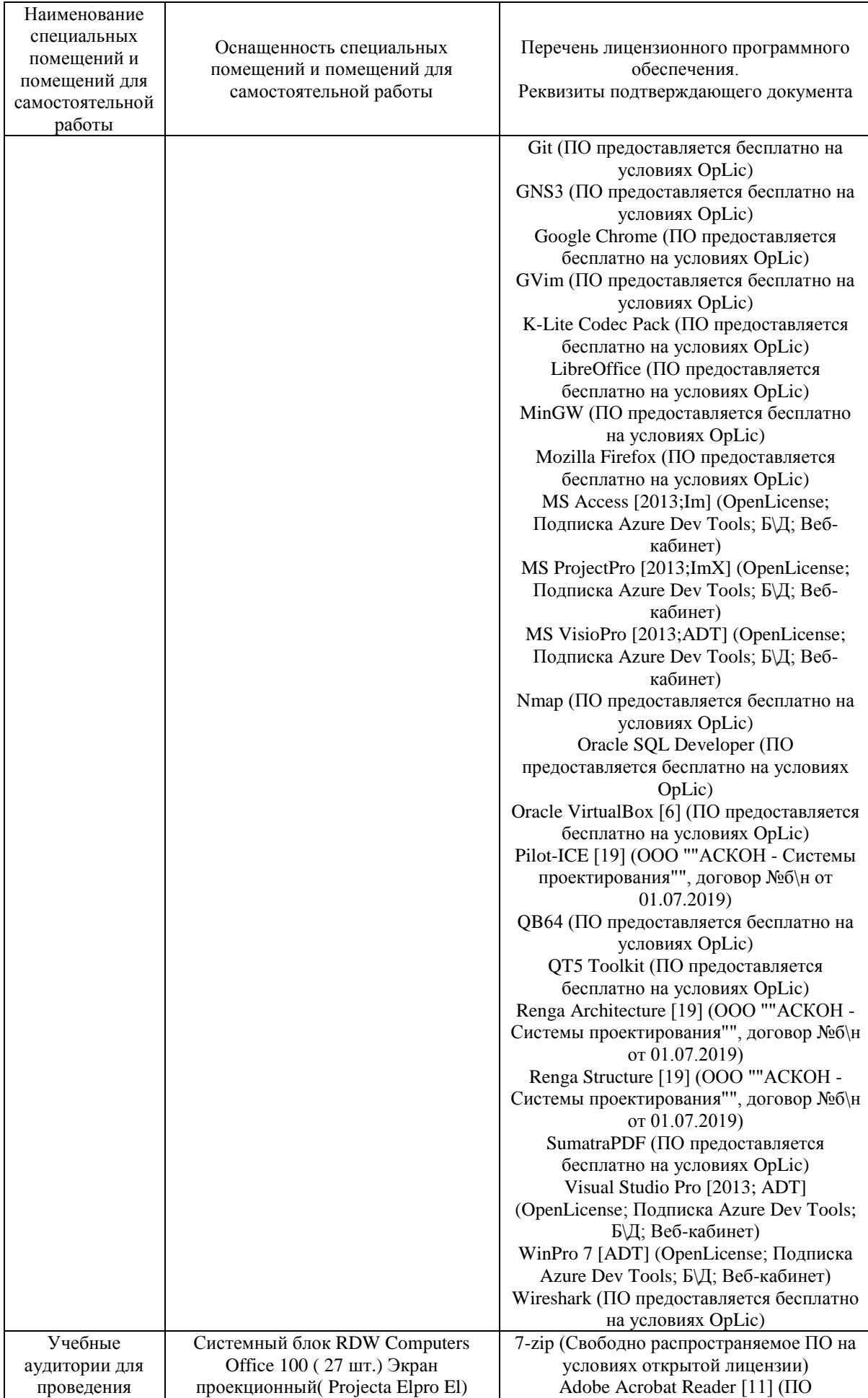

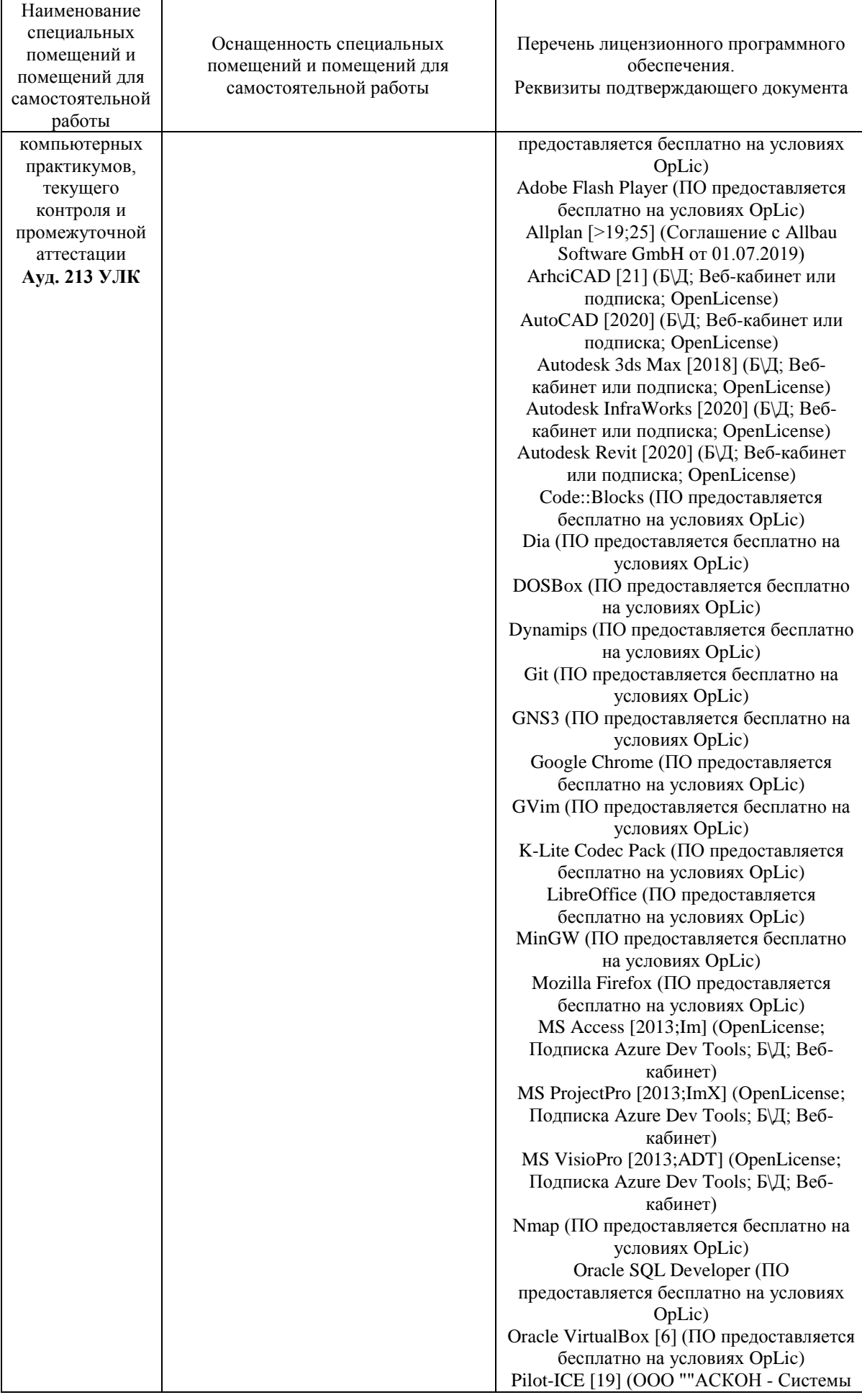

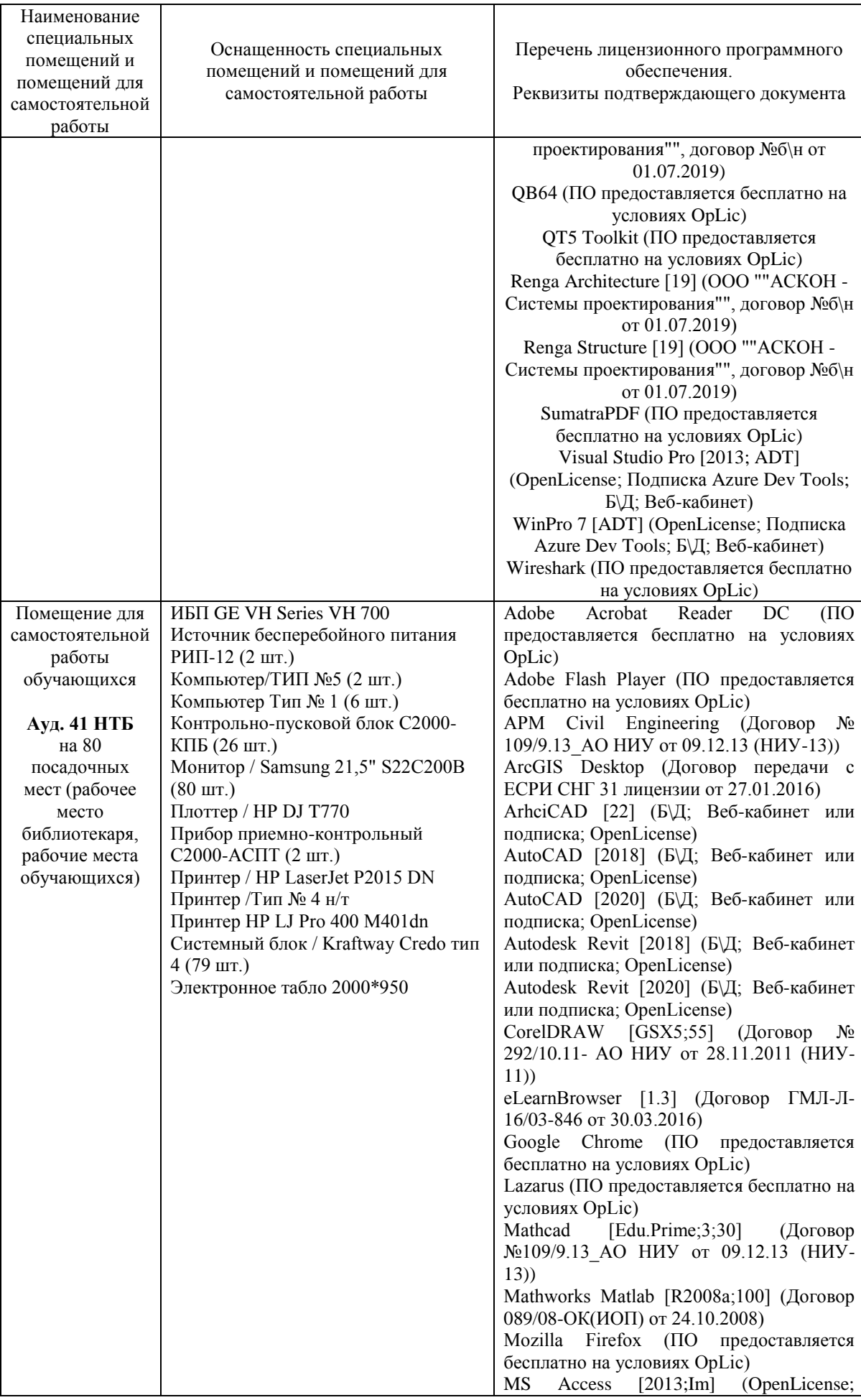

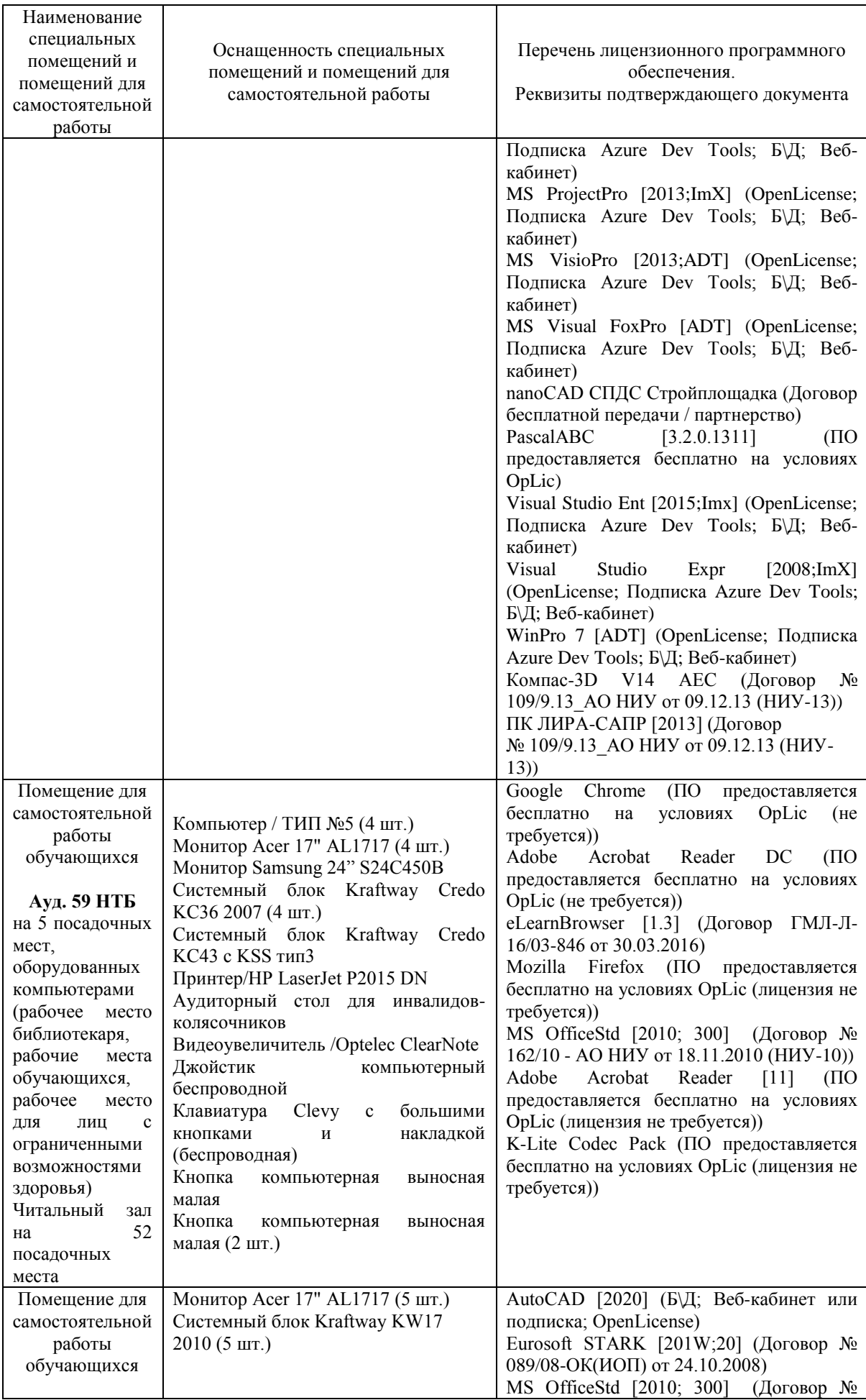

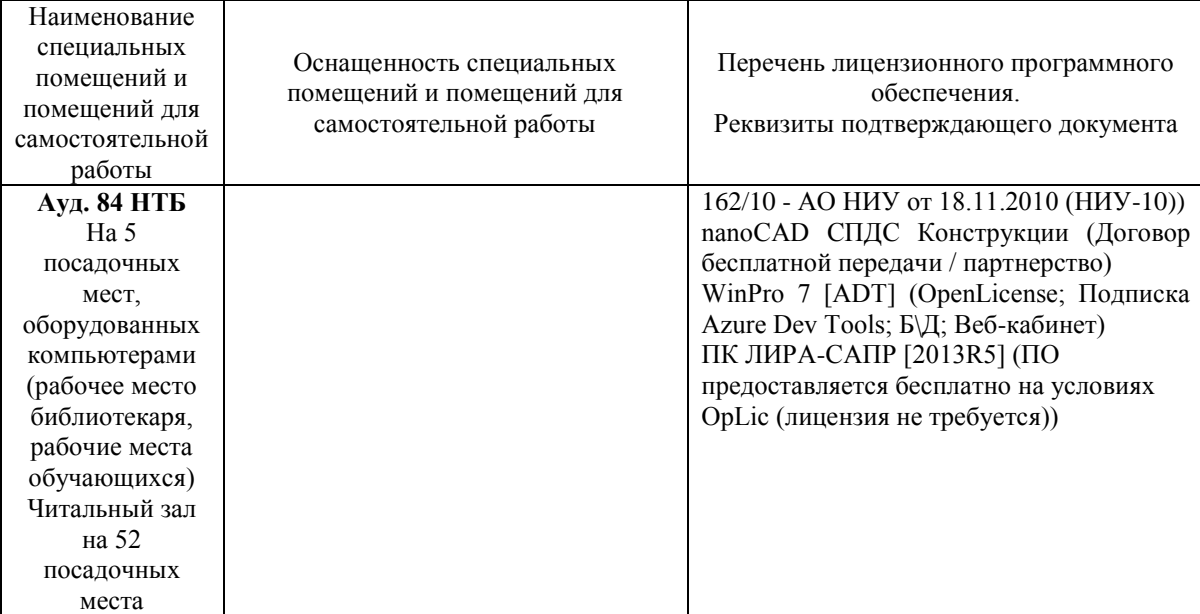

#### Федеральное государственное бюджетное образовательное учреждение высшего образования **«НАЦИОНАЛЬНЫЙ ИССЛЕДОВАТЕЛЬСКИЙ МОСКОВСКИЙ ГОСУДАРСТВЕННЫЙ СТРОИТЕЛЬНЫЙ УНИВЕРСИТЕТ»**

# **ПРОГРАММА ПРАКТИКИ**

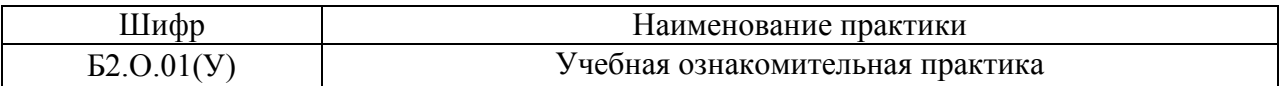

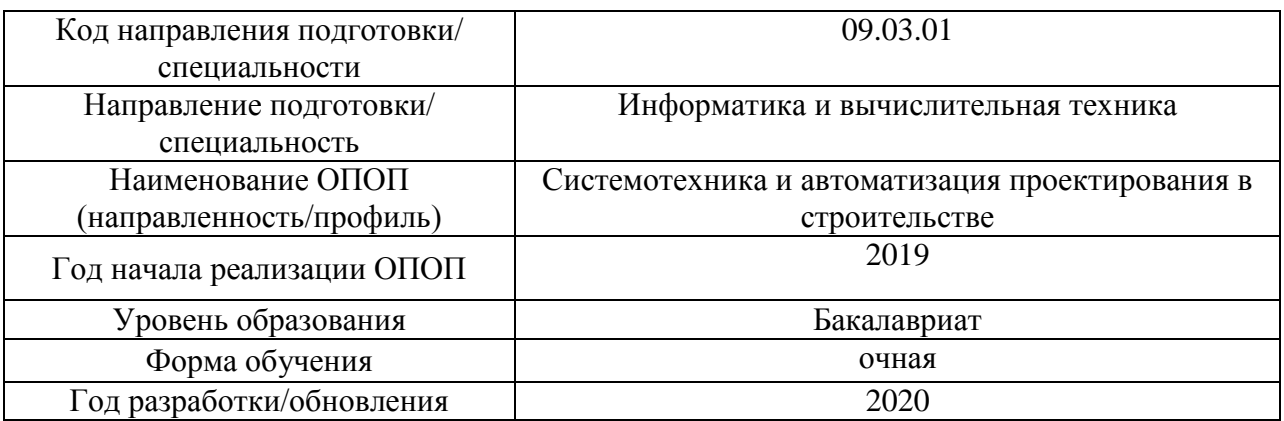

Разработчики:

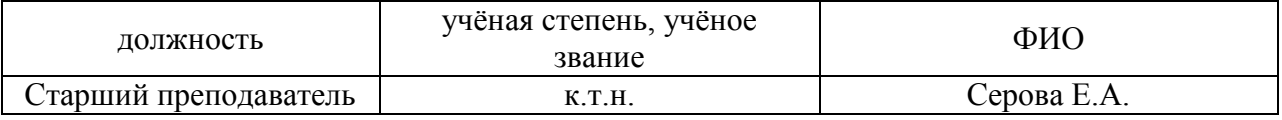

Программа практики разработана и одобрена на кафедре (структурном подразделении) Информационных систем, технологий и автоматизации в строительстве.

Программа утверждена методической комиссией по УГСН, протокол № 4 от «30» августа  $2021r$ .

#### **1. Цель практики**

Целью Учебной ознакомительной практики является формирование компетенций обучающегося в области программирования на языке Си.

Программа составлена в соответствии с требованиями Федерального государственного образовательного стандарта высшего образования по направлению подготовки 09.03.01 Информатика и вычислительная техника (уровень образования – бакалавриат).

#### **2. Указание вида, способа практики, формы проведения практики**

Вид практики – учебная. Тип практики – ознакомительная. Способы проведения практики: стационарная, выездная. Форма проведения практики – дискретная по видам практик.

## **3. Перечень планируемых результатов обучения при прохождении практики, соотнесенных с планируемыми результатами освоения образовательной программы**

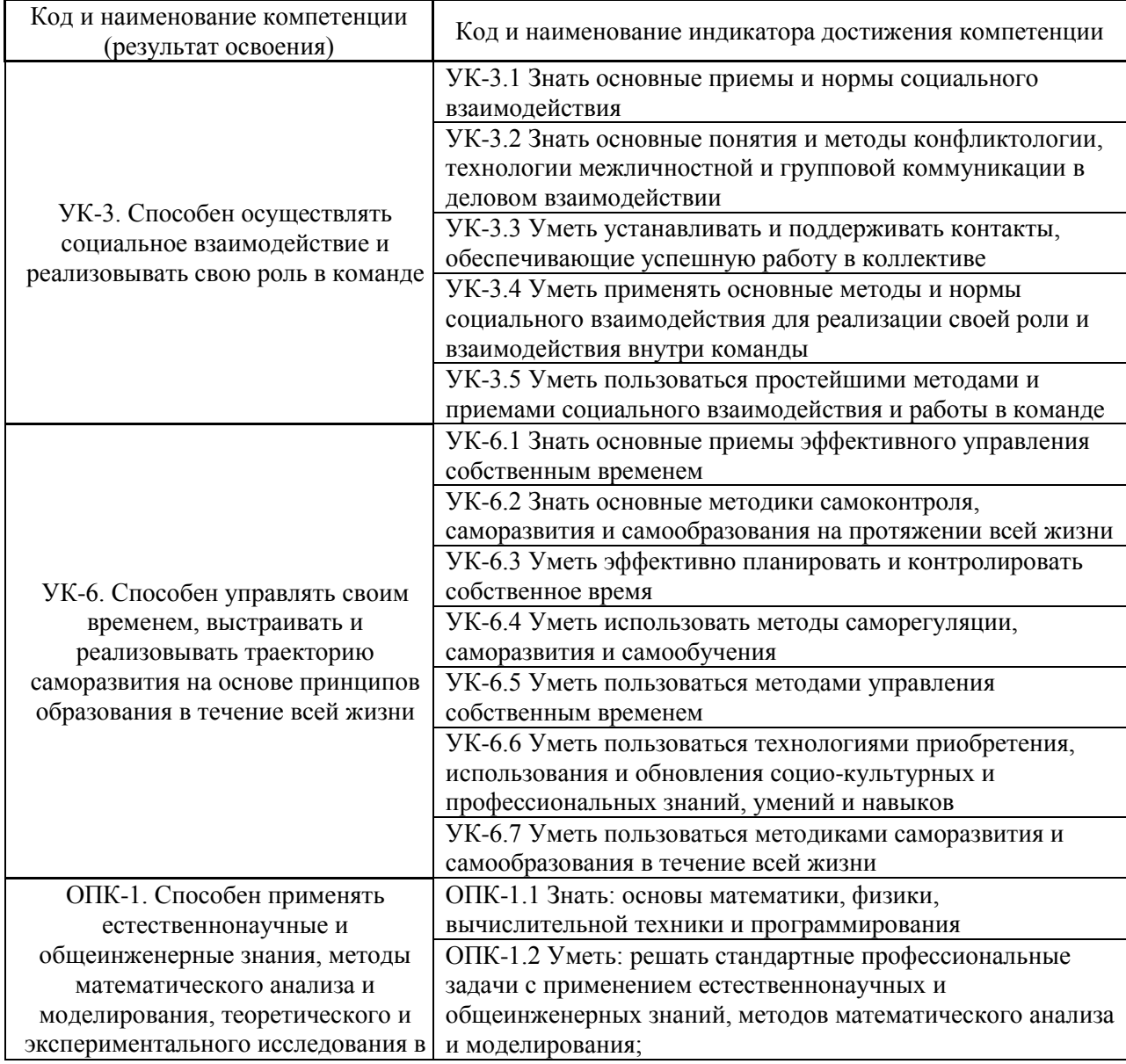

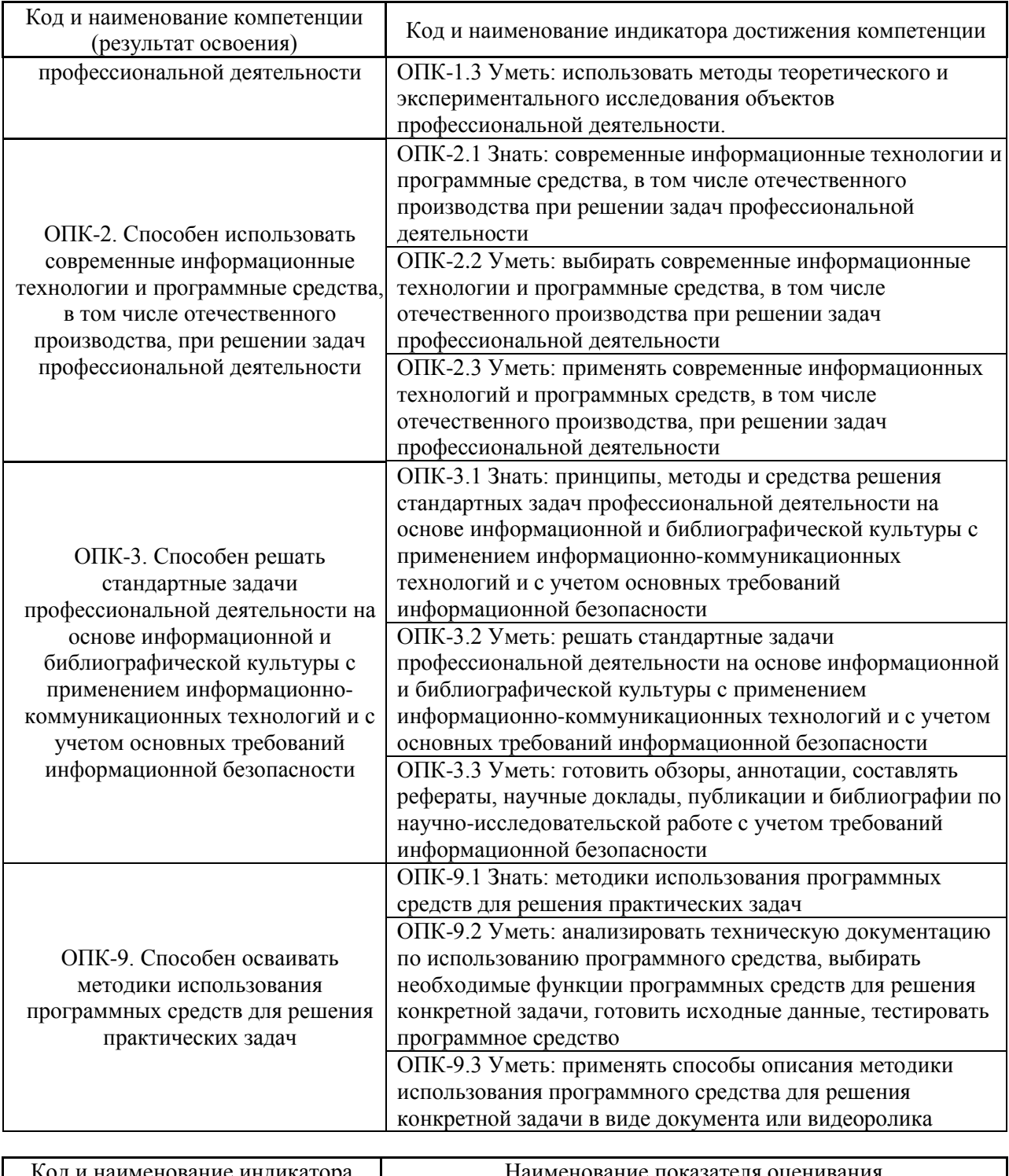

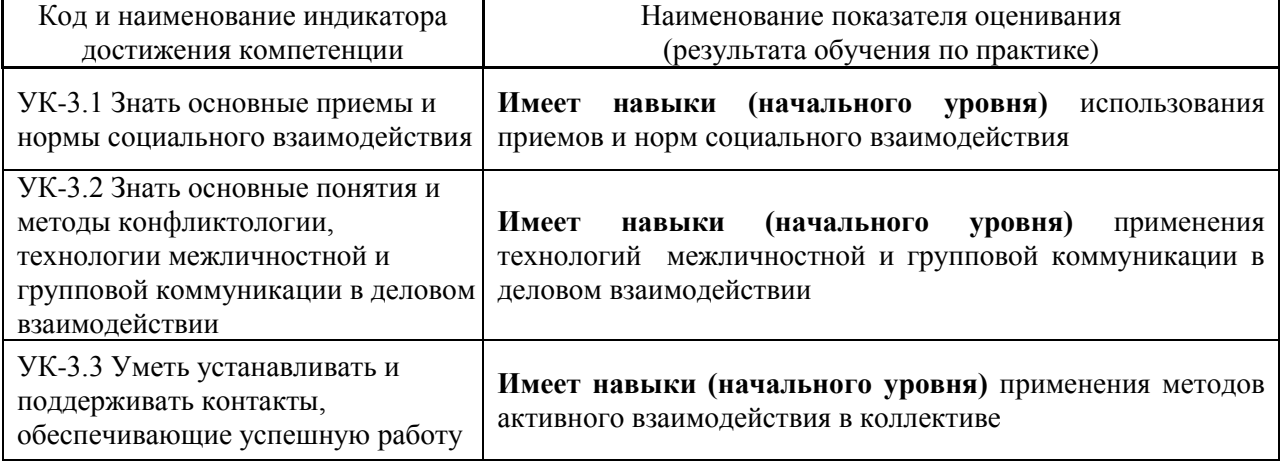

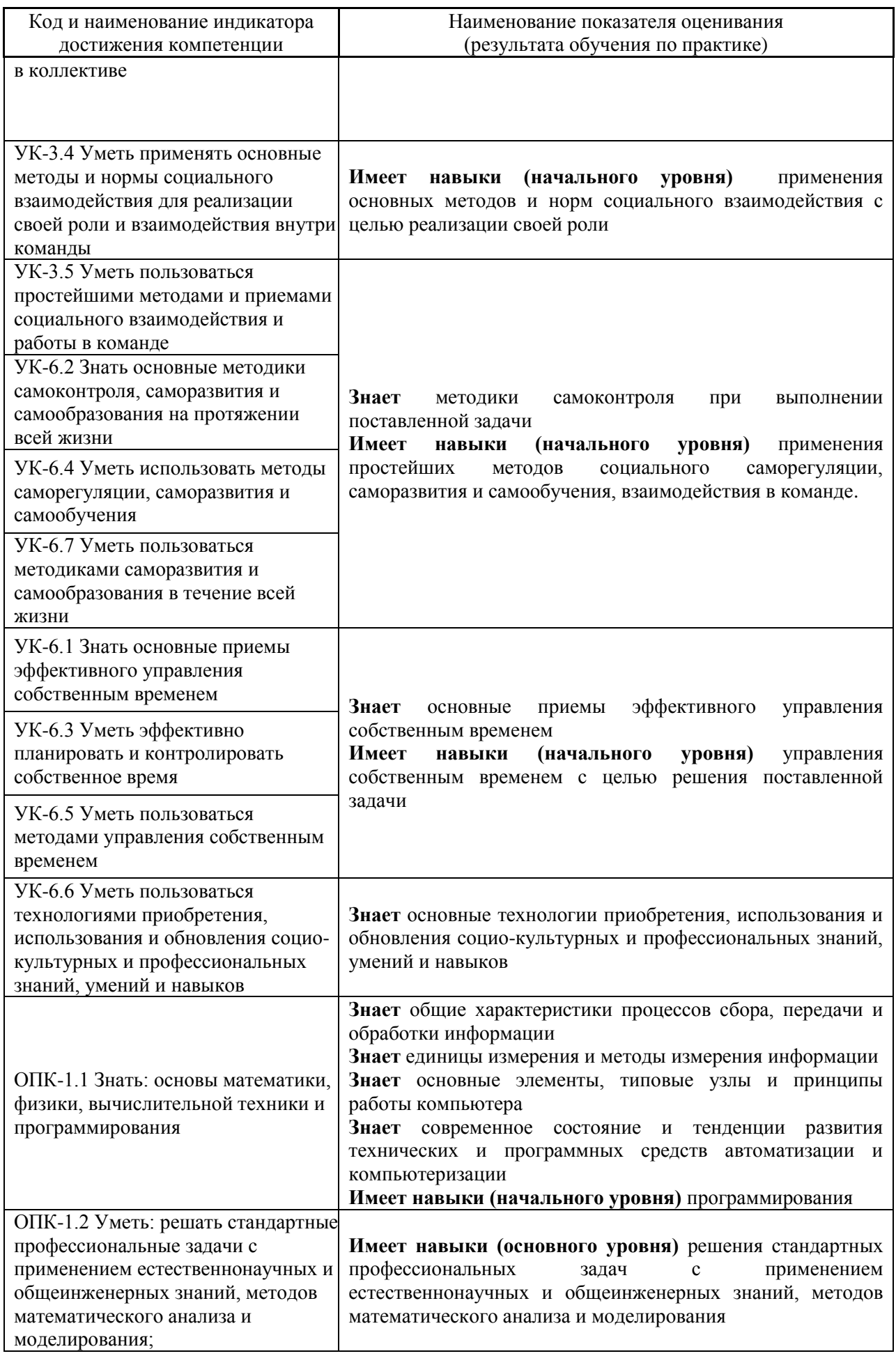

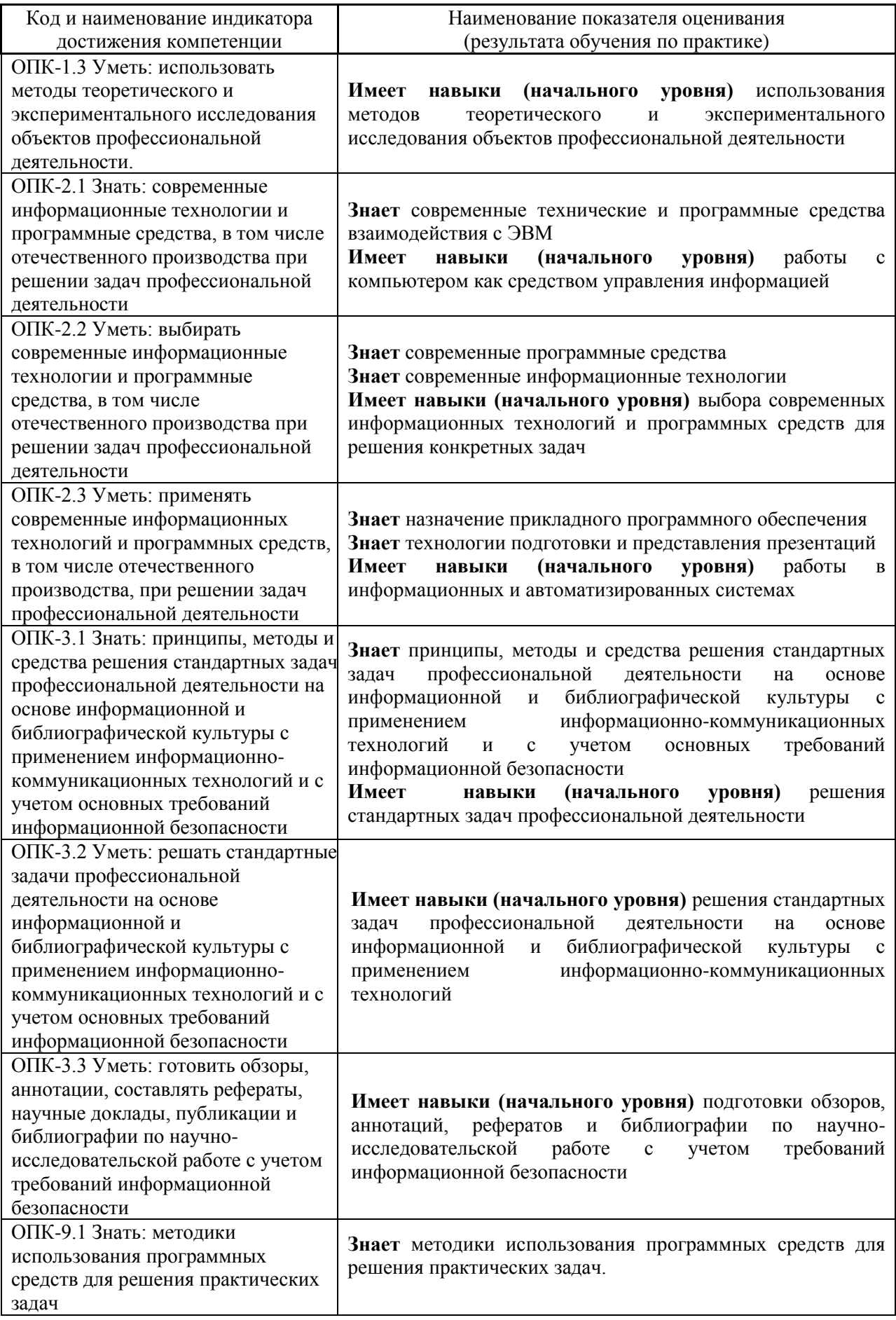

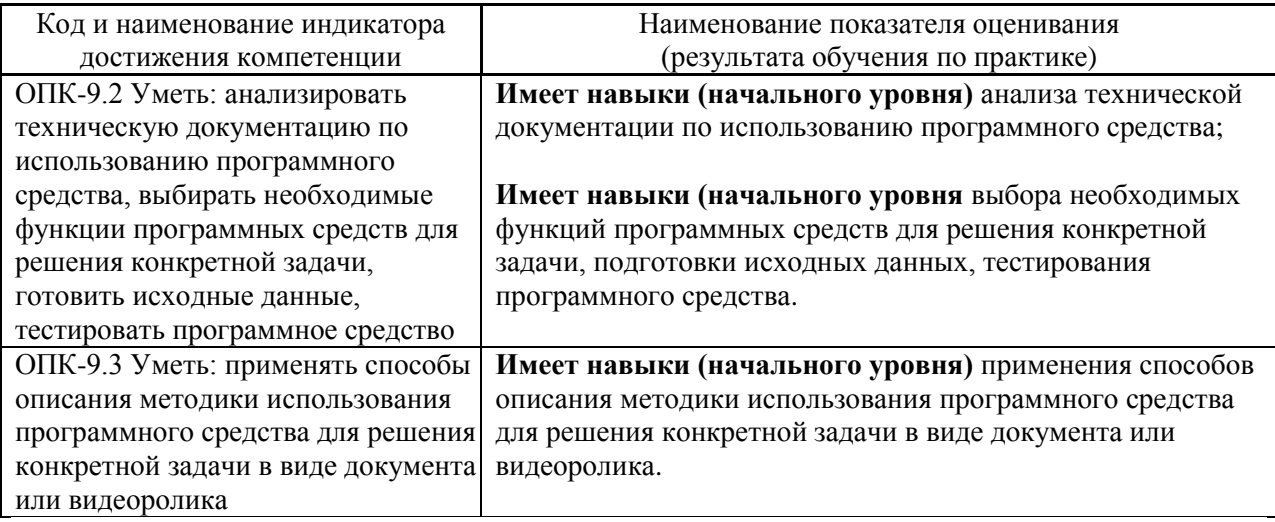

Информация о формировании и контроле результатов обучения по этапам практики представлена в Фонде оценочных средств (Приложение 1).

## **4. Указание места практики в структуре образовательной программы**

Учебная ознакомительная практика относится к обязательной части Блока 2 «Практики» основной профессиональной образовательной программы «Системотехника и автоматизация проектирования в строительстве» и является обязательной к прохождению.

### **5. Указание объема практики в зачетных единицах и ее продолжительности в неделях либо в академических или астрономических часах**

Общий объём практики составляет 6 зачетных единиц (216 академических часов). Продолжительность практики составляет 4 недели.

*(1 зачетная единица соответствует 36 академическим часам, 2/3 недели).*

#### **6. Содержание практики**

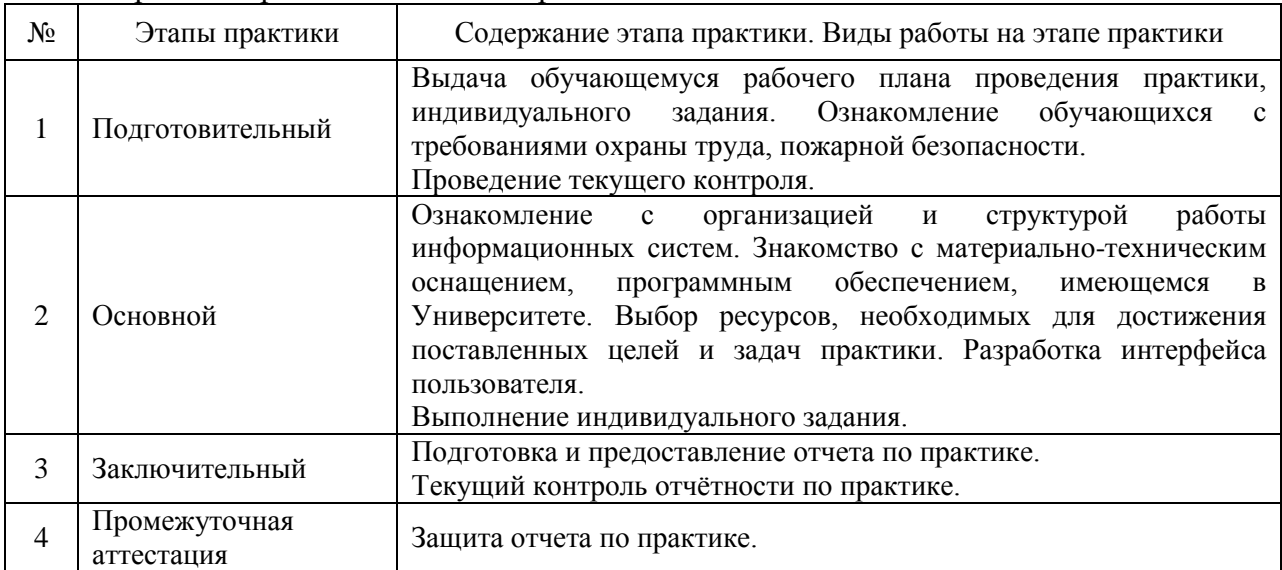

Содержание практики по этапам приведено в таблице

Практика проводится в форме контактной работы обучающихся с педагогическими работниками организации и (или) лицами, привлекаемыми организацией к реализации образовательных программ на иных условиях, а также в иных формах.

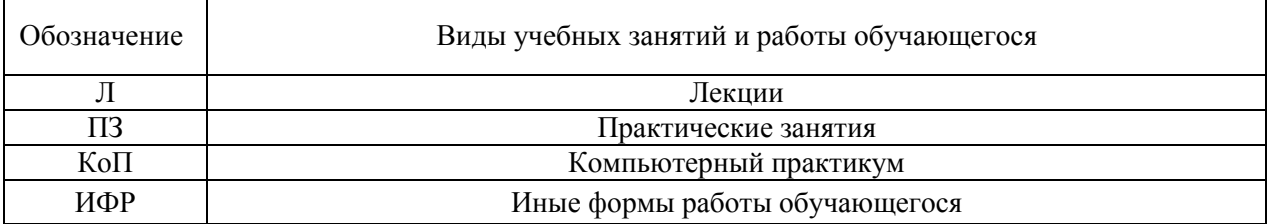

#### В таблице приведены виды учебных занятий и работы обучающегося

#### Форма обучения – очная

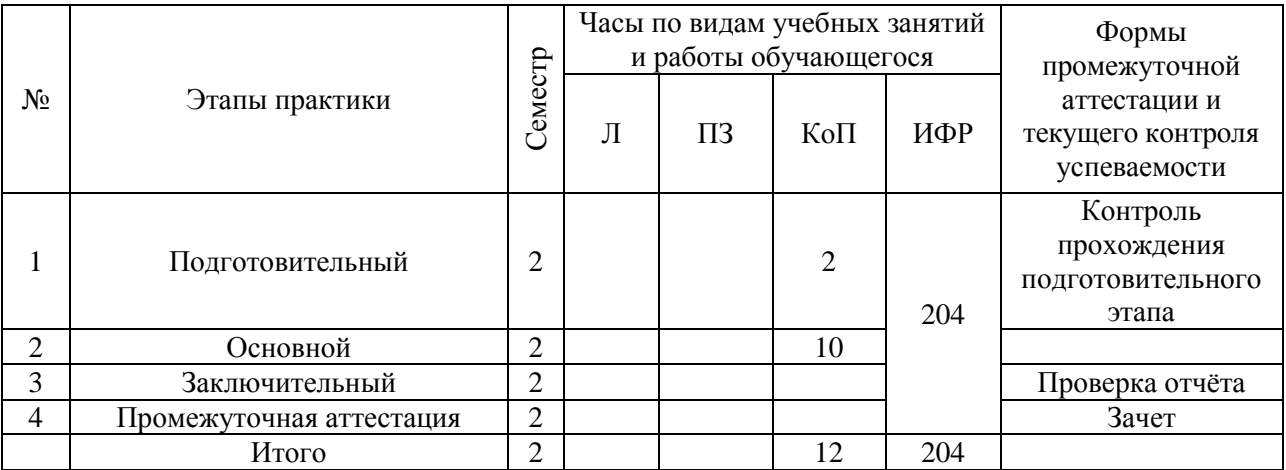

Содержание учебных занятий аудиторной контактной работы обучающегося с преподавателем

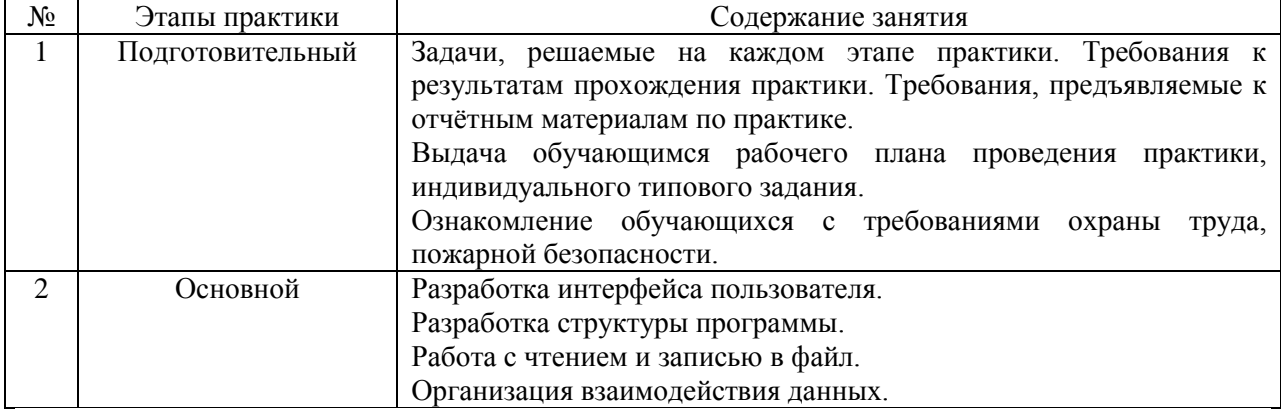

Иные формы работы обучающегося включают в себя:

 самостоятельную работу обучающегося под контролем преподавателя, включая промежуточную аттестацию и текущий контроль успеваемости;

групповую работу обучающихся во взаимодействии друг с другом.

#### **7. Указание форм отчётности по практике**

Промежуточная аттестация по практике осуществляется в форме зачета. Зачёт принимается на основании защиты подготовленного обучающимся отчета о прохождении практики, оформленного в соответствии с локальным нормативным актом, регламентирующим порядок организации и проведения практик обучающихся в НИУ МГСУ.

Фондом оценочных средств для проведения промежуточной аттестации

обучающихся по практике является Приложение 1 к программе практики.

### **8. Перечень учебной литературы и ресурсов сети "Интернет", необходимых для проведения практики**

При прохождении практики обучающийся может использовать учебные издания и учебно-методические материалы, имеющиеся в научно-технической библиотеке НИУ МГСУ и/или размещённые в Электронных библиотечных системах.

Перечень учебных изданий и учебно-методических материалов представлен в Приложении 2 к программе практики.

При прохождении практики используются ресурсы информационнотелекоммуникационной сети «Интернет» в соответствии с Приложением 3 к программе практики.

### **9. Перечень информационных технологий, используемых при проведении практики, включая перечень программного обеспечения и информационных справочных систем (при необходимости)**

При проведении практики используются следующие виды информационных технологий:

- информационные технологии поиска и обработки данных,
- информационно-коммуникационные технологии.

Перечень информационных справочных систем (включая информационнобиблиотечные системы) указан в Приложении 3 к программе практики.

Перечень программного обеспечения практики приведен в Приложении 4 к программе практики.

## **10. Описание материально-технической базы, необходимой для проведения практики**

Перечень материально-технического обеспечения и программного обеспечения практики приведен в Приложении 4 к программе практики.

## Приложение 1 к программе

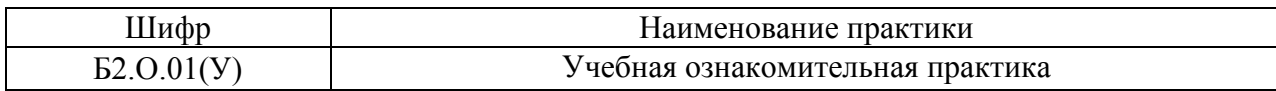

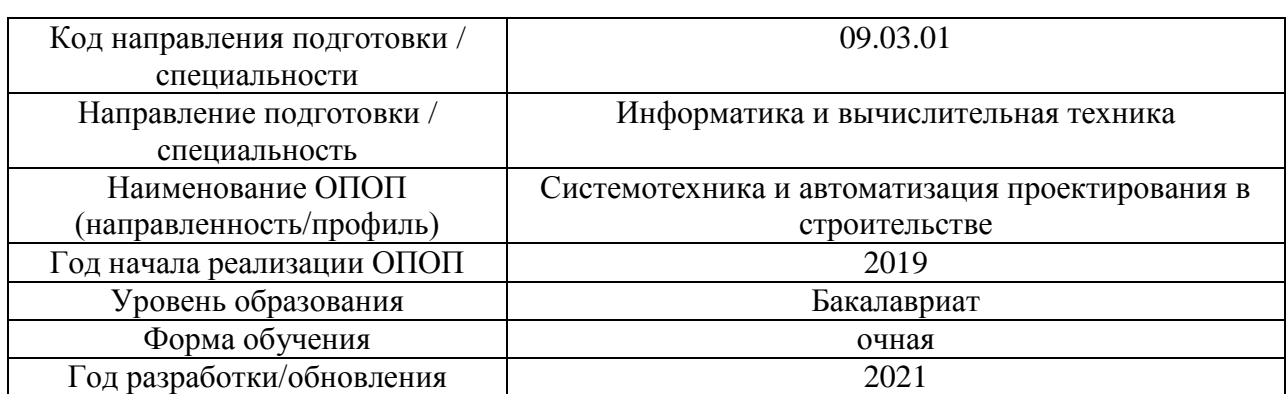

#### **ФОНД ОЦЕНОЧНЫХ СРЕДСТВ**

### **для проведения промежуточной аттестации обучающихся по практике**

## **1. Описание показателей и критериев оценивания компетенций, описание шкал оценивания**

Оценивание формирования компетенций производится на основе показателей оценивания, указанных в п.2. программы и в п.1.1 ФОС.

Связь компетенций, индикаторов достижения компетенций и показателей оценивания приведена в п.2 программы практики.

#### *1.1 Описание показателей и форм оценивания компетенций*

Оценивание уровня освоения обучающимся компетенций осуществляется с помощью форм промежуточной аттестации. Формы промежуточной аттестации по практике, с помощью которых производится оценивание, указаны в учебном плане и в п.3 программы.

В таблице приведена информация о формировании результатов обучения по практике этапам практики, а также о контроле показателей оценивания компетенций формами оценивания.

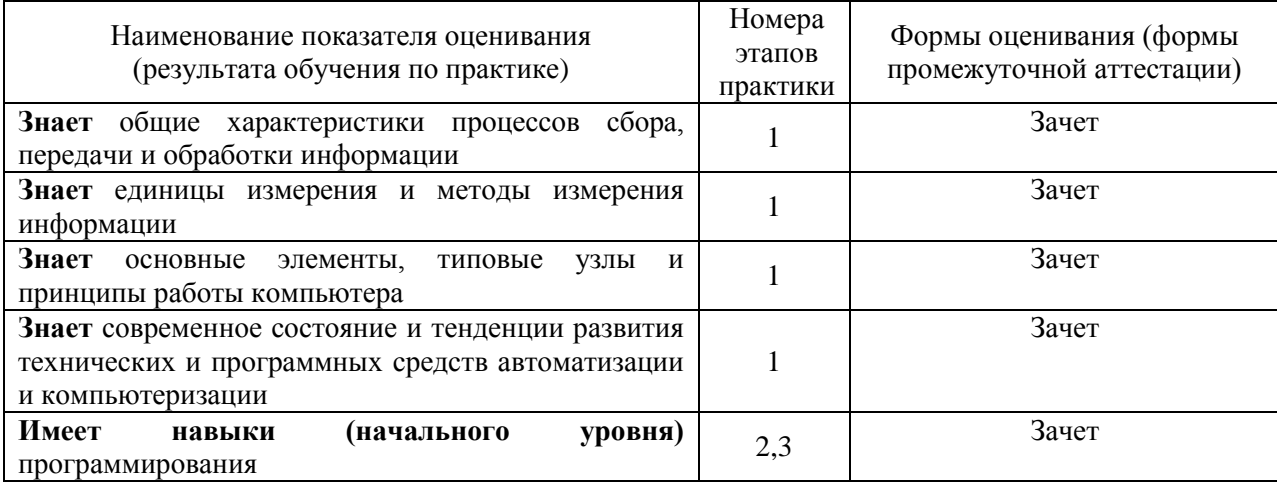

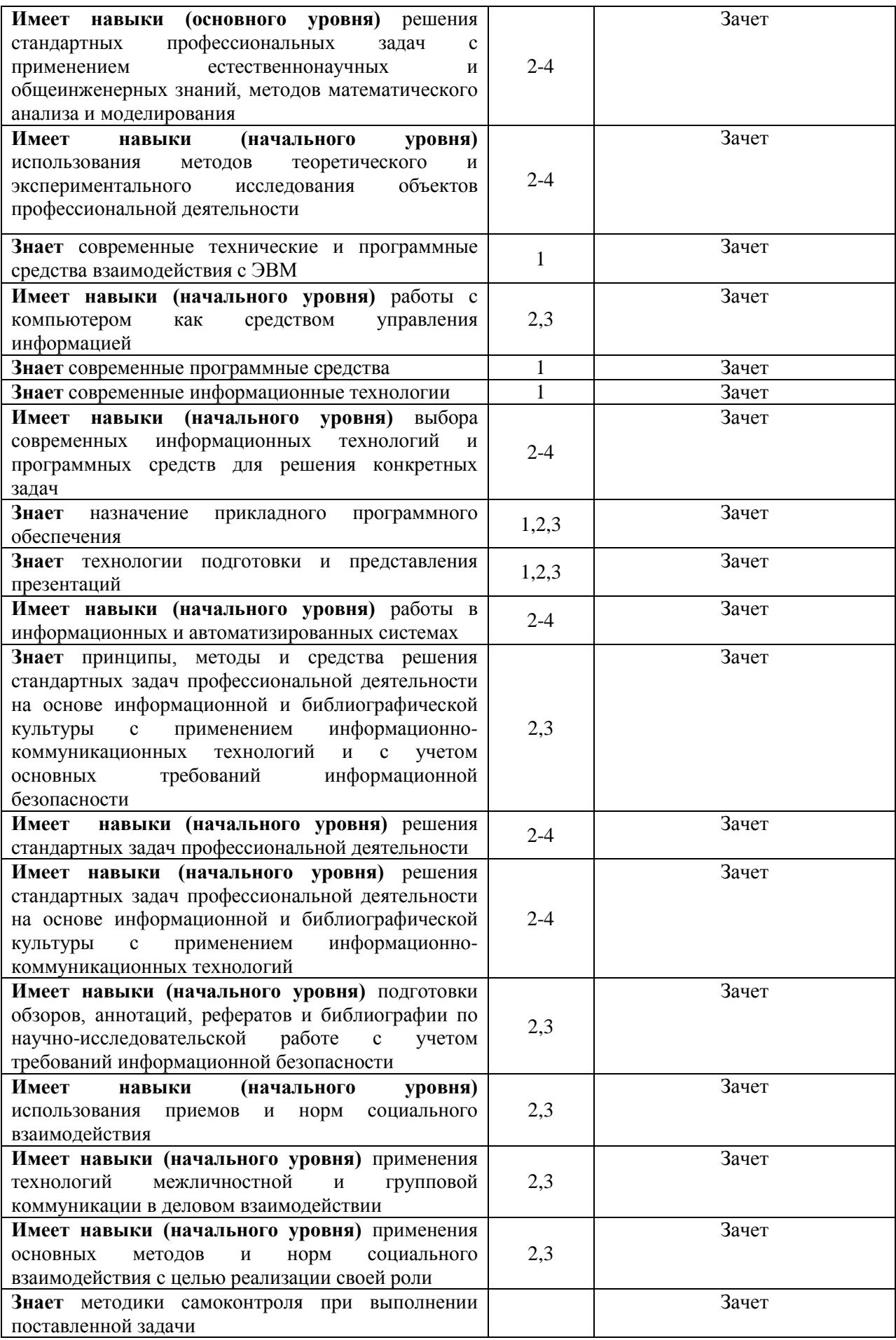

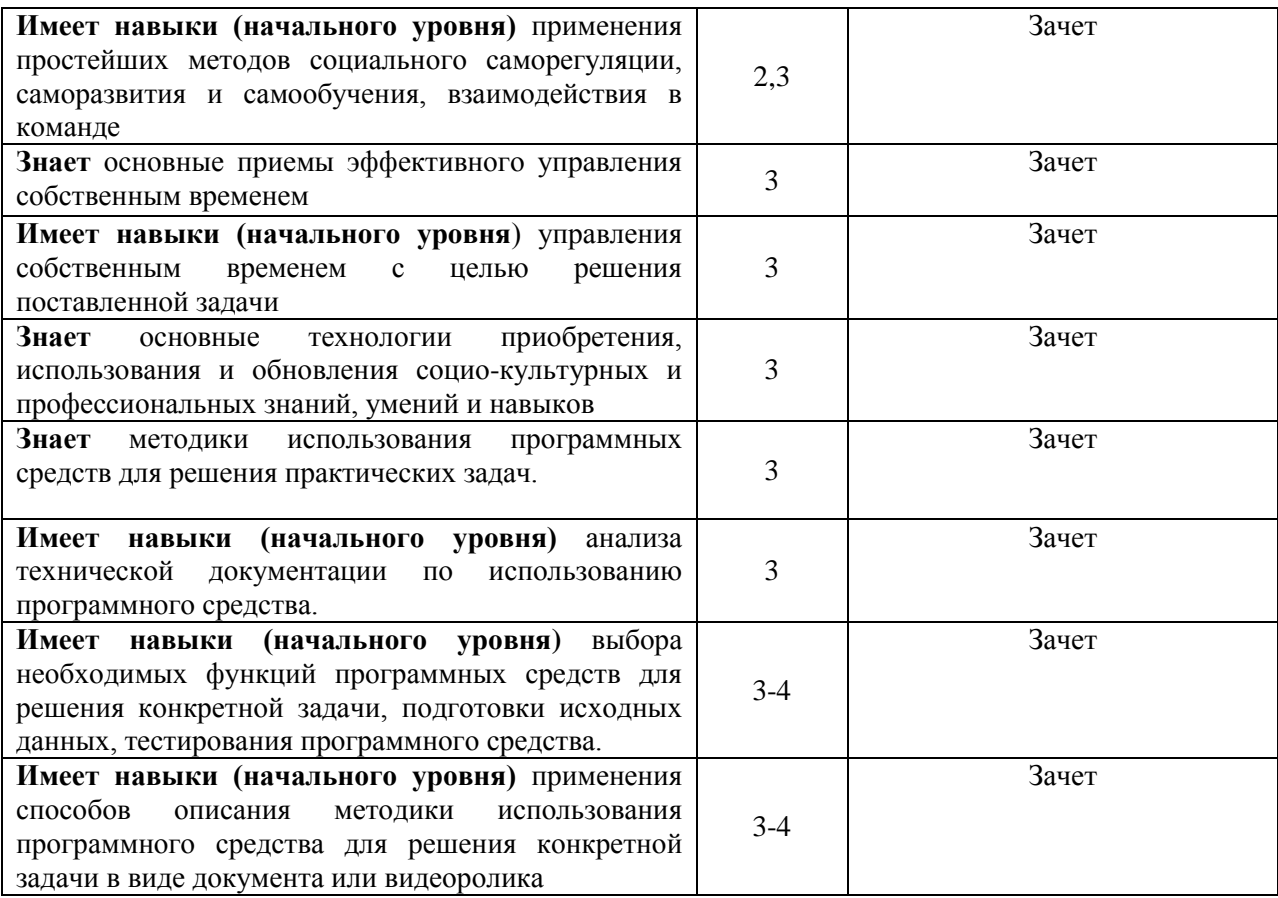

#### *1.2 Описание шкалы оценивания и критериев оценивания*

При проведении промежуточной аттестации в форме зачёта используется шкала оценивания: «Не зачтено», «Зачтено».

Показателями оценивания компетенций являются знания, навыки начального уровня и навыки основного уровня обучающегося, полученные при прохождении практики. Критериями оценивания показателей являются:

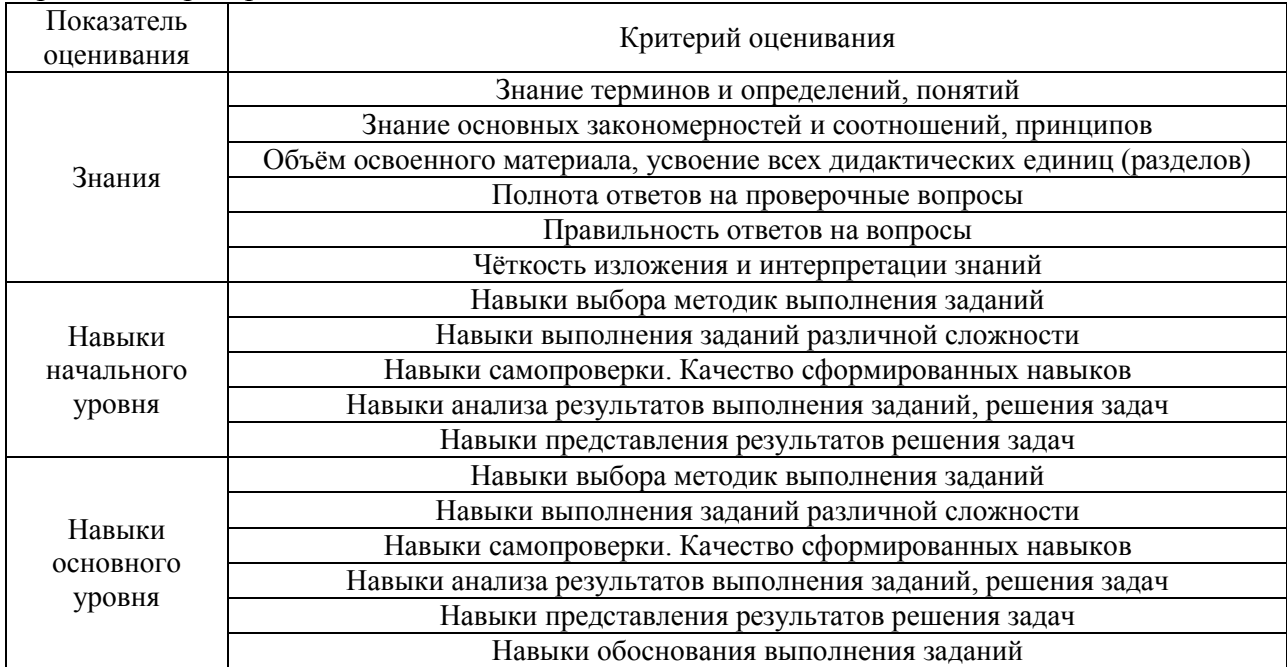

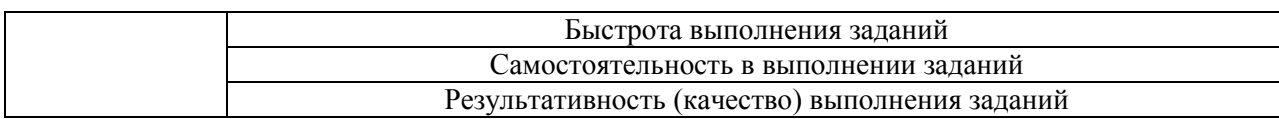

### **2. Типовые задания, необходимые для оценивания формирования компетенций**

#### *2.1. Типовые индивидуальные задания на практику*

Написать программу на языке программирования Си, осуществляющую обработку данных из файла (документа) и запись результата обратно, при этом часть данных для основного файла (документа) берётся из файлов (справочников).

## Требования к меню разрабатываемого ПО:

Меню (является пользовательским интерфейсом) должно иметь вид текстового списка:

Вид «Главного меню»:

- 1. Файл
- 2. Редактировать документ
- 3. Вывести на экран документ
- 4. Записать документ в файл txt
- 5. Справочник
- 6. Помощь
- 7. О программе
- 8. Выход

Вид меню «Файл»:

- 1. Открыть
- 2. Сохранить
- 3. Закрыть
- 4. Назад

Вид меню «Редактировать документ»:

- 1. Добавить запись
- 2. Удалить запись
- 3. Редактировать существующую запись
- 4. Назад

Вид меню «Справочник»:

- 1. Открыть справочник
- 2. Редактировать запись в справочнике (Опционально)
- 3. Добавить запись в справочник (Опционально)
- 4. Удалить запись (Опционально)
- 5. Закрыть справочник
- 6. Добавить ещё один справочник (Опционально)
- 7. Вывести на экран
- 8. Назад

## Требования к содержанию файла документа:

В файле документа, в виде строк, должны содержатся данные разделённые точкой с запятой. Вывод на экран данных должен быть в виде таблицы. Часть данных (ключ) столбца должна соответствовать полю ID (ключ) в справочнике. В поле ID должны быть уникальные (без повторов) значения и не должно быть пустых. В файле должно быть не менее 10-и записей.

## Требования к содержанию файла справочников:

Файл справочника, так же, как и файл документа, состоит из строк, в которых разделение между полями производится точкой с запятой. Каждая строка начитается с ID. В поле ID должны быть уникальные (без повторов) значения и не должно быть пустых. В файле должно быть не менее 15-и записей.

## Требования к исходным файлам программы:

Программа должна быть написана на языке высокого уровня Си и выполнять следующие требования:

- o Имена переменных должны выражать их содержимое, а имена функций совершаемую ими работу.
- o Запрещено пользоваться транслитерацией!
- o После знаков операций (англ. operator) должен быть обязательно пробел (например, после запятой).
- o Правильное расположение отступов и переносов.
- 5. Проект ПО должен состоять из нескольких файлов.

#### *Требования к выдаваемым программой результатам*

- 1. При сохранении документа в файл заносится лишь ключ записи из справочника.
- 2. При выводе на экран не отображать ключ (id), а подставлять данные какого-либо столбца из справочника.
- 3. В программе для хранения данных необходимо использовать структуры.
- 4. Организовать возможность выделения строк в таблицах.

#### *Пример варианта задания по практике:*

Тема: Телефонная компания

Структура телефонной базы абонентов содержит следующие поля:

- a) порядковый номер записи (id);
- b) номер телефона;
- c) фамилия, имя абонента (из справочника name.db);
- d) тарифный план (из справочника tarif.db);
- e) адрес абонента.

Документ, содержащий список абонентов, называется tele.db и содержит записи вида: «1;1234567;1;1;ул. Строителей д. 5;». Для разделения полей используется (;).

Справочник, содержащий ФИ абонента, называется name.db и содержит записи вида: «1;Иванов Иван;».

Справочник, содержащий тарифный план, называется tarif.db и содержит записи вида: «1;Основной;».

#### *Примерные темы разрабатываемой программы:*

- 1. Телефонная компания;
- 2. Автобусный парк
- 3. Авиакасса
- 4. Автосервис
- 5. Библиотека
- 6. Железнодорожная касса
- 7. Продуктовый склад
- 8. Деканат университета
- 9. Видеопрокат
- 10. Компьютерный клуб
- 11. Отдел кадров
- 12. Автосалон
- 13. Садовый питомник
- 14. Управление механизацией
- 15. Мотосалон
- 16. Книжный магазин
- 17. Компьютерный магазин
- 18. Яхт клуб
- 19. Садовое товарищество
- 20. Автозаправка
- 21. Интернет провайдер
- 22. Электросбыт
- 23. Склад стройматериалов
- 24. База доменных имён
- 25. Магазин компьютерных игр
- 26. Коллекция видео фильмов
- 27. Орбитальная группировка(ОГ) ГЛОНАСС
- 28. Коллекция бабочек
- 29. Лесное хозяйство
- 30. Дирекция единого заказчика (ДЕЗ)
- 31. Магазин сотовых телефонов
- 32. Список объектов строительства
- 33. Завод железобетонных изделий
- 34. Список субподрядных организаций
- 35. Выставка ЭКСПО
- 36. Кадастровый учёт земли
- 37. Клиентская база банка

#### 2.2. Типовые вопросы/задания для промежуточной аттестации

Перечень типовых примерных вопросов для проведения зачета во 2 семестре:

- 1. Парадигмы программирования (процедурное, функциональное, логическое и т.д.).
- 2. Этапы преобразования программы с языка высокого уровня в машинные команды (компиляция, трансляция, интерпретация, связывание, ассемблер).
- 3. Организация файлов в проекте при программировании (файлы \*.h, \*.c), компиляция (gcc), связывание (статическое, динамическое).
- 4. Понятие потоков ввода/вывода и их использование (stdin, stdout, stderr).
- 5. Запуск внешних приложений из программы (функция system()).
- 6. Возвращаемое значение и аргументы функции main() (и их использование).
- 7. Функции scanf(), printf().
- 8. Некоторые функции по работе со строками (strcpy(), strcmp(), strlen(), strcat(), atoi(), sprintf() ) в Си.
- 9. Файловый ввод/вывод в Си.
- 10. Тип данных void.
- 11. Работа препроцессора и его директивы (#include, #define, #ifdef/#ifndef, #endif).
- 12. Объявление и инициализация указателей. Опасность при работе с указателем. Указатель на указатель. Указатель на статическую переменную. Указатель на динамическую переменную. Связь массива и указателя.
- 13. Динамическое выделение и освобождение памяти Си.
- 14. Операторы членства "." и "->" используемые при работе с составными типами данных.
- 15. Общий вид функции. Прототипирование и вызов функции. Передача параметров в функцию (по значению, через указатель, по ссылке). Аргументы функции по умолчанию.
- 16. Встраиваемые функции. Возвращаемое значение.
- 17. Спецификаторы и квалификаторы памяти.
- 18. Автоматическая, статическая и динамическая продолжительность хранения переменных.
- 19. Внутренние и внешние связывание. Область видимости переменных.
- 20. Перегрузка функции.

#### 3. Методические материалы, определяющие процедуры оценивания

Зачёт принимается на основании защиты подготовленного обучающимся отчета о в соответствии с локальными нормативными актами, прохождении практики регламентирующими порядок организации и проведения практик обучающихся в НИУ **MECY** 

### *3.1.Процедура оценивания при проведении промежуточной аттестации обучающихся по практике в форме зачета*

Промежуточная аттестация по практике проводится в форме зачёта во 2 семестре.

Для оценивания знаний и навыков начального уровня, навыков основного уровня используются критерии, указанные в п.1.2.

Ниже приведены правила оценивания формирования компетенций по показателю оценивания «Знания».

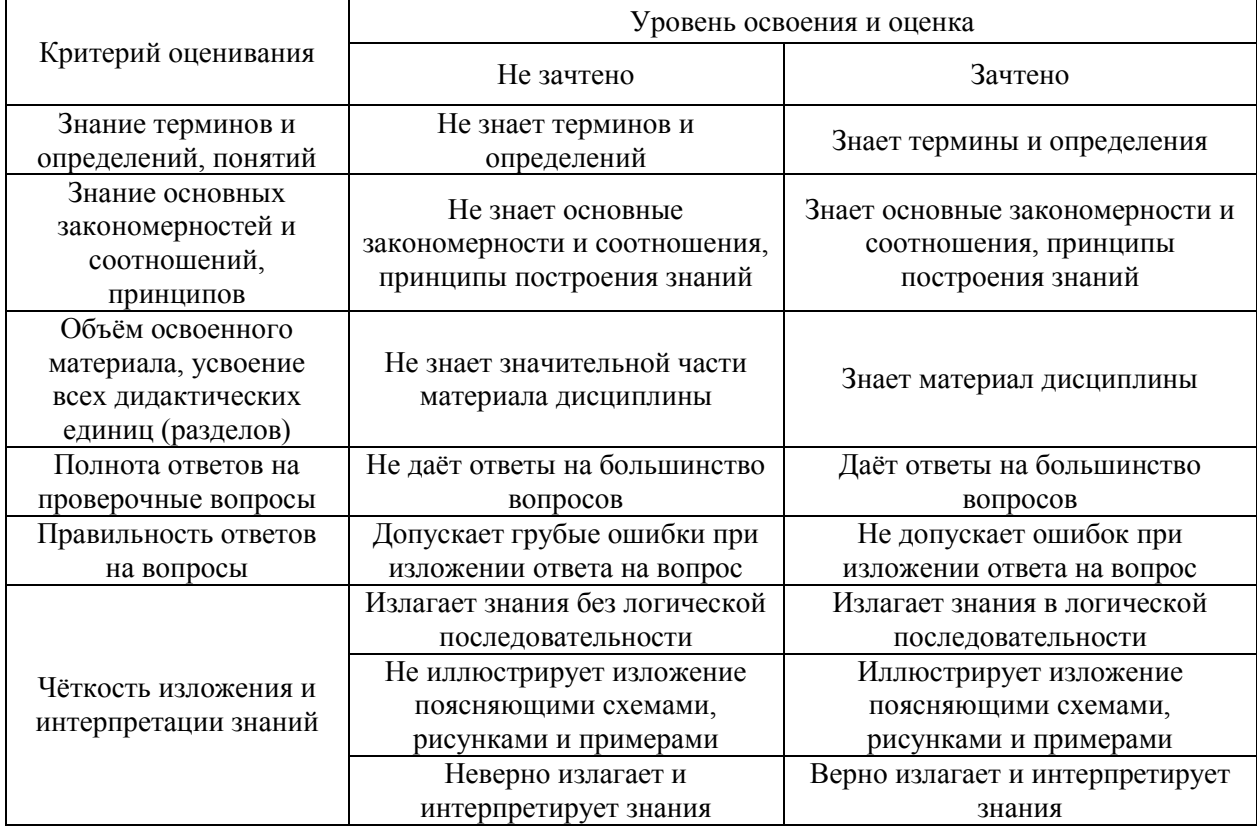

Ниже приведены правила оценивания формирования компетенций по показателю оценивания «Навыки начального уровня».

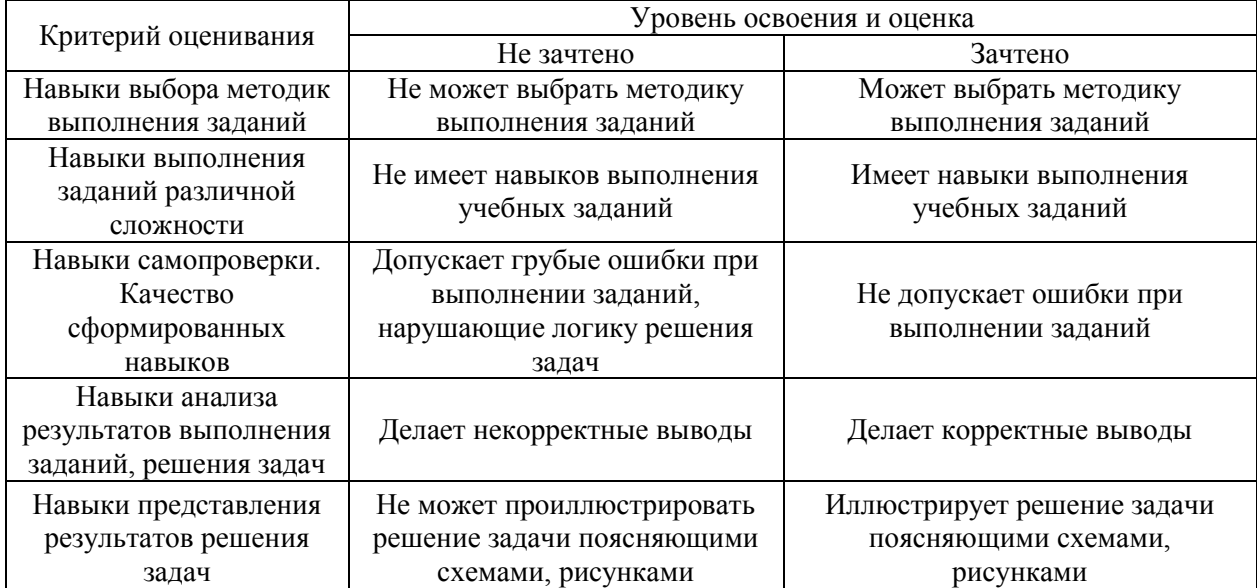

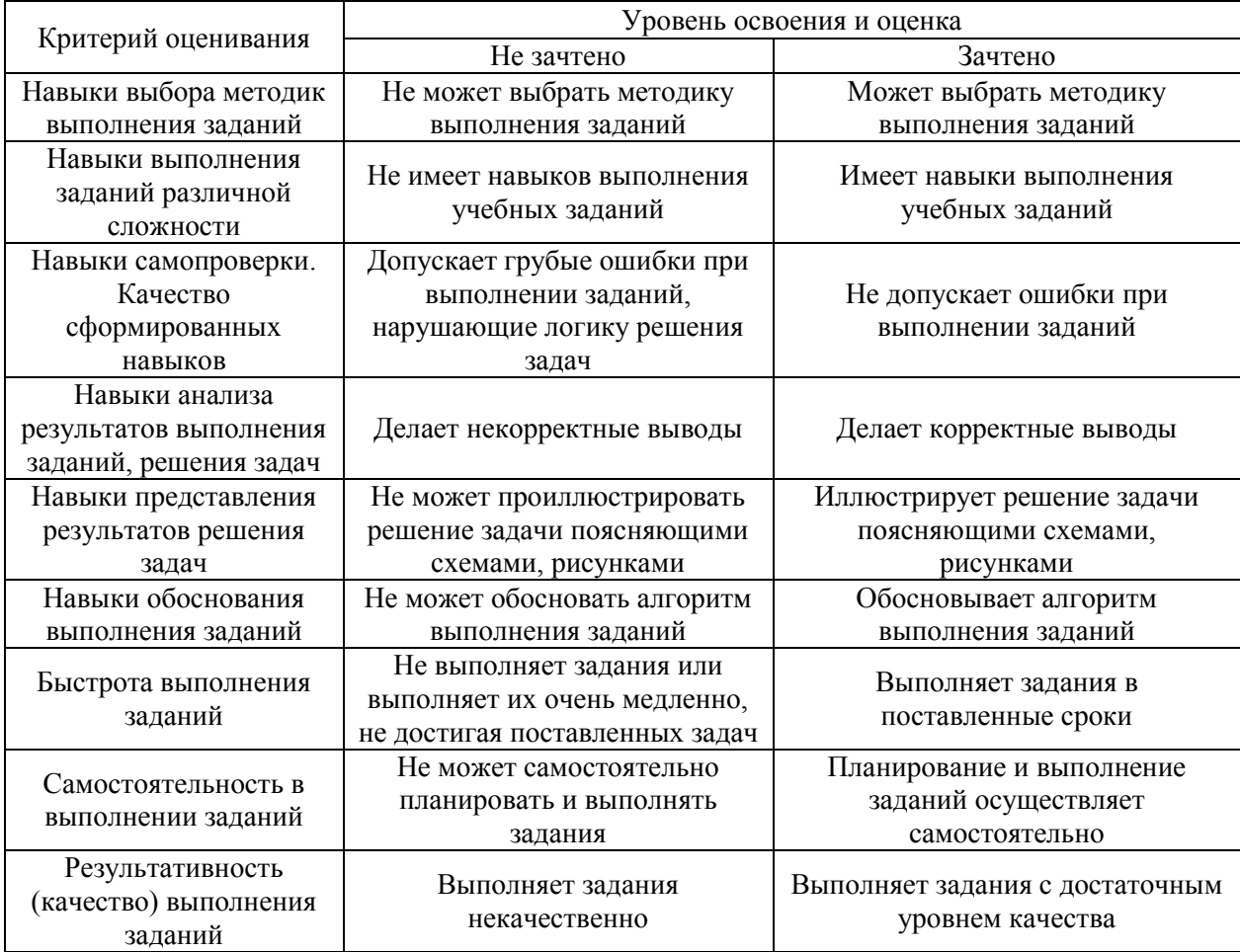

Ниже приведены правила оценивания формирования компетенций по показателю оценивания «Навыки основного уровня».

*3.2 Процедура оценивания при проведении промежуточной аттестации обучающихся по практике в форме дифференцированного зачета (зачета с оценкой)*

Промежуточная аттестация по практике в форме дифференцированного зачёта (зачета с оценкой) не проводится.

# Приложение 2 к программе

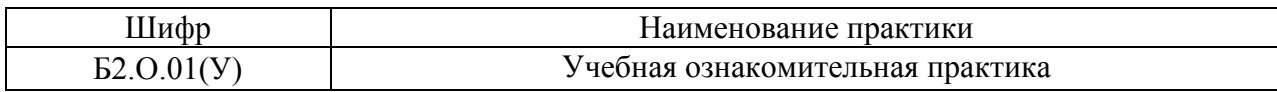

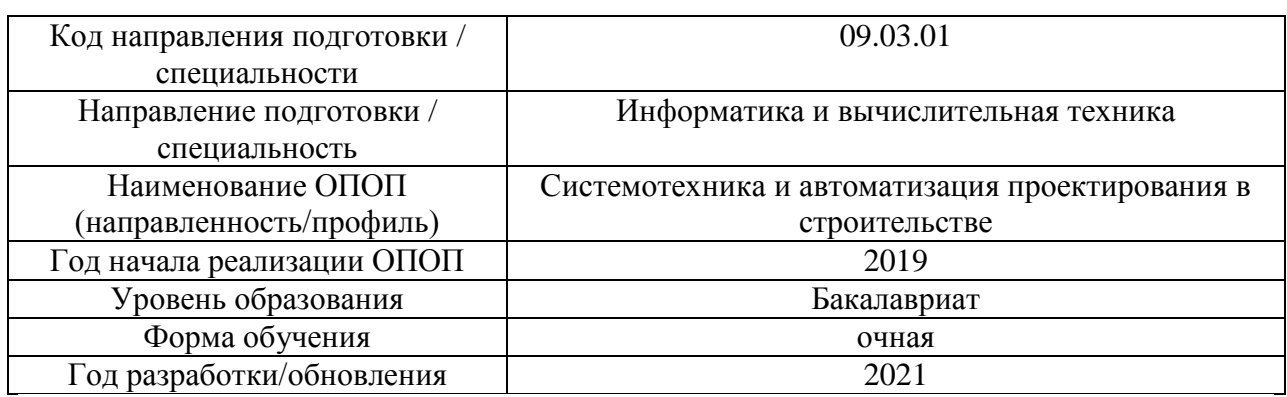

# **Учебно-методическое обеспечение**

#### Печатные учебные издания в НТБ НИУ МГСУ:

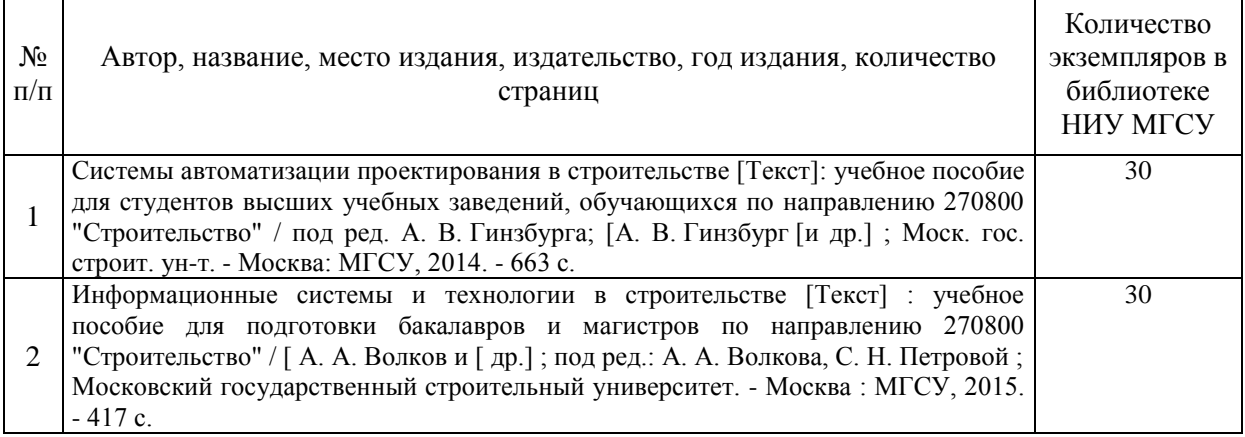

# Электронные учебные издания в электронно-библиотечных системах (ЭБС):

 $\overline{1}$ T

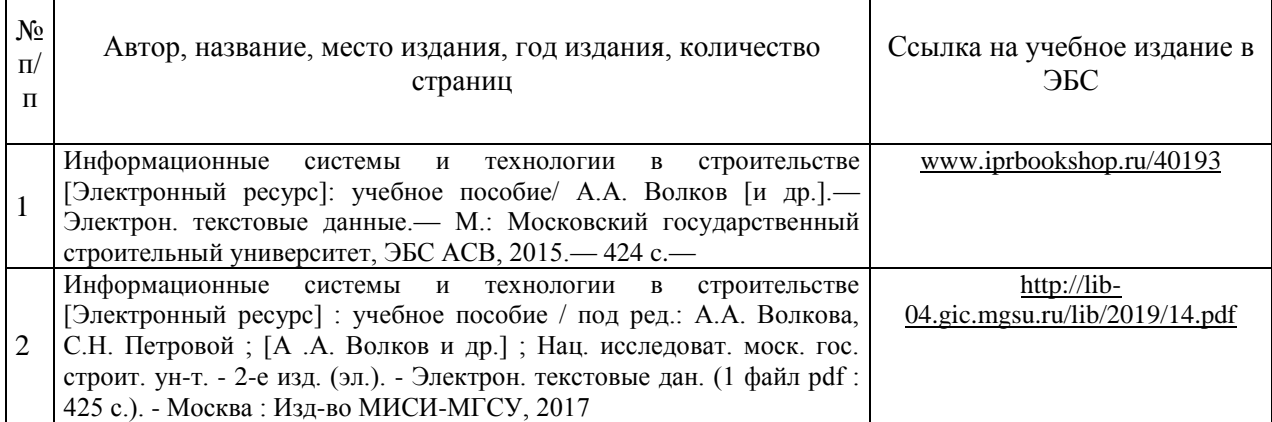

 $\overline{\phantom{a}}$ 

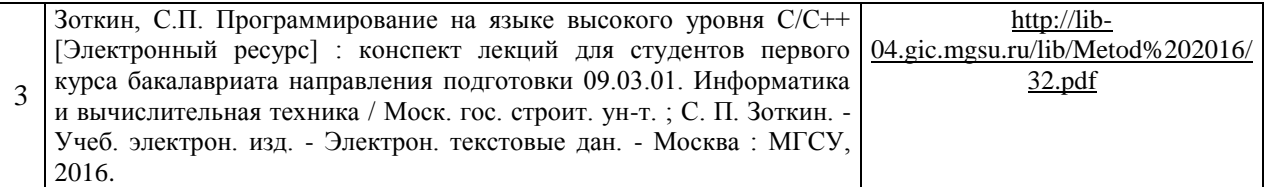

# Приложение 3 к программе

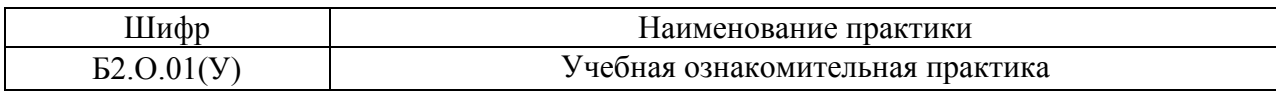

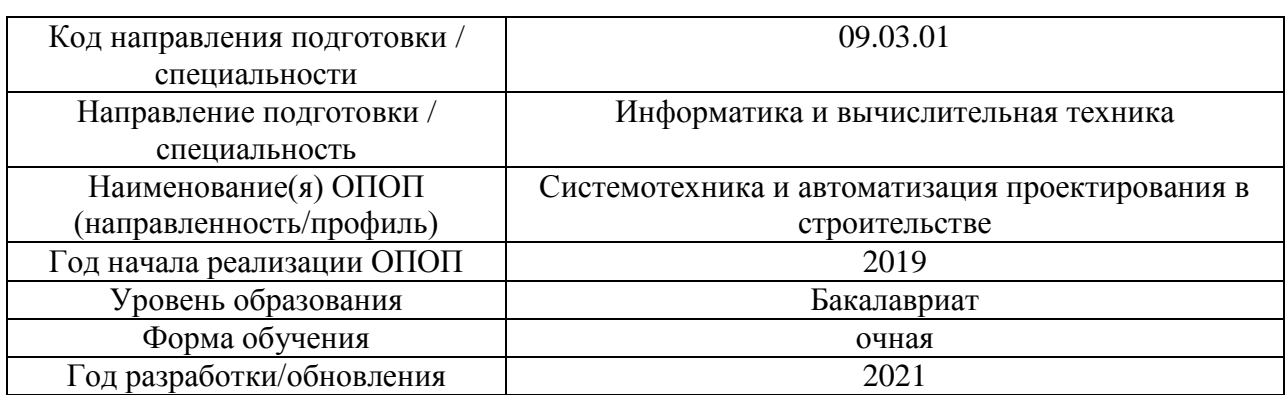

# **Перечень ресурсов информационно-телекоммуникационной сети «Интернет» для прохождения практики**

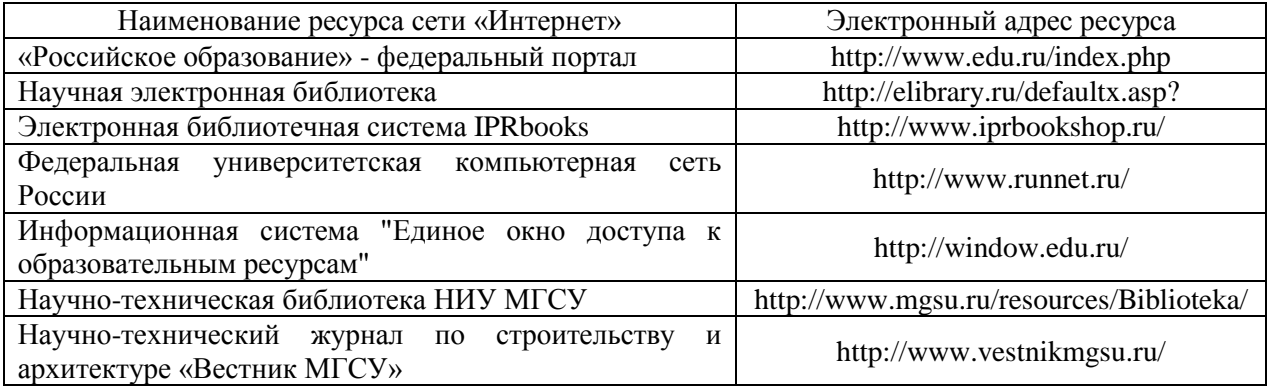

# Приложение 4 к программе

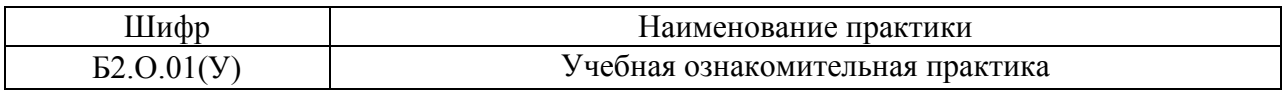

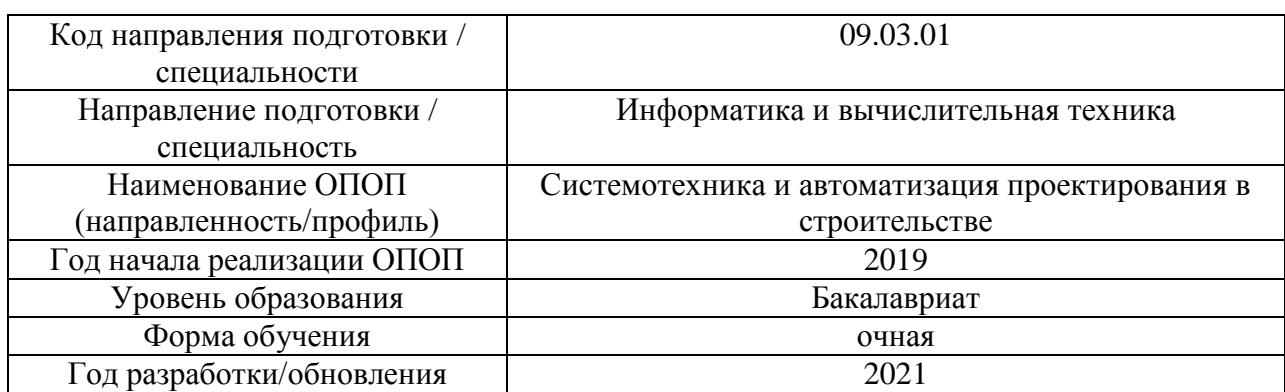

# Материально-техническое и программное обеспечение практики

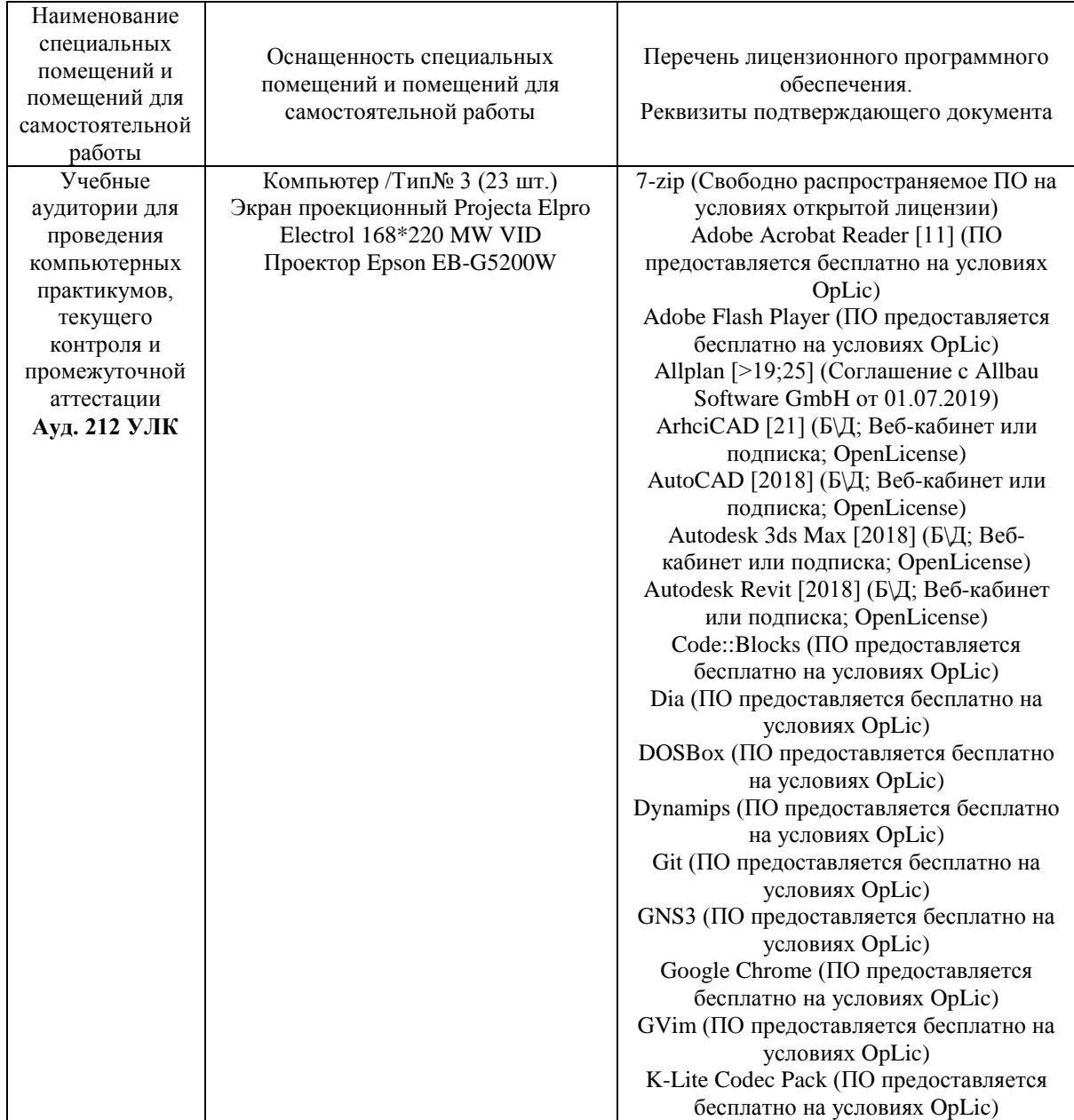

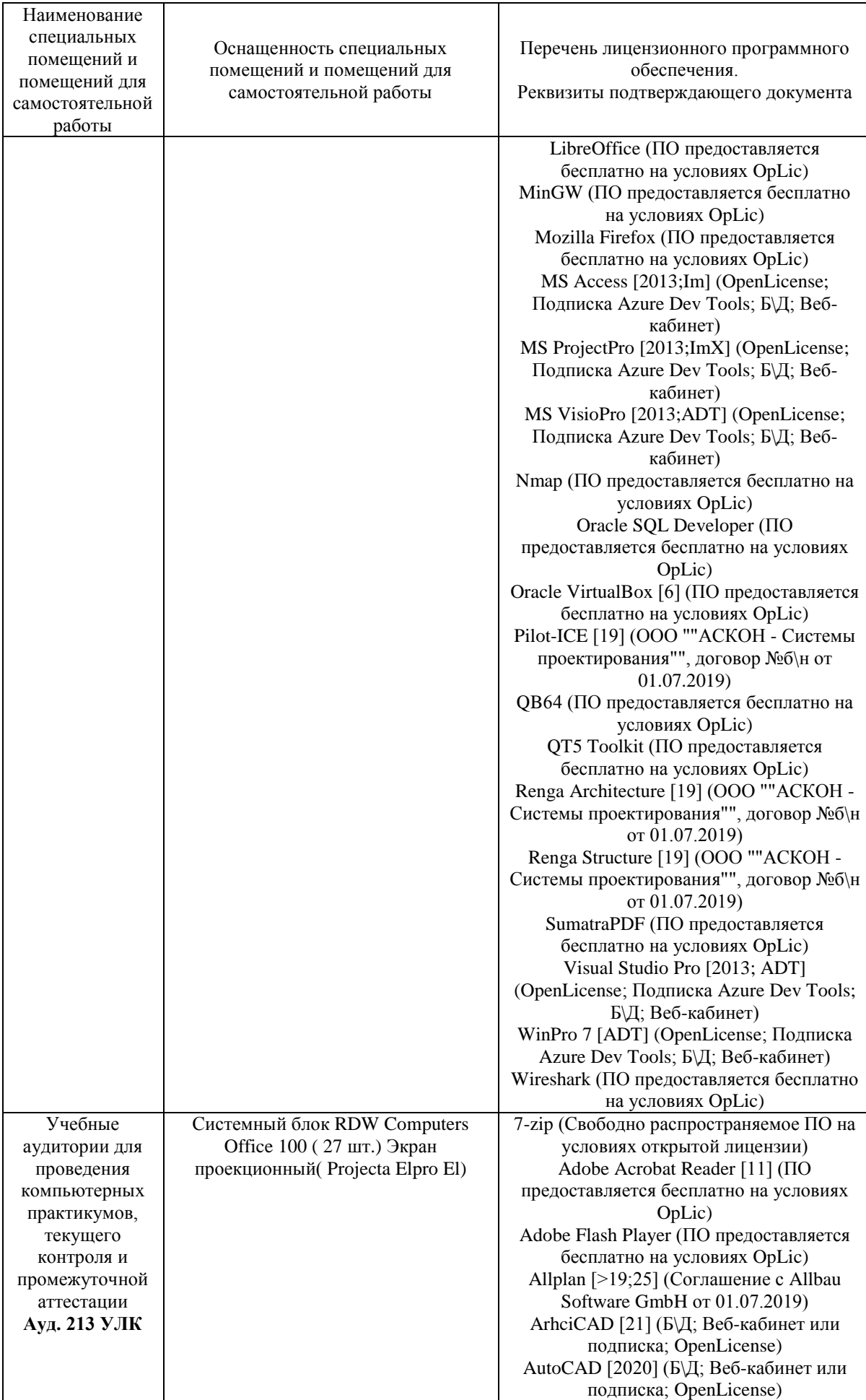

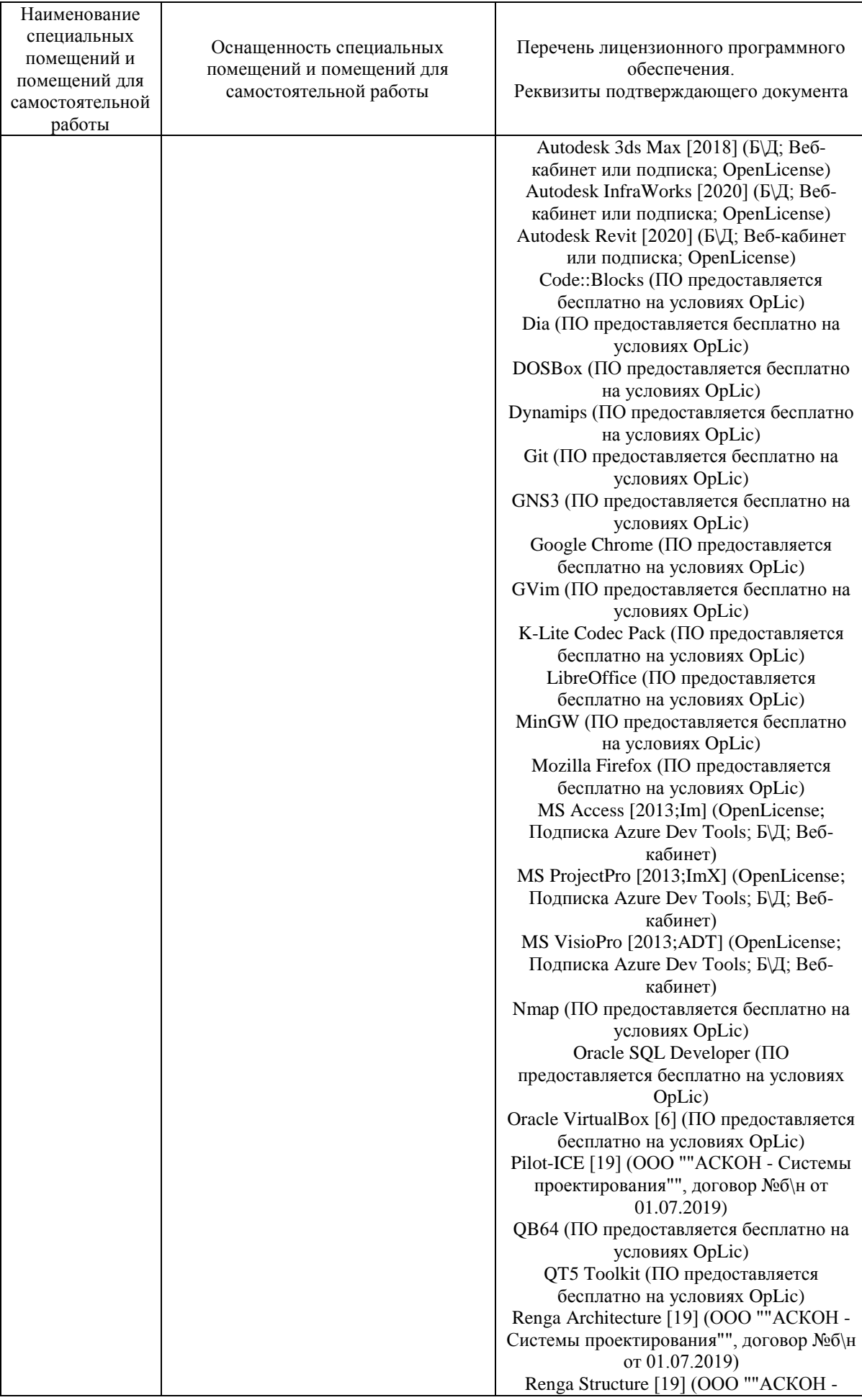

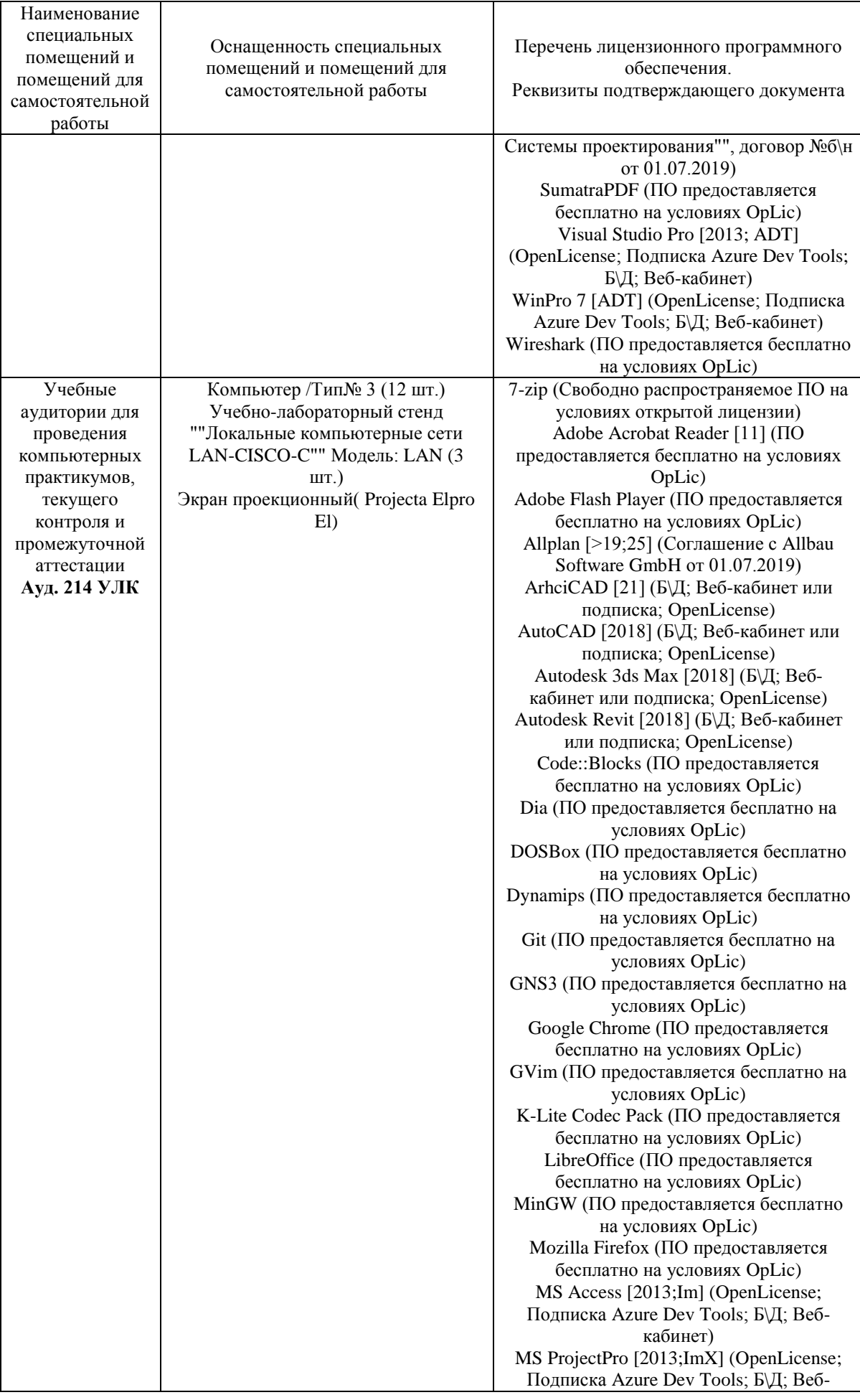

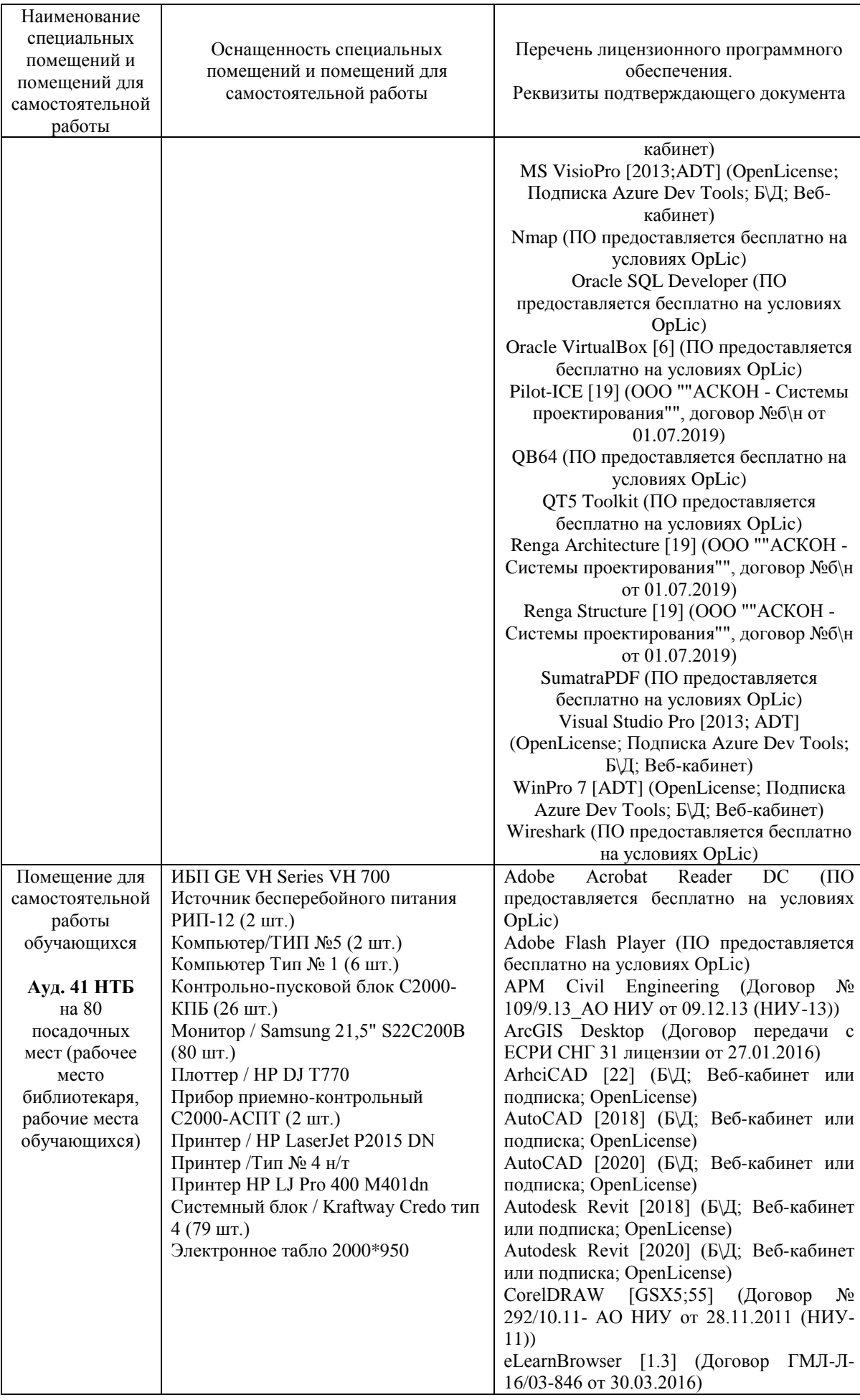

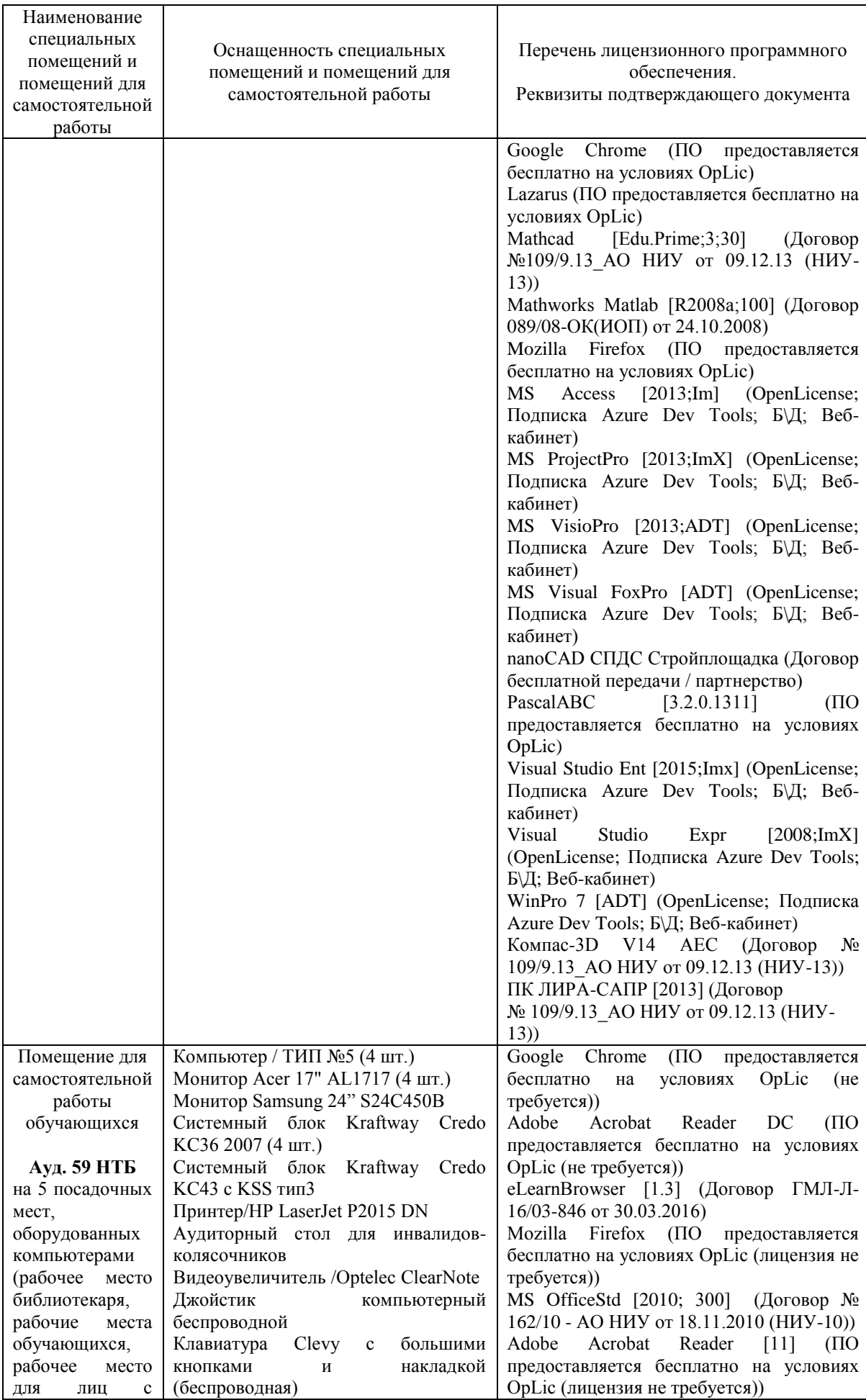

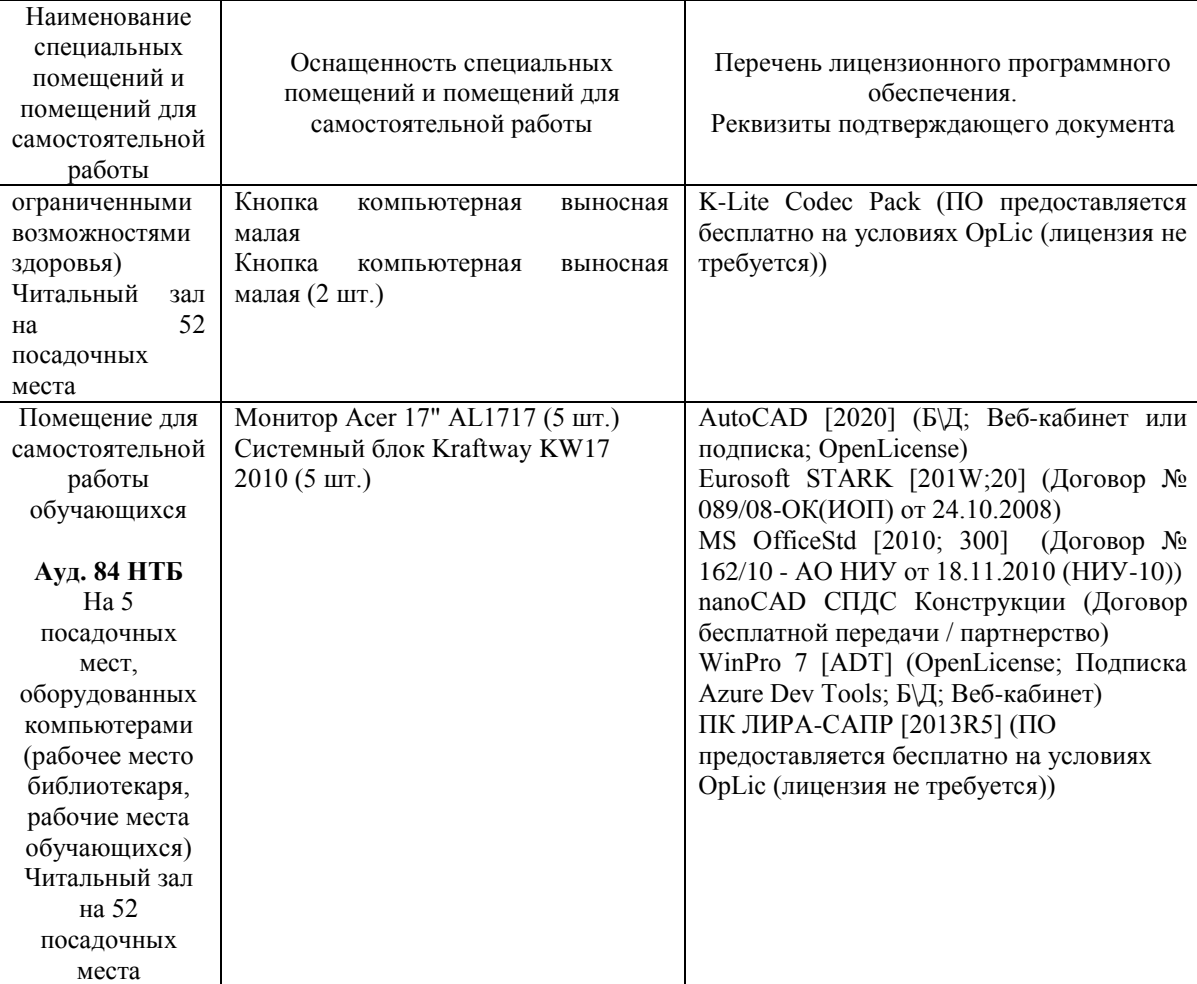

#### Лист регистрации изменений

#### рабочей программы дисциплины «Учебная ознакомительная практика» по направлению подготовки / специальности 09.03.01 Информатика и вычислительная техника, профиль/специализация «Системотехника и автоматизация проектирования в строительстве»

Внести изменения в п. 2 «Перечень планируемых результатов обучения по дисциплине, соотнесенных с планируемыми результатами освоения образовательной программы» в части

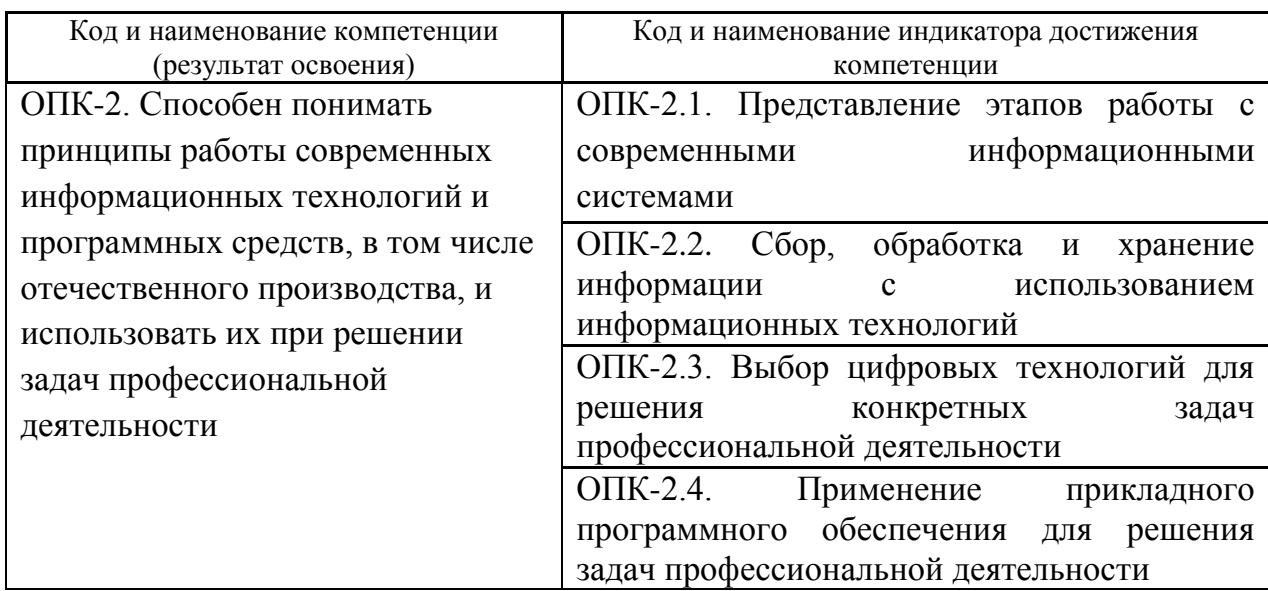

Дополнить наименованиями показателей оценивания (результата обучения по дисциплине)

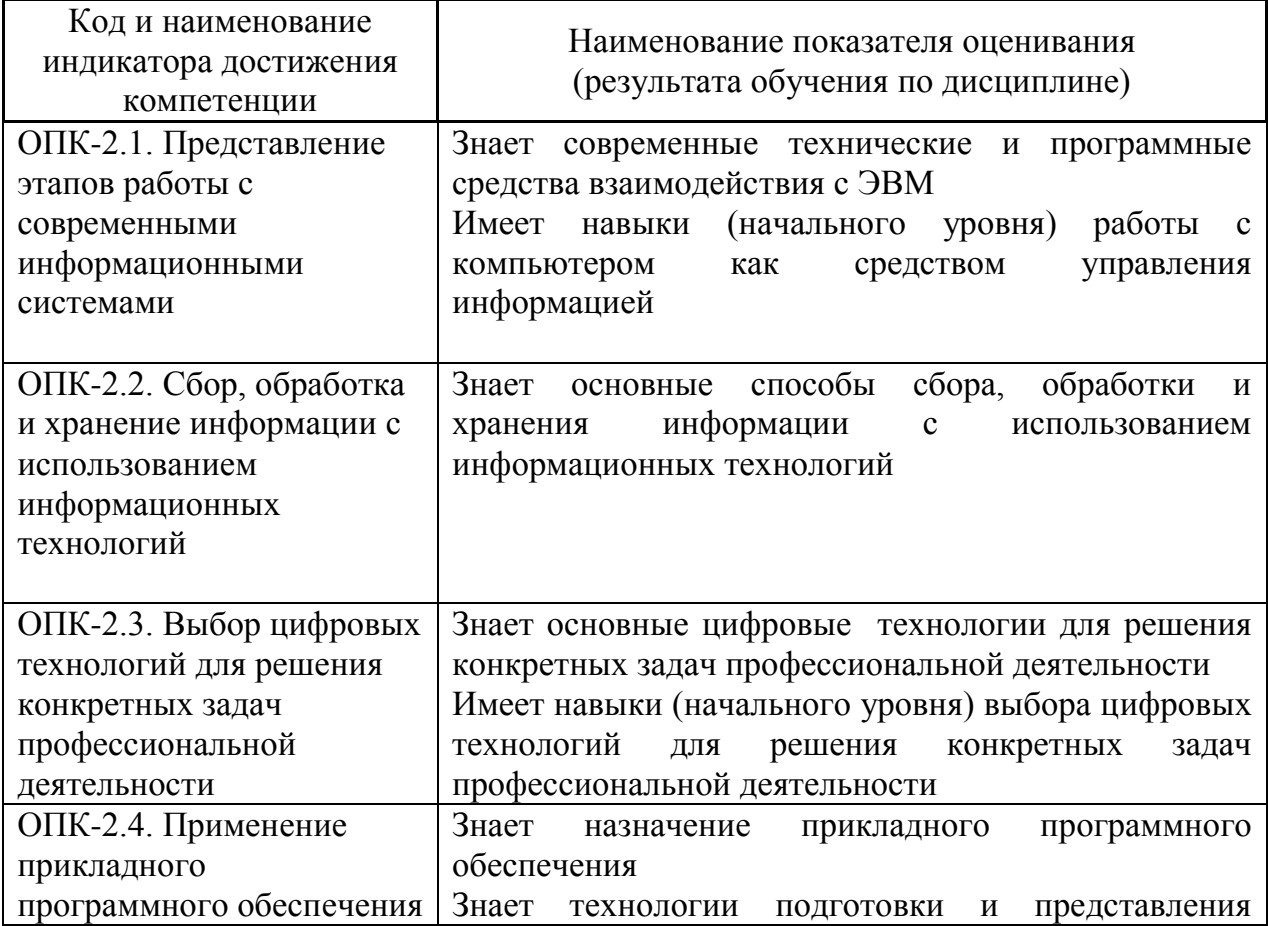

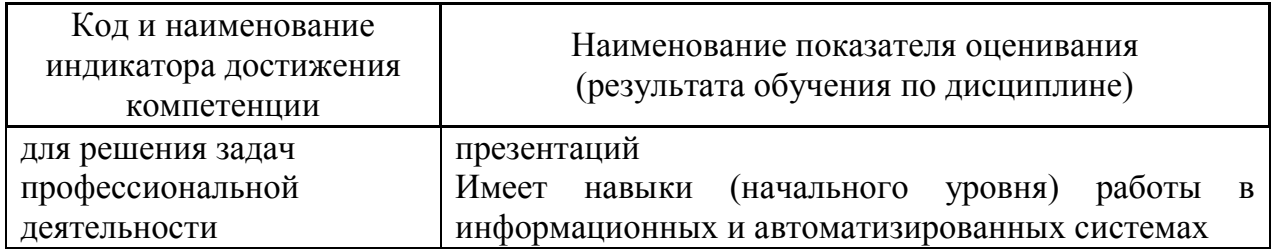
## Приложение 1.1 к рабочей программе

#### **Лист регистрации изменений**

## **фонда оценочных средств рабочей программы дисциплины «Учебная ознакомительная практика» по направлению подготовки / специальности 09.03.01 Информатика и вычислительная техника, профиль/специализация «Системотехника и автоматизация проектирования в строительстве»**

Внести изменения в пп. 1.1, дополнив наименования показателей оценивания (результата обучения по дисциплине)

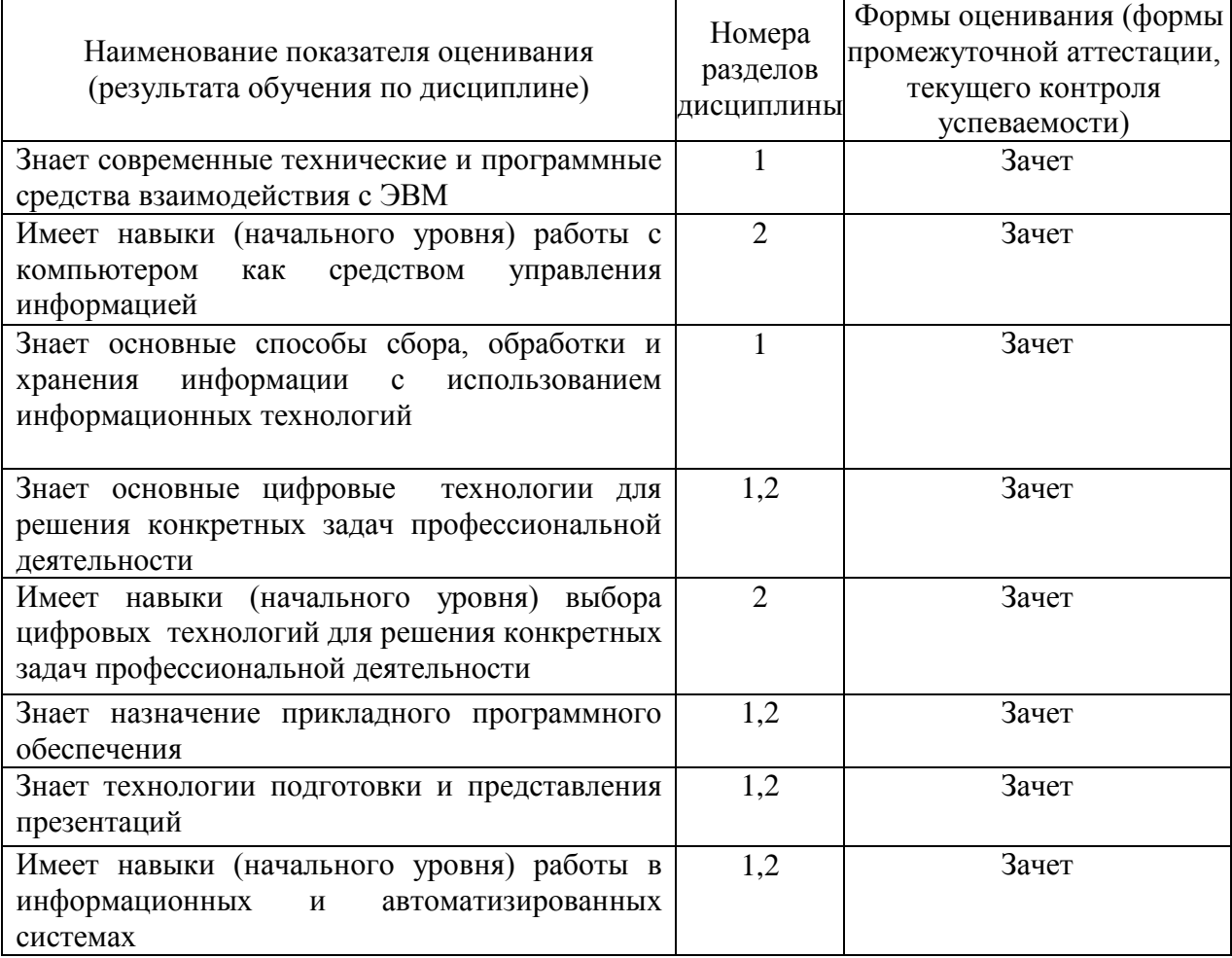

#### Федеральное государственное бюджетное образовательное учреждение высшего образования **«НАЦИОНАЛЬНЫЙ ИССЛЕДОВАТЕЛЬСКИЙ МОСКОВСКИЙ ГОСУДАРСТВЕННЫЙ СТРОИТЕЛЬНЫЙ УНИВЕРСИТЕТ»**

## **ПРОГРАММА ПРАКТИКИ**

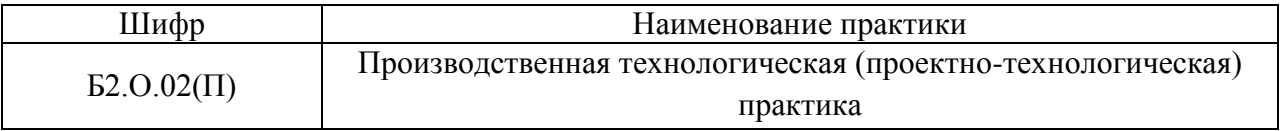

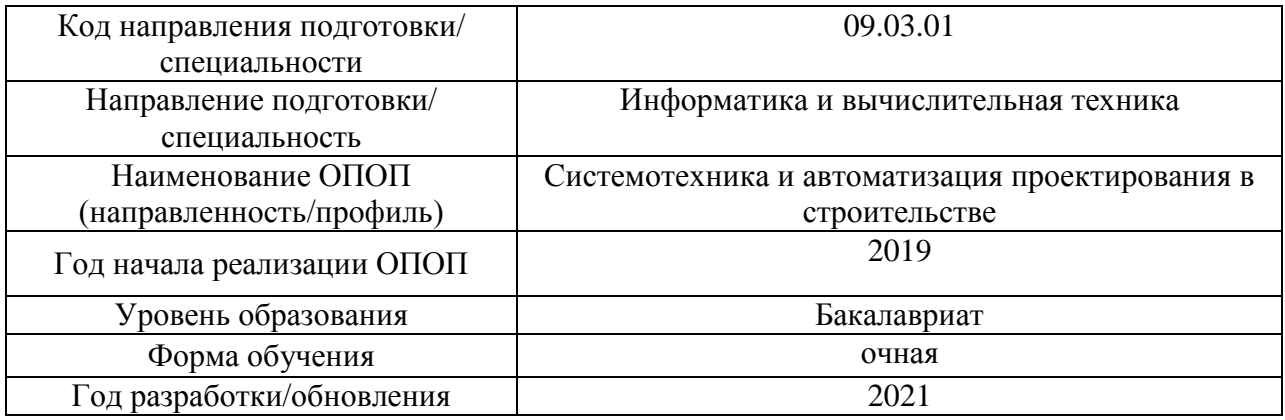

Разработчики:

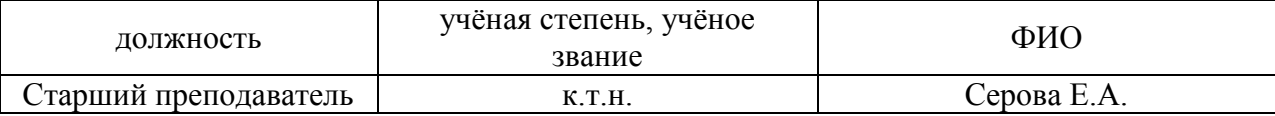

Программа практики разработана и одобрена на кафедре (структурном подразделении) Информационных систем, технологий и автоматизации в строительстве.

Программа утверждена методической комиссией по УГСН, протокол № 4 от «30» августа 2021 г.

#### **1. Цель практики**

Целью *Производственной технологической (проектно-технологической) практики*  является формирование компетенций обучающегося, получение им опыта профессиональной деятельности в области информационных технологий закрепления и углубления теоретических знаний, полученных во время аудиторных занятий путем непосредственного участия, обучающегося в деятельности организации; формирования у обучающегося представлений о строительстве как в сфере материального производства, приобретения умения и профессиональных навыков ведения самостоятельной научной работы, исследования и экспериментирования, приобщения к профессиональной среде и трудовой деятельности и формирования в результате этого социально-личностных компетенций, необходимых для работы в профессиональной сфере.

Программа составлена в соответствии с требованиями Федерального государственного образовательного стандарта высшего образования по направлению подготовки 09.03.01 Информатика и вычислительная техника (уровень образования – бакалавриат).

#### **2. Указание вида, способа практики, формы проведения практики**

Вид практики –производственная. Тип практики –технологическая (проектно-технологическая). Способы проведения практики: выездная, стационарная. Форма проведения практики – дискретная по видам практик.

#### **3. Перечень планируемых результатов обучения при прохождении практики, соотнесенных с планируемыми результатами освоения образовательной программы**

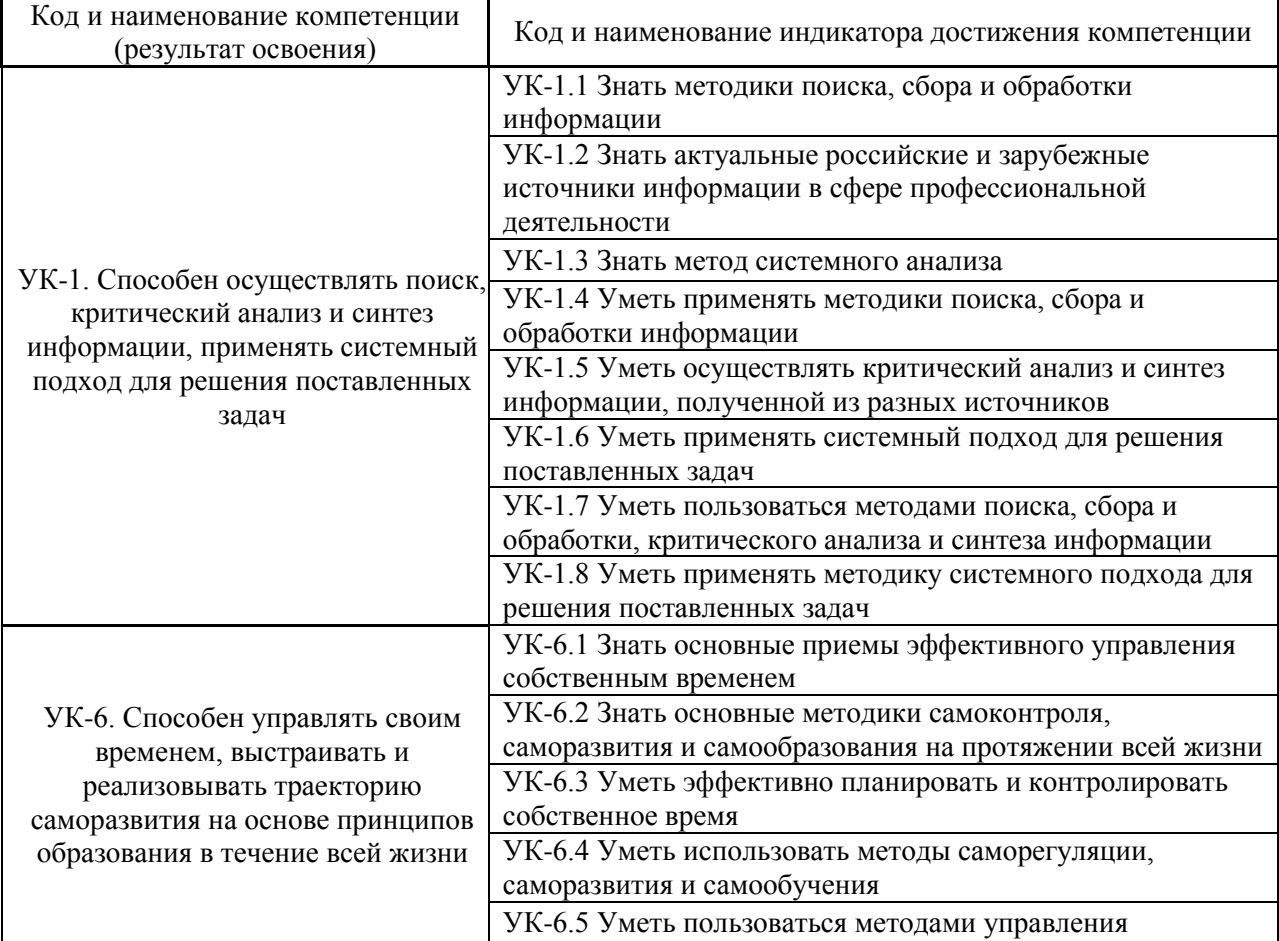

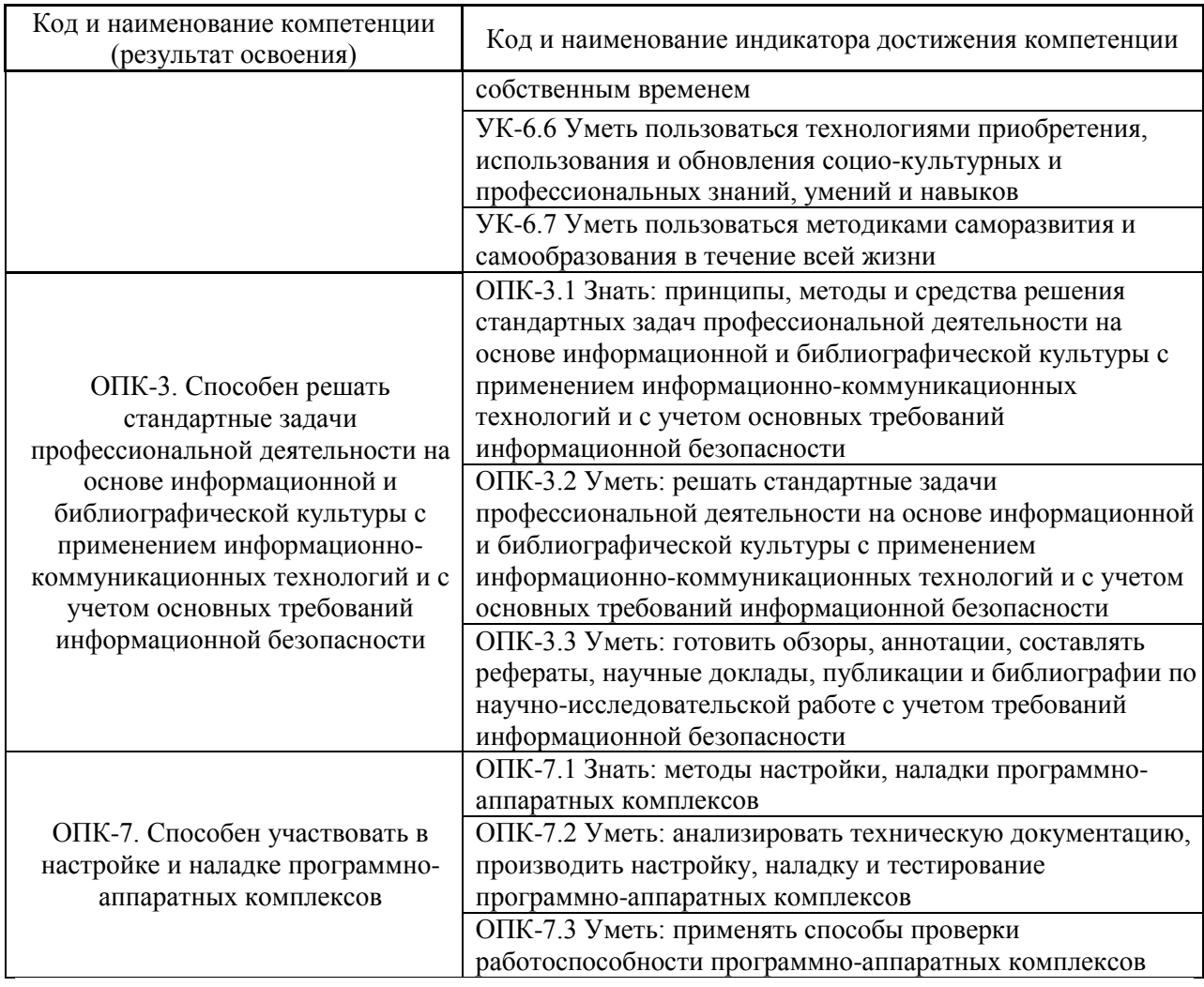

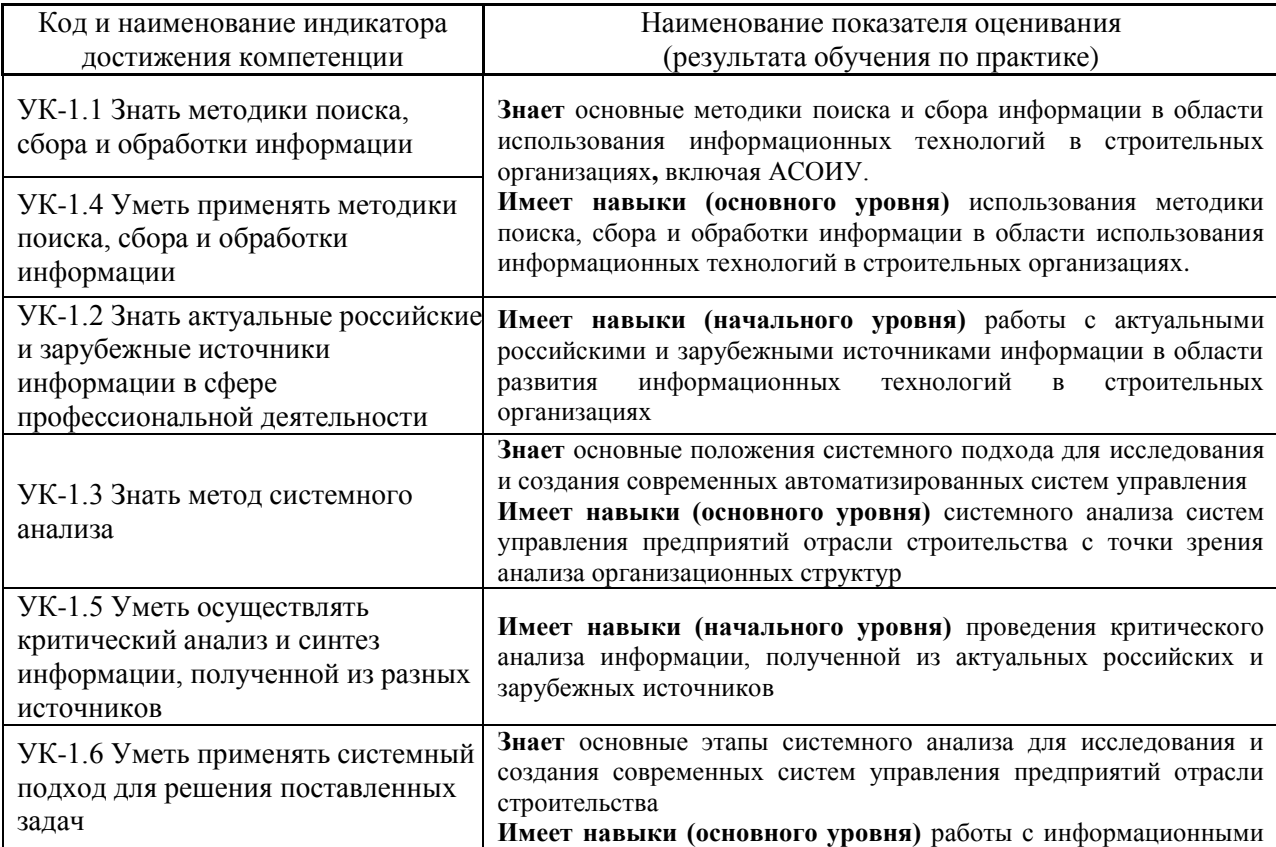

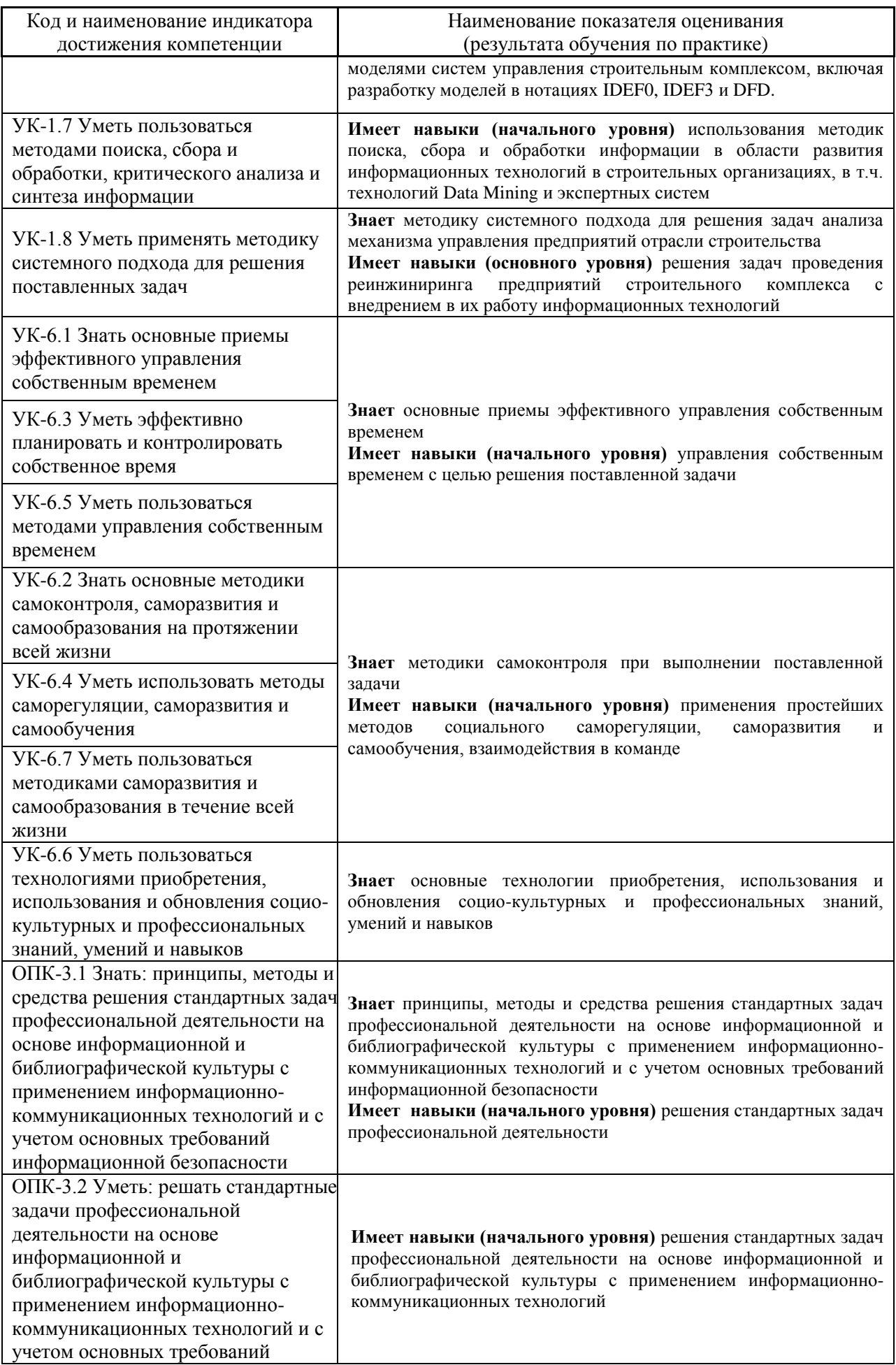

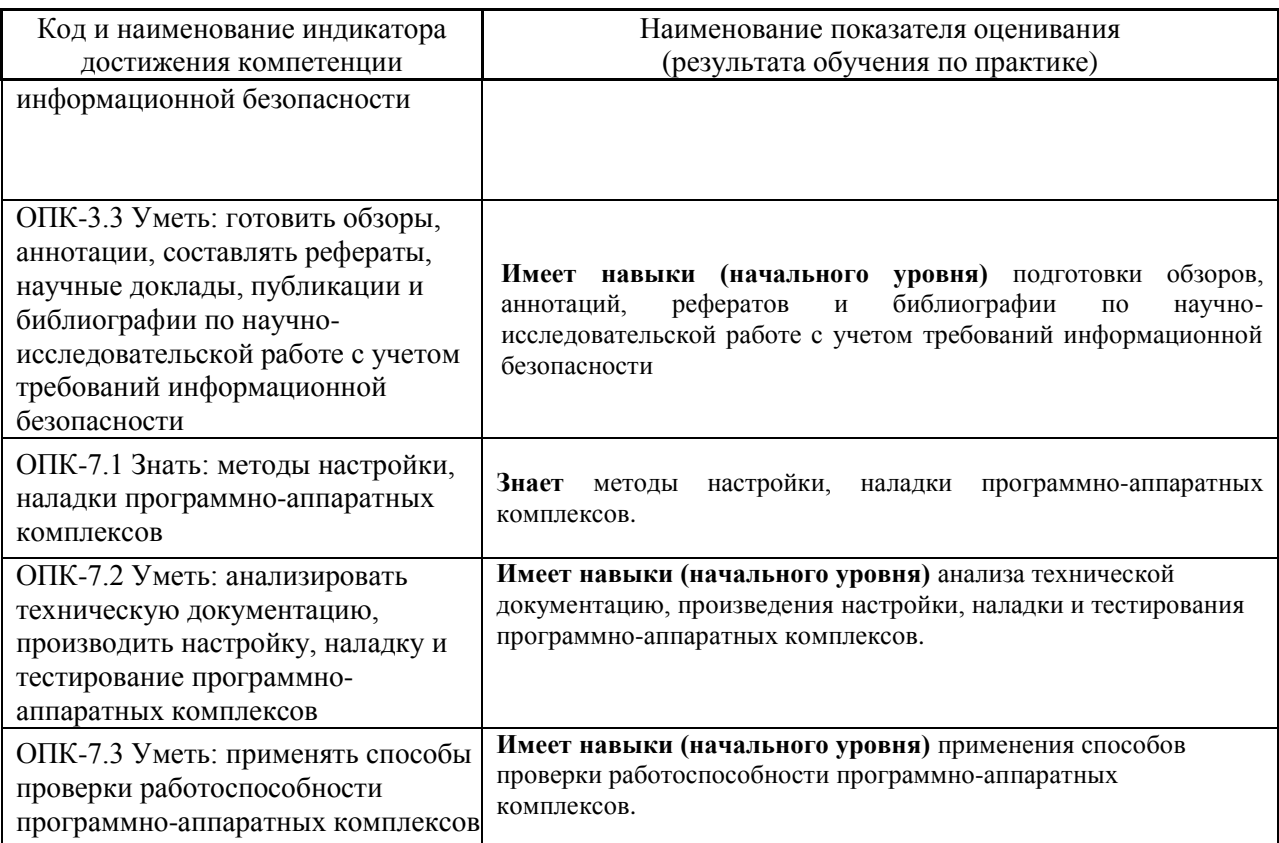

Информация о формировании и контроле результатов обучения по этапам практики представлена в Фонде оценочных средств (Приложение 1).

## **4. Указание места практики в структуре образовательной программы**

*Производственная технологическая (проектно-технологическая) практика*  относится к обязательной части Блока 2 «Практики» основной профессиональной образовательной программы «Системотехника и автоматизация проектирования в строительстве» и является обязательной к прохождению.

#### **5. Указание объема практики в зачетных единицах и ее продолжительности в неделях либо в академических или астрономических часах**

Общий объём практики составляет 6 зачетных единиц (216 академических часов). Продолжительность практики составляет 4 недели.

*(1 зачетная единица соответствует 36 академическим часам, 2/3 недели).*

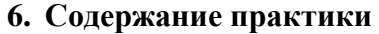

| Nº | Этапы практики   | Содержание этапа практики. Виды работы на этапе практики                                                                                                    |
|----|------------------|----------------------------------------------------------------------------------------------------|
|    | Подготовительный | Выдача обучающемуся рабочего плана проведения практики,<br>обучающихся<br>задания. Ознакомление<br>индивидуального<br>$\mathbf{c}$<br>требованиями охраны труда, пожарной безопасности.<br>Проведение текущего контроля.            |
|    | Основной         | Работа в<br>обучением<br>специалистов<br>составе<br><b>ГРУППЫ</b><br>c<br>профессиональным навыкам.<br>Самостоятельное<br>технологий,<br>информационных<br>изучение<br>программного обеспечения,<br>производственных<br>выполняемых |

Содержание практики по этапам приведено в таблице

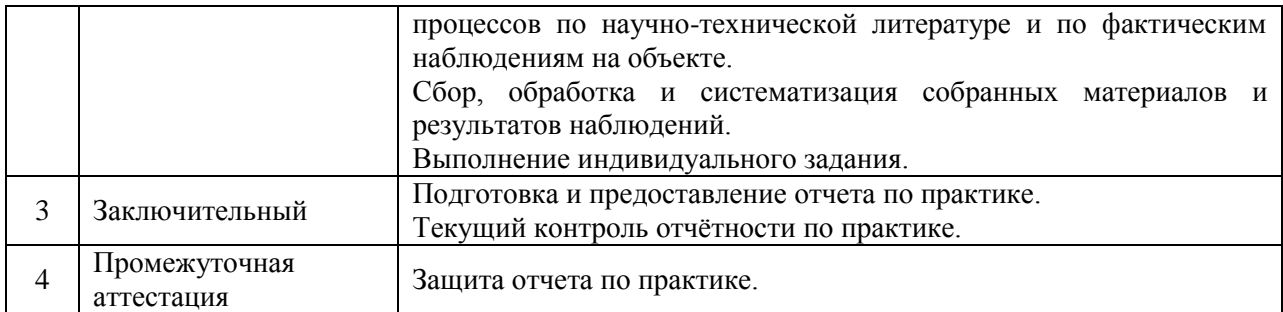

Практика проводится в форме контактной работы обучающихся с педагогическими работниками организации и (или) лицами, привлекаемыми организацией к реализации образовательных программ на иных условиях, а также в иных формах.

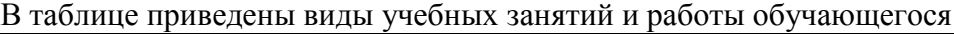

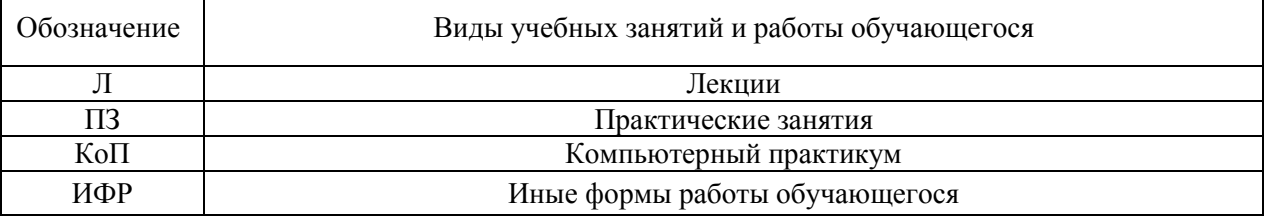

Форма обучения – очная

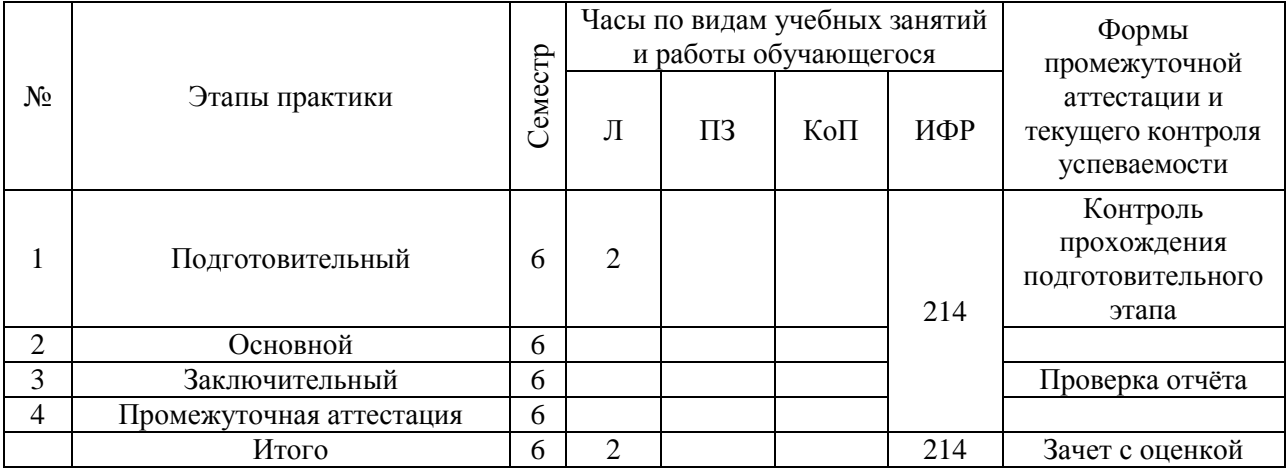

Содержание учебных занятий аудиторной контактной работы обучающегося с преподавателем

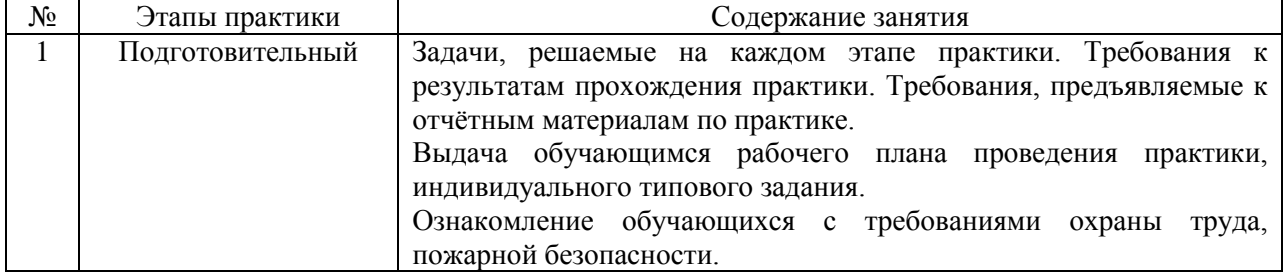

Иные формы работы обучающегося включают в себя:

 самостоятельную работу обучающегося под контролем преподавателя, включая промежуточную аттестацию и текущий контроль успеваемости;

самостоятельную работу обучающегося под контролем специалиста.

#### **7. Указание форм отчётности по практике**

Промежуточная аттестация по практике осуществляется в форме дифференцированного зачета (зачета с оценкой). Дифференцированный зачет (зачет с оценкой) принимается на основании защиты подготовленного обучающимся отчета о прохождении практики, оформленного в соответствии с локальным нормативным актом, регламентирующим порядок организации и проведения практик обучающихся в НИУ МГСУ.

Фондом оценочных средств для проведения промежуточной аттестации обучающихся по практике является Приложение 1 к программе практики.

#### **8. Перечень учебной литературы и ресурсов сети "Интернет", необходимых для проведения практики**

При прохождении практики обучающийся может использовать учебные издания и учебно-методические материалы, имеющиеся в научно-технической библиотеке НИУ МГСУ и/или размещённые в Электронных библиотечных системах.

Перечень учебных изданий и учебно-методических материалов представлен в Приложении 2 к программе практики.

При прохождении практики используются ресурсы информационнотелекоммуникационной сети «Интернет» в соответствии с Приложением 3 к программе практики.

## **9. Перечень информационных технологий, используемых при проведении практики, включая перечень программного обеспечения и информационных справочных систем (при необходимости)**

При проведении практики используются следующие виды информационных технологий:

- информационные технологии поиска и обработки данных,
- информационно-коммуникационные технологии.

Перечень информационных справочных систем (включая информационнобиблиотечные системы) указан в Приложении 3 к программе практики.

Перечень программного обеспечения практики приведен в Приложении 4 к программе практики.

## **10. Описание материально-технической базы, необходимой для проведения практики**

Перечень материально-технического обеспечения и программного обеспечения практики приведен в Приложении 4 к программе практики.

Приложение 1 к программе

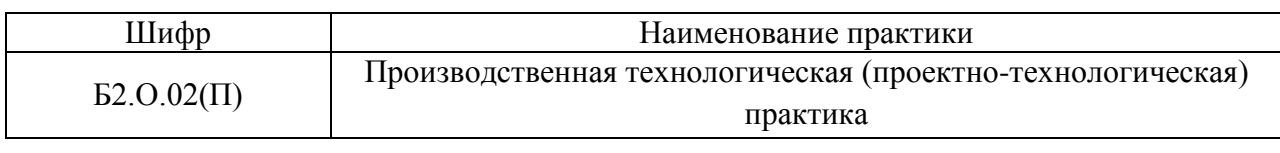

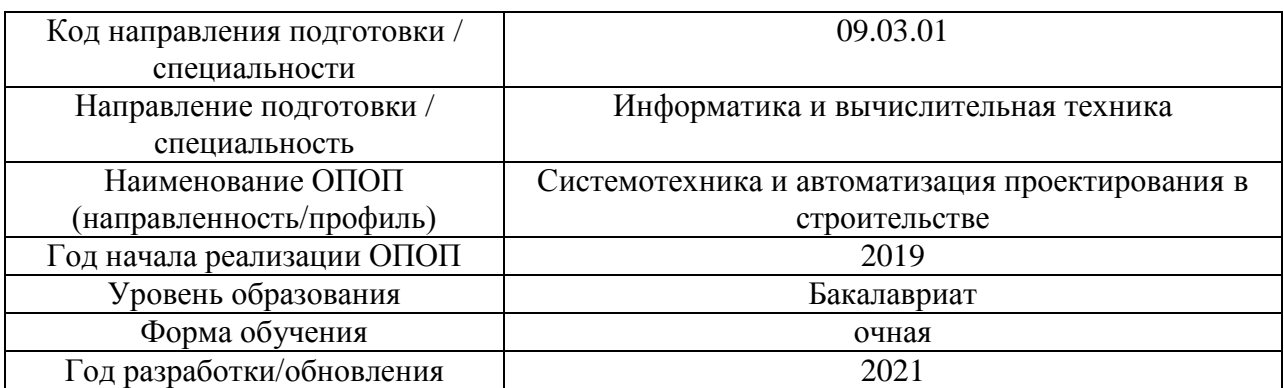

#### **ФОНД ОЦЕНОЧНЫХ СРЕДСТВ**

#### **для проведения промежуточной аттестации обучающихся по практике**

## **1. Описание показателей и критериев оценивания компетенций, описание шкал оценивания**

Оценивание формирования компетенций производится на основе показателей оценивания, указанных в п.2. программы и в п.1.1 ФОС.

Связь компетенций, индикаторов достижения компетенций и показателей оценивания приведена в п.2 программы практики.

#### *1.1 Описание показателей и форм оценивания компетенций*

Оценивание уровня освоения обучающимся компетенций осуществляется с помощью форм промежуточной аттестации. Формы промежуточной аттестации по практике, с помощью которых производится оценивание, указаны в учебном плане и в п.3 программы.

В таблице приведена информация о формировании результатов обучения по практике этапам практики, а также о контроле показателей оценивания компетенций формами оценивания.

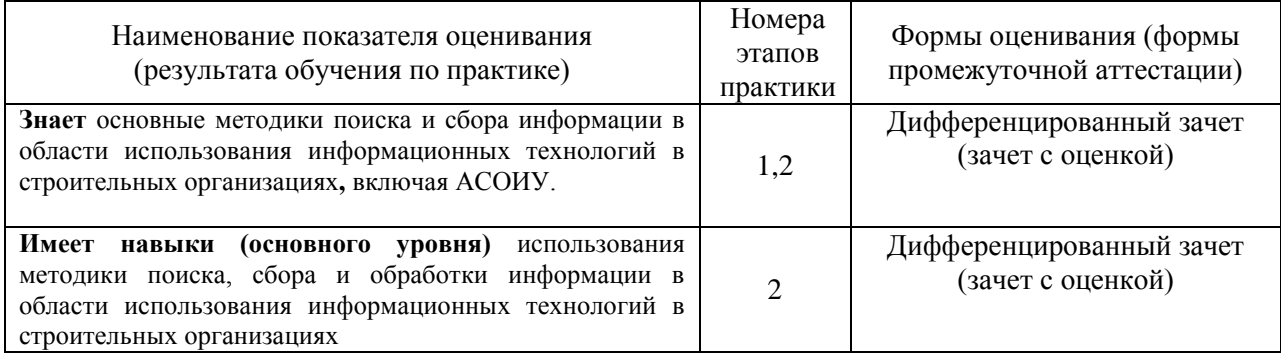

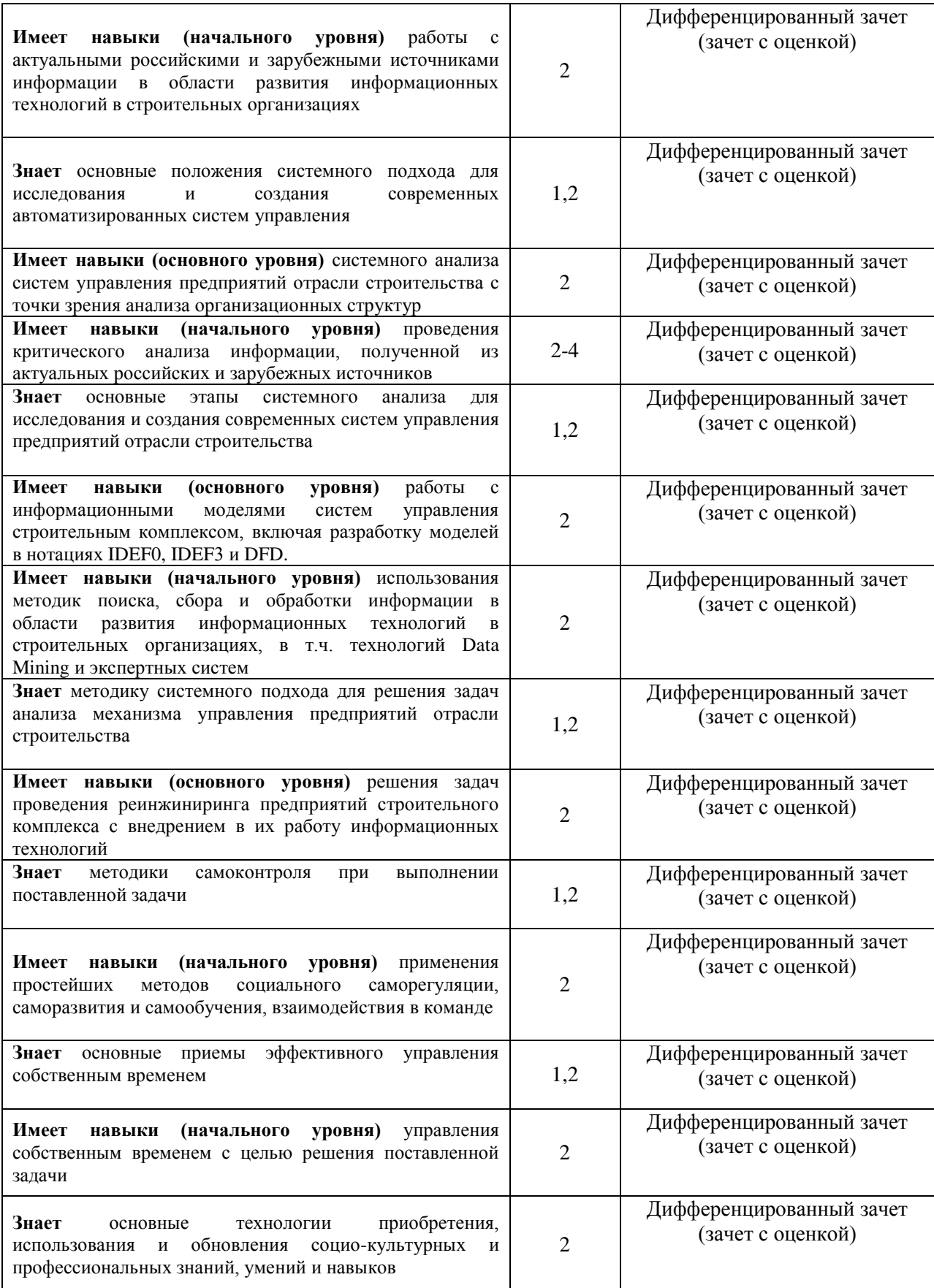

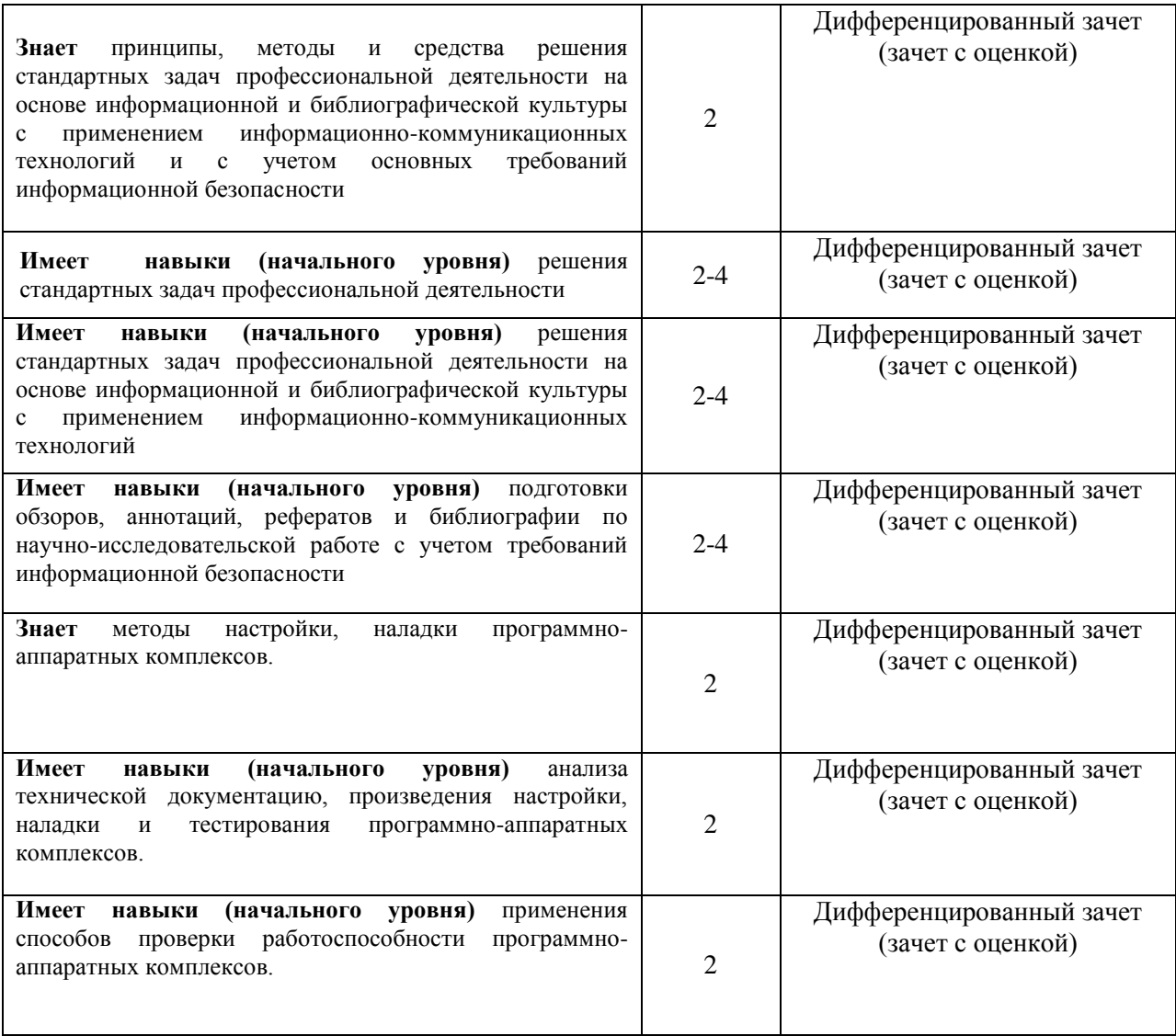

### *1.2 Описание шкалы оценивания и критериев оценивания*

При проведении промежуточной аттестации в форме дифференцированного зачёта (зачета с оценкой) используется шкала оценивания: «2» (неудовлетворительно), «3» (удовлетворительно), «4» (хорошо), «5» (отлично).

Показателями оценивания компетенций являются знания, навыки начального уровня и навыки основного уровня обучающегося, полученные при прохождении практики. Критериями оценивания показателей являются:

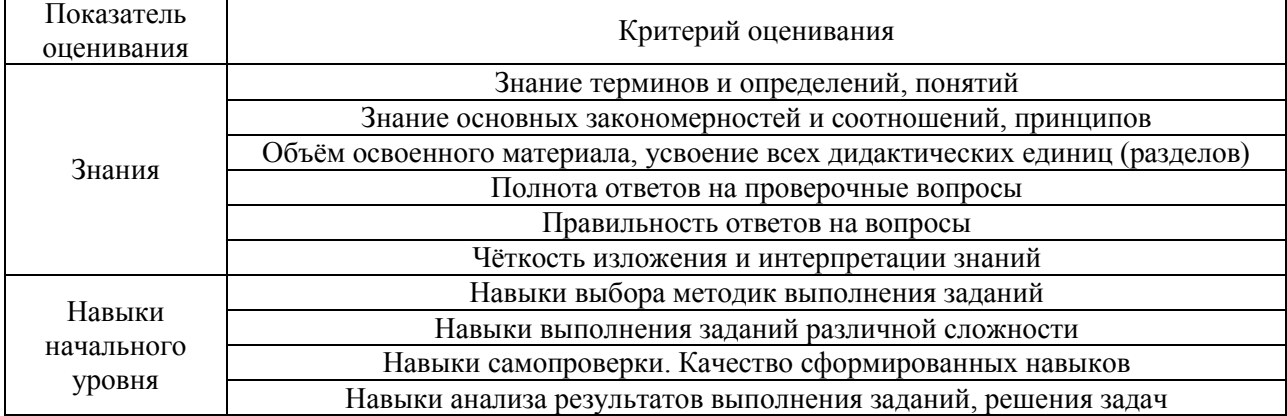

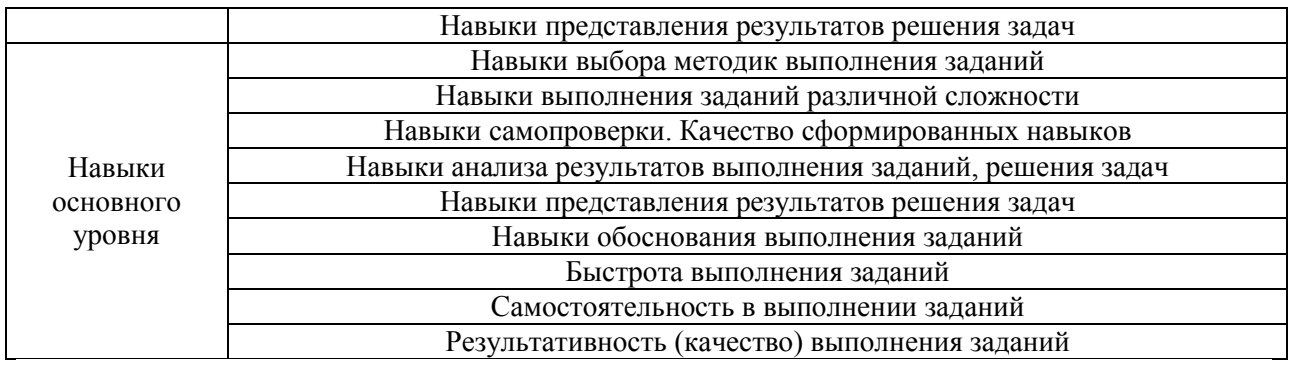

### **2. Типовые задания, необходимые для оценивания формирования компетенций**

#### *2.1. Типовые индивидуальные задания на практику*

В процессе прохождения практики обучающийся должен провести работу, направленную на сбор необходимой информации и продолжение формирования разделов, которые в дальнейшем лягут в основу курсовых проектов (работ) и разделов ВКР.

1. Анализ применения САПР в работе предприятия.

2. Анализ эффективности применения САПР, выбранной в рамках прохождения первой производственной (технологической) практики.

3. Формирование полного перечня задач, подлежащих автоматизации на среднесрочную перспективу.

4. Выработка предложений по применению подсистем САПР.

5. Полное информационное описание задач, рассмотренных в п.4 \*.

6. Разработка алгоритмов решения задач.

7. Формирование предложений по использованию технических средств в процессе внедрения задач в выбранную подсистему.

## *2.2. Типовые вопросы/задания для промежуточной аттестации*

- 1. Принципы организации применения САПР для выполнения практических задач организации.
- 2. Перечень используемого на предприятии программное обеспечение.
- 3. Используемые на предприятии корпоративные информационные системы.
- 4. Методы обработки первичной информации.
- 5. Технология формирования документооборота.
- 6. Применяемые в производственном процессе математические методы и модели.
- 7. Применяемые для обработки данных программно-технические платформы.
- 8. Основные производственные задачи организации.
- и технические приемы эксплуатации компьютерных сетей, вычислительной техники, оборудования.
- 10. Использование САПР в работе отдельных подразделений.
- 11. Использование ресурсосберегающих технологий, оборудования.

Конкретное содержание вопросов зависит от профессиональной деятельности предприятия (организации), на базе которого проводится производственная практика.

#### 3. Методические материалы, определяющие процедуры оценивания

Дифференцированный зачет (зачет с оценкой) принимается на основании защиты подготовленного обучающимся отчета о прохождении практики в соответствии с локальными нормативными актами, регламентирующими порядок организации и проведения практик обучающихся в НИУ МГСУ.

3.1. Процедура оценивания при проведении промежуточной аттестации обучающихся по практике в форме зачета

Промежуточная аттестация по практике в форме зачёта не проводится.

3.2. Процедура оценивания при проведении промежуточной аттестации обучающихся по практике в форме дифференцированного зачета (зачета с оценкой)

Промежуточная аттестация по практике проводится в форме дифференцированного зачёта (зачета с оценкой) в 6 семестре.

Для оценивания знаний, навыков начального уровня и навыков основного уровня используются критерии, указанные в п.1.2.

Ниже приведены правила оценивания формирования компетенций по показателю оценивания «Знания».

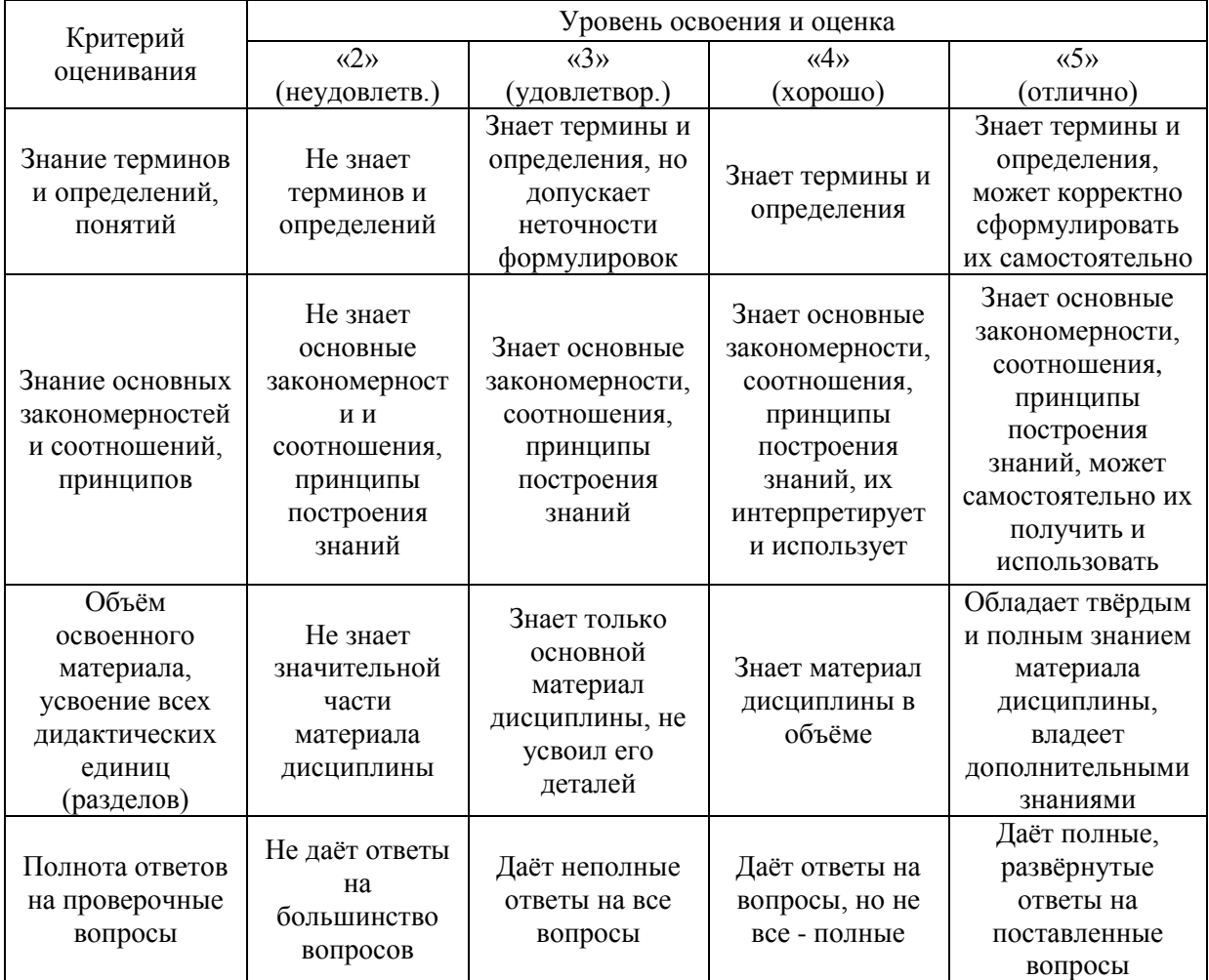

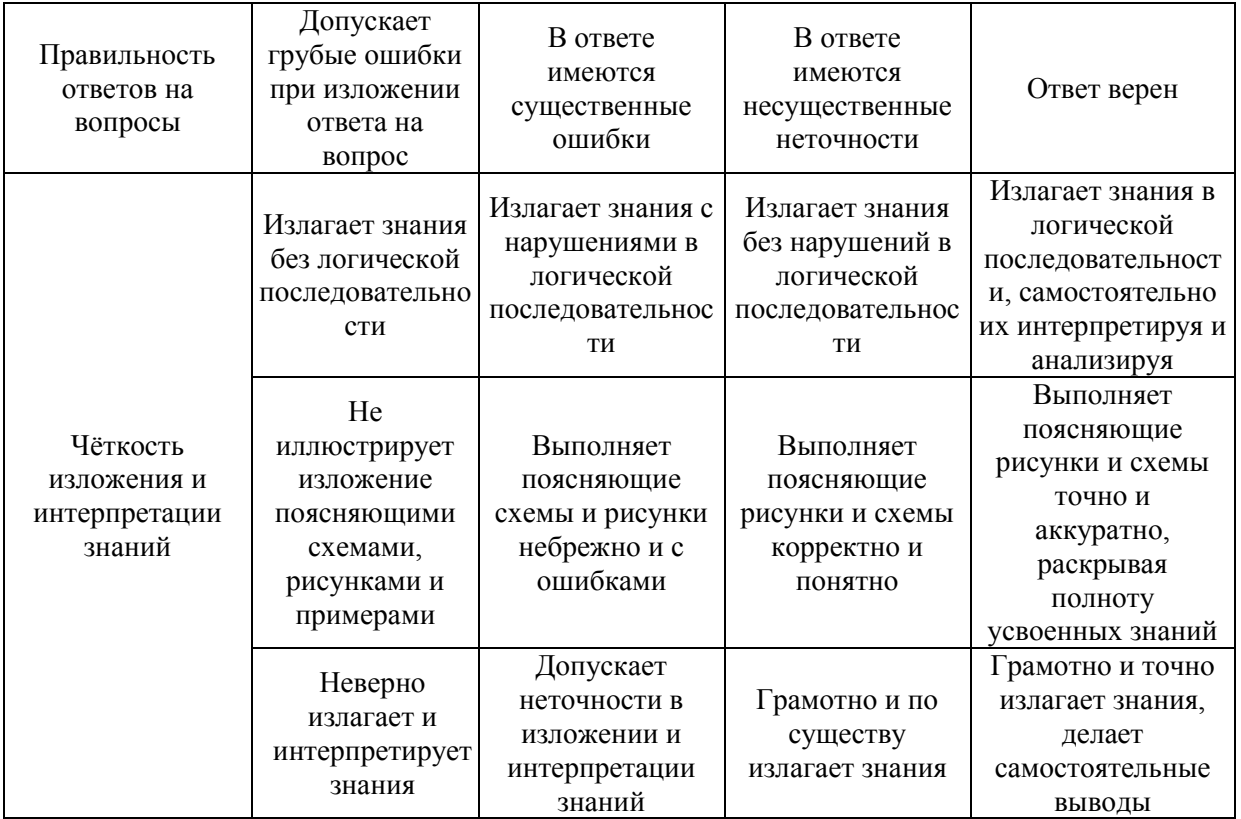

Ниже приведены правила оценивания формирования компетенций по показателю оценивания «Навыки начального уровня».

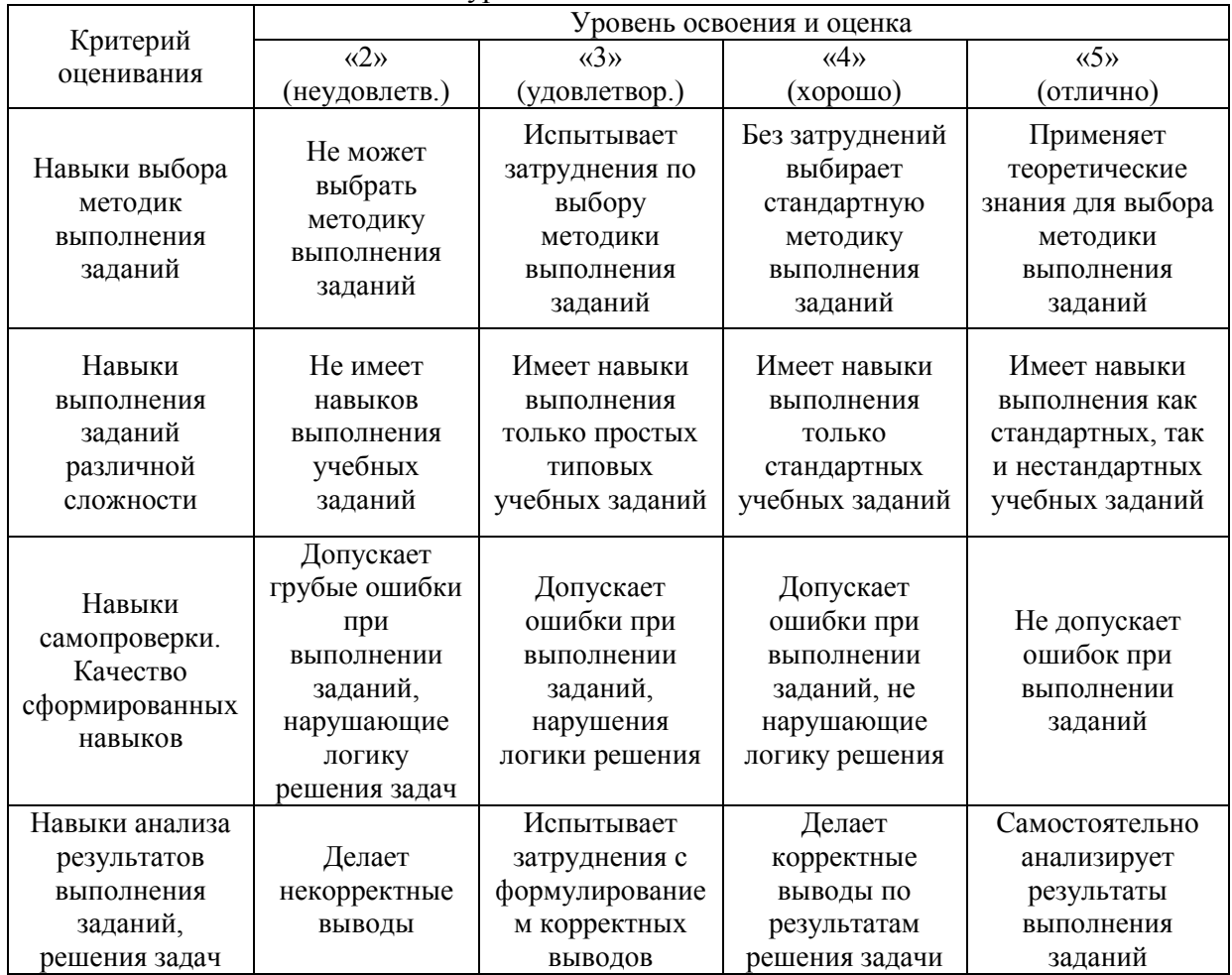

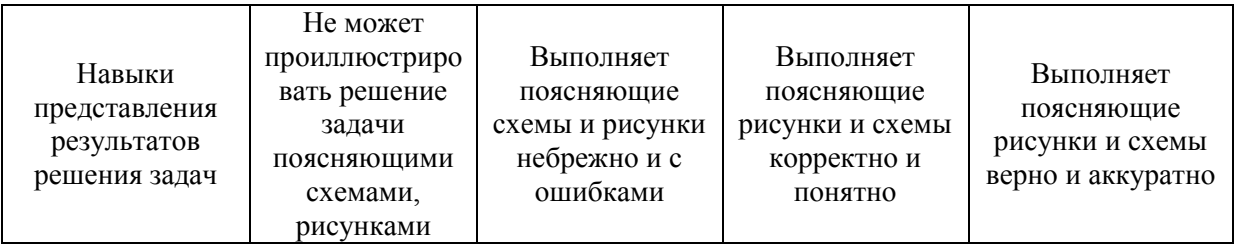

Ниже приведены правила оценивания формирования компетенций по показателю оценивания «Навыки основного уровня».

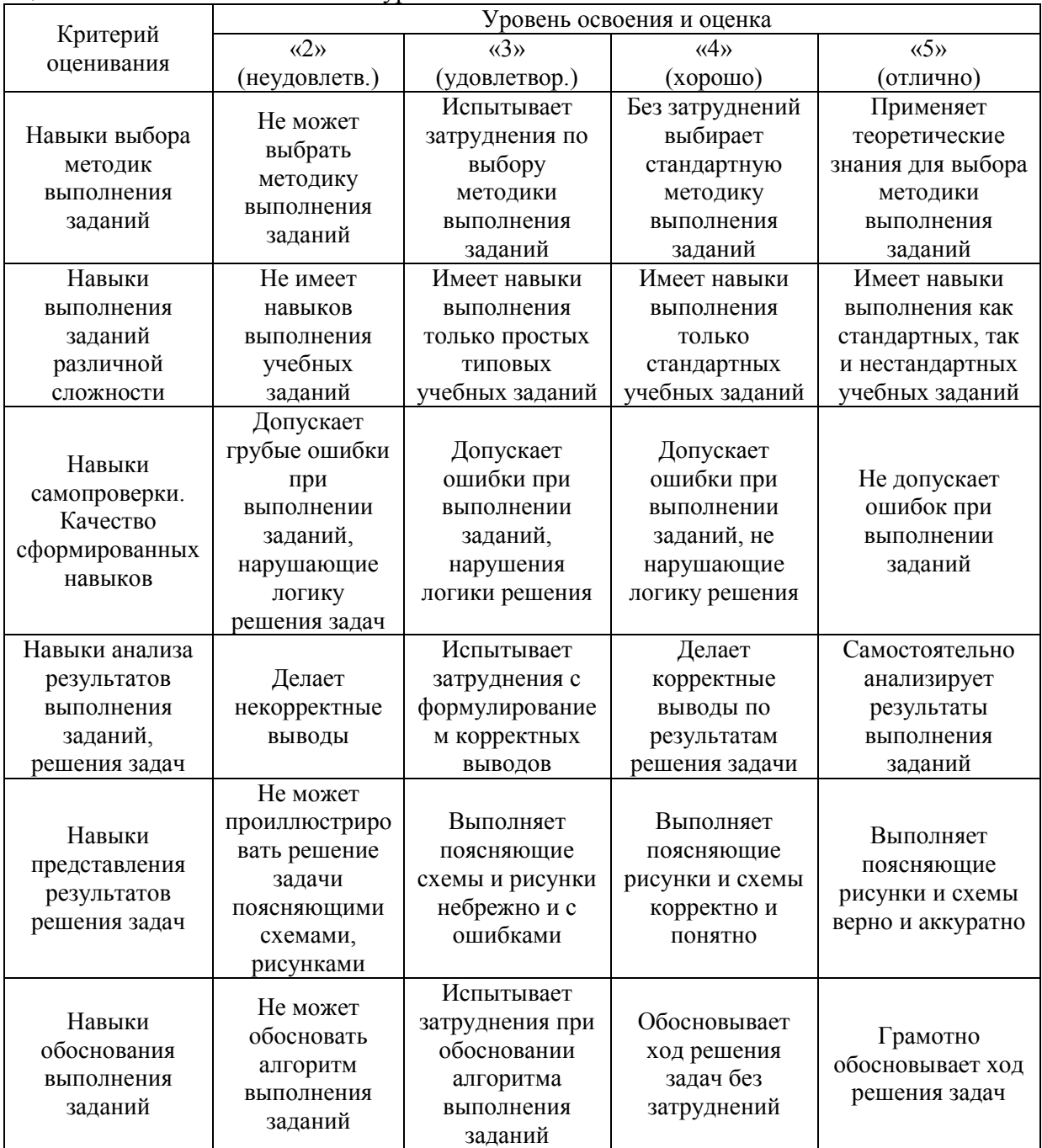

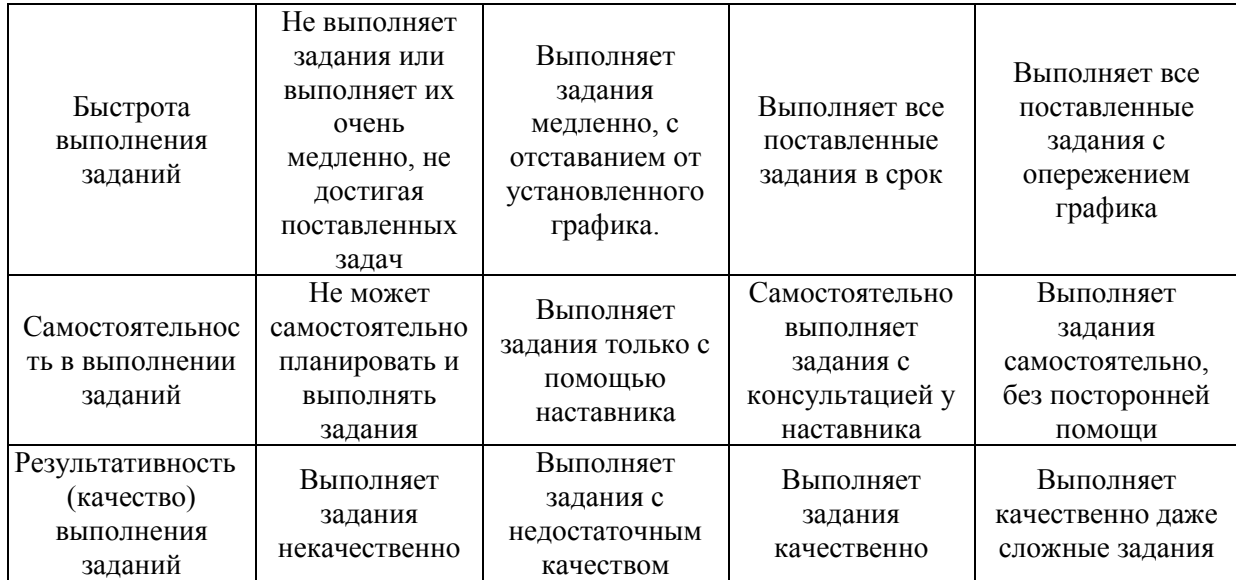

# Приложение 2 к программе

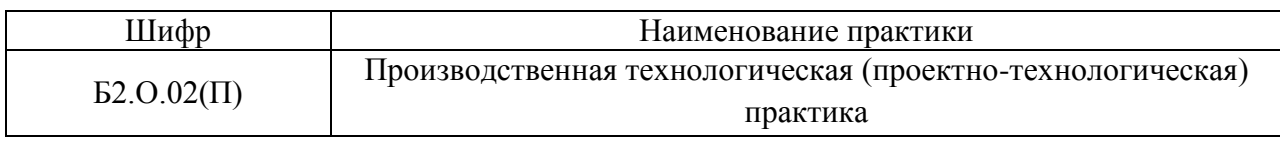

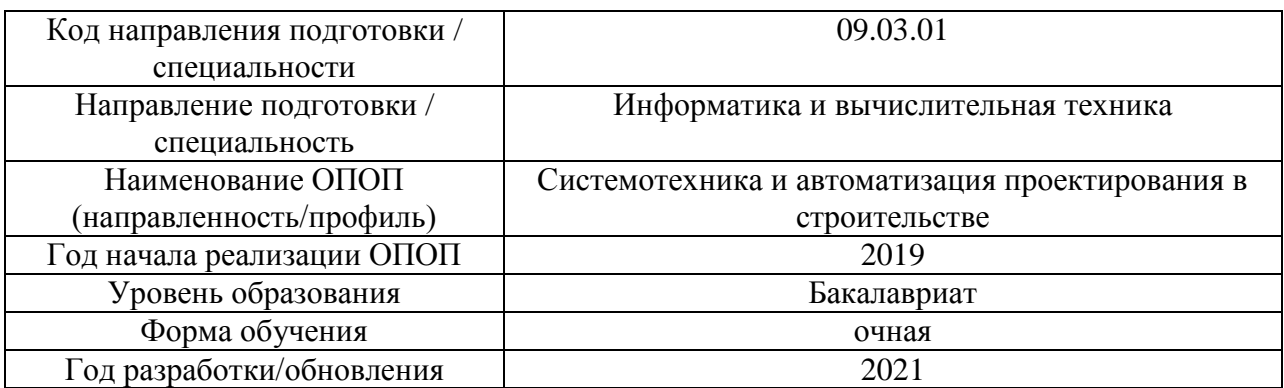

## **Учебно-методическое обеспечение**

Электронные учебные издания в электронно-библиотечных системах (ЭБС):

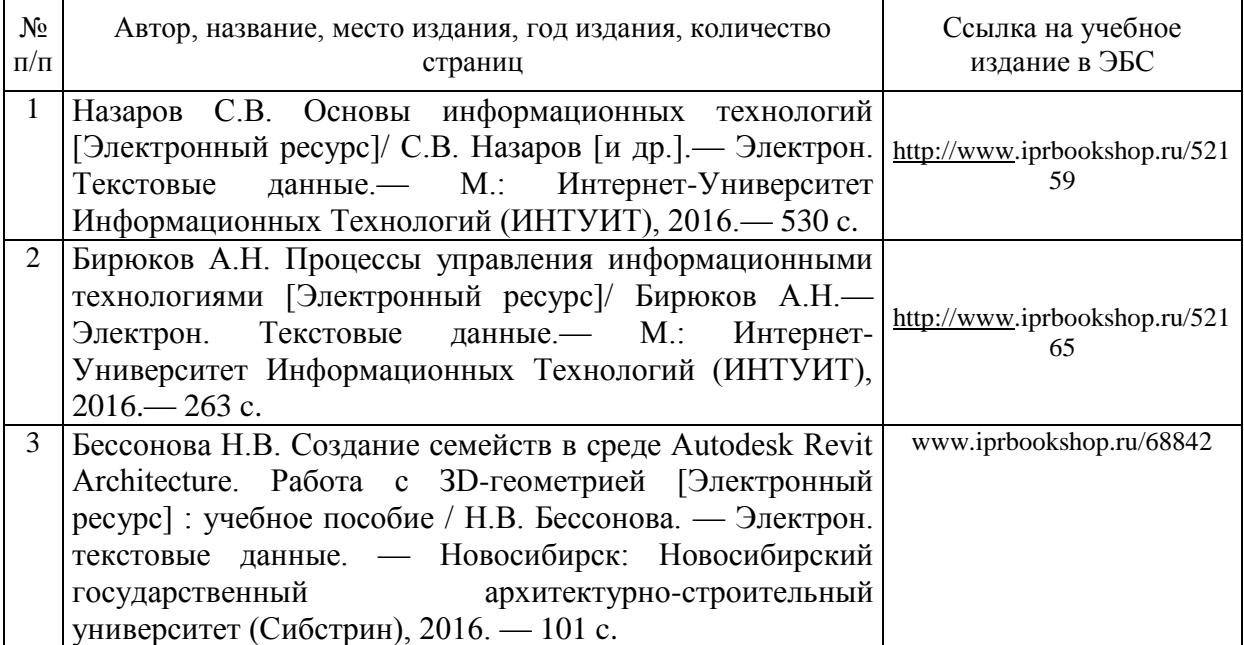

## Приложение 3 к программе

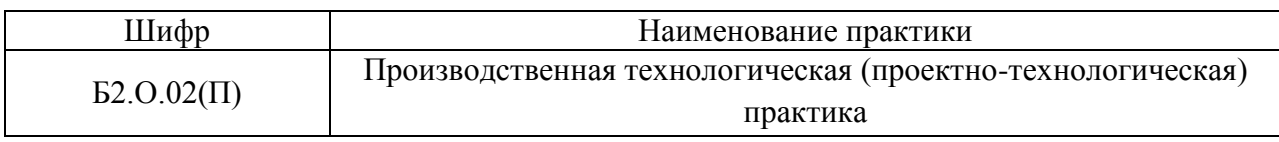

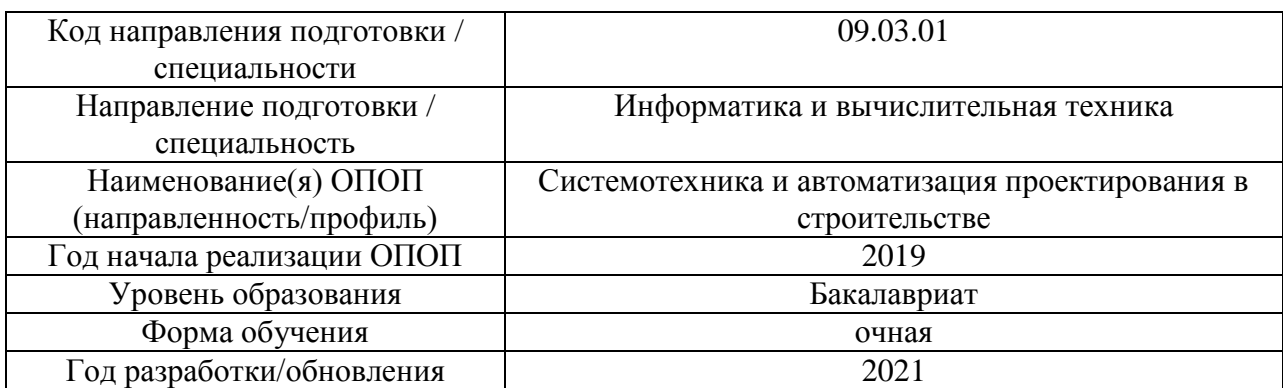

## **Перечень ресурсов информационно-телекоммуникационной сети «Интернет» для прохождения практики**

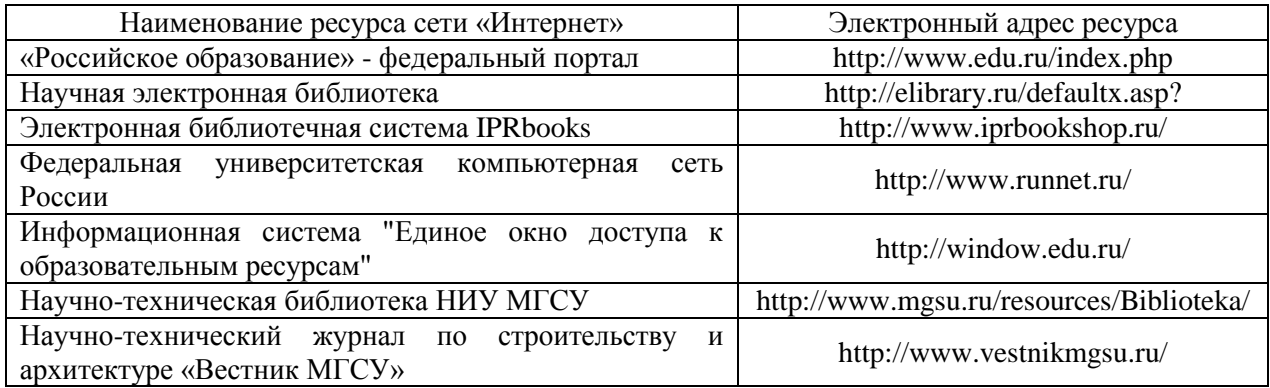

# Приложение 4 к программе

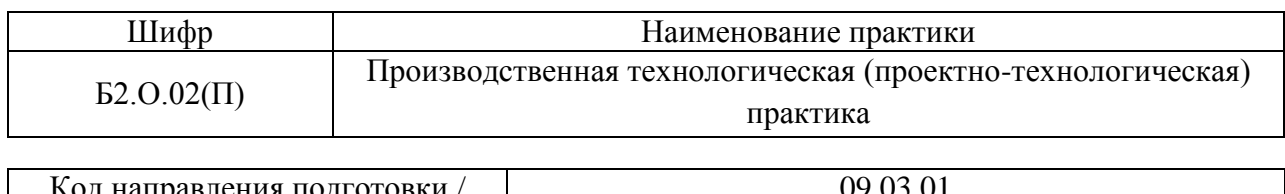

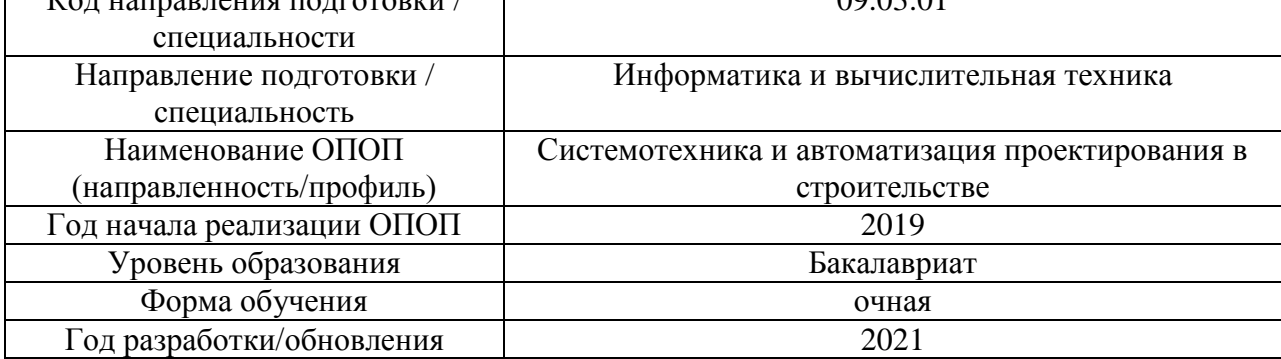

# Материально-техническое и программное обеспечение дисциплины

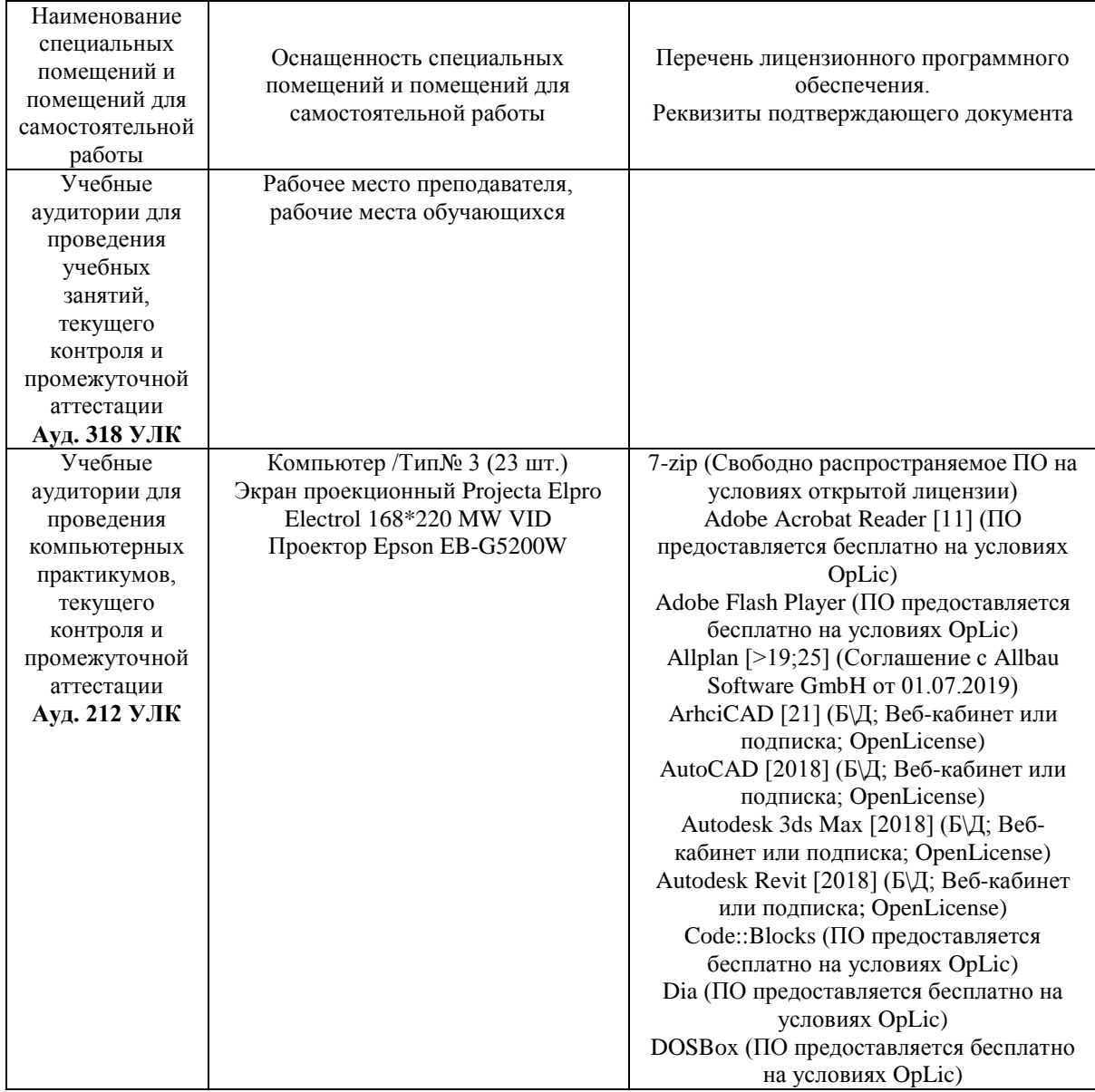

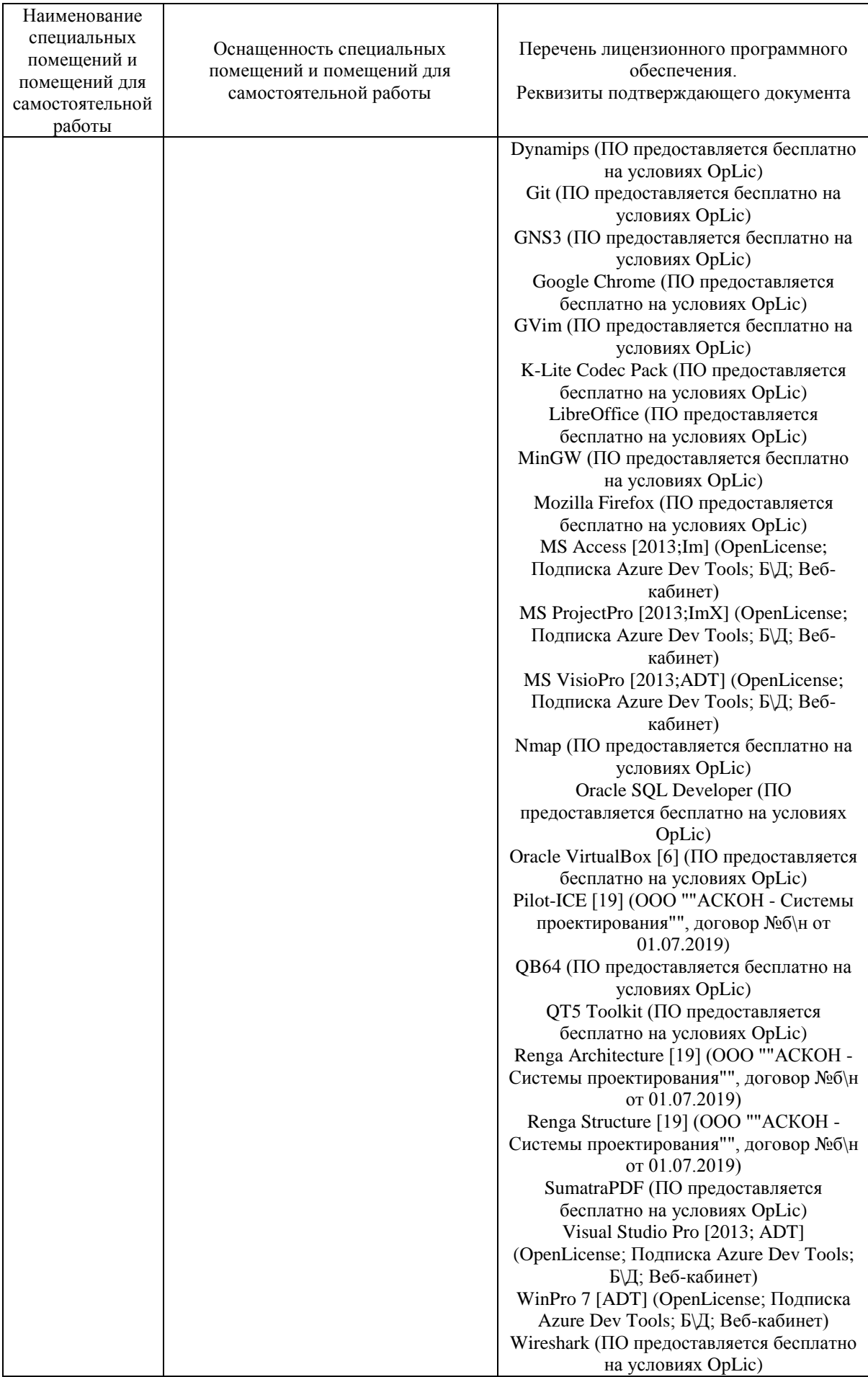

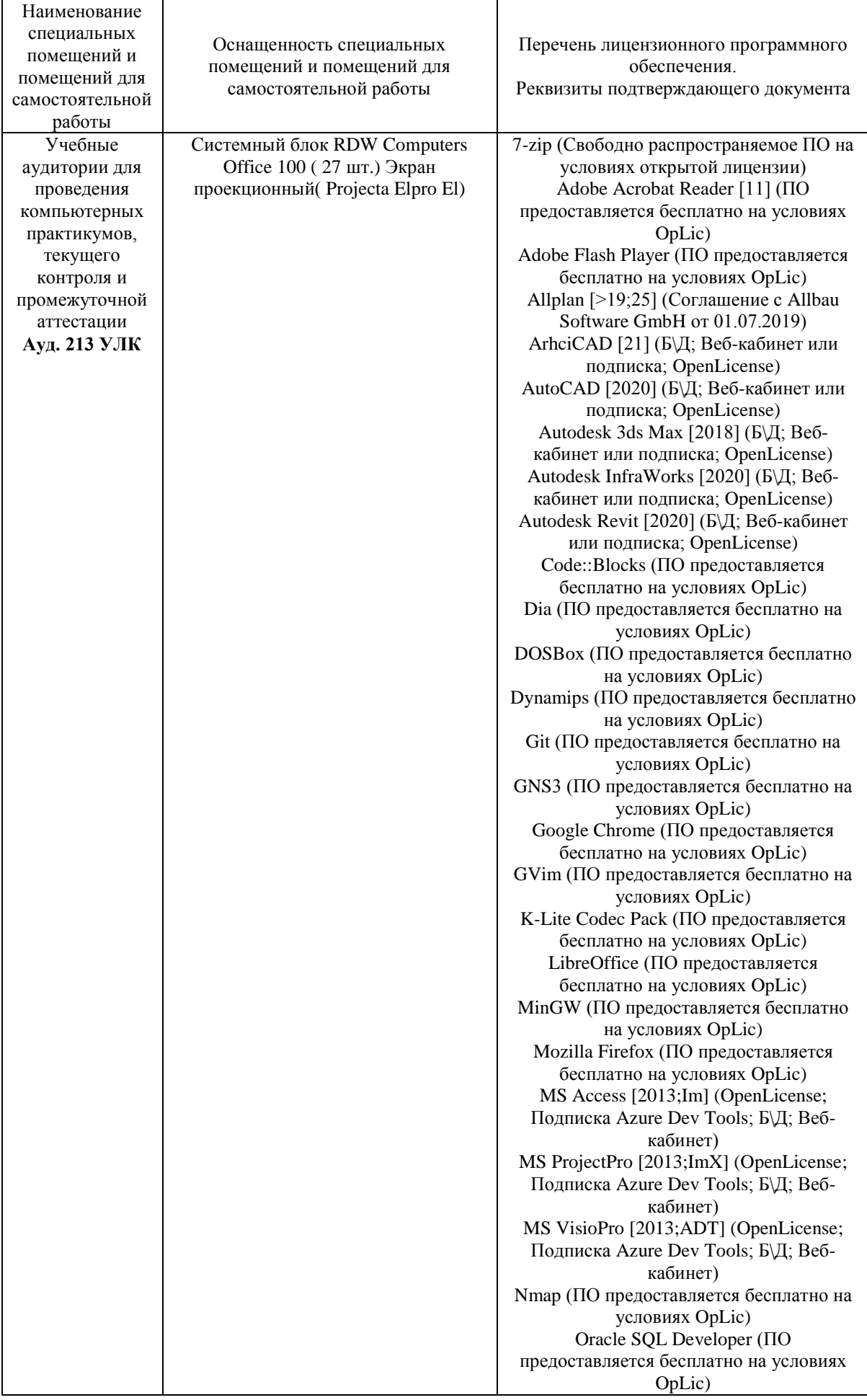

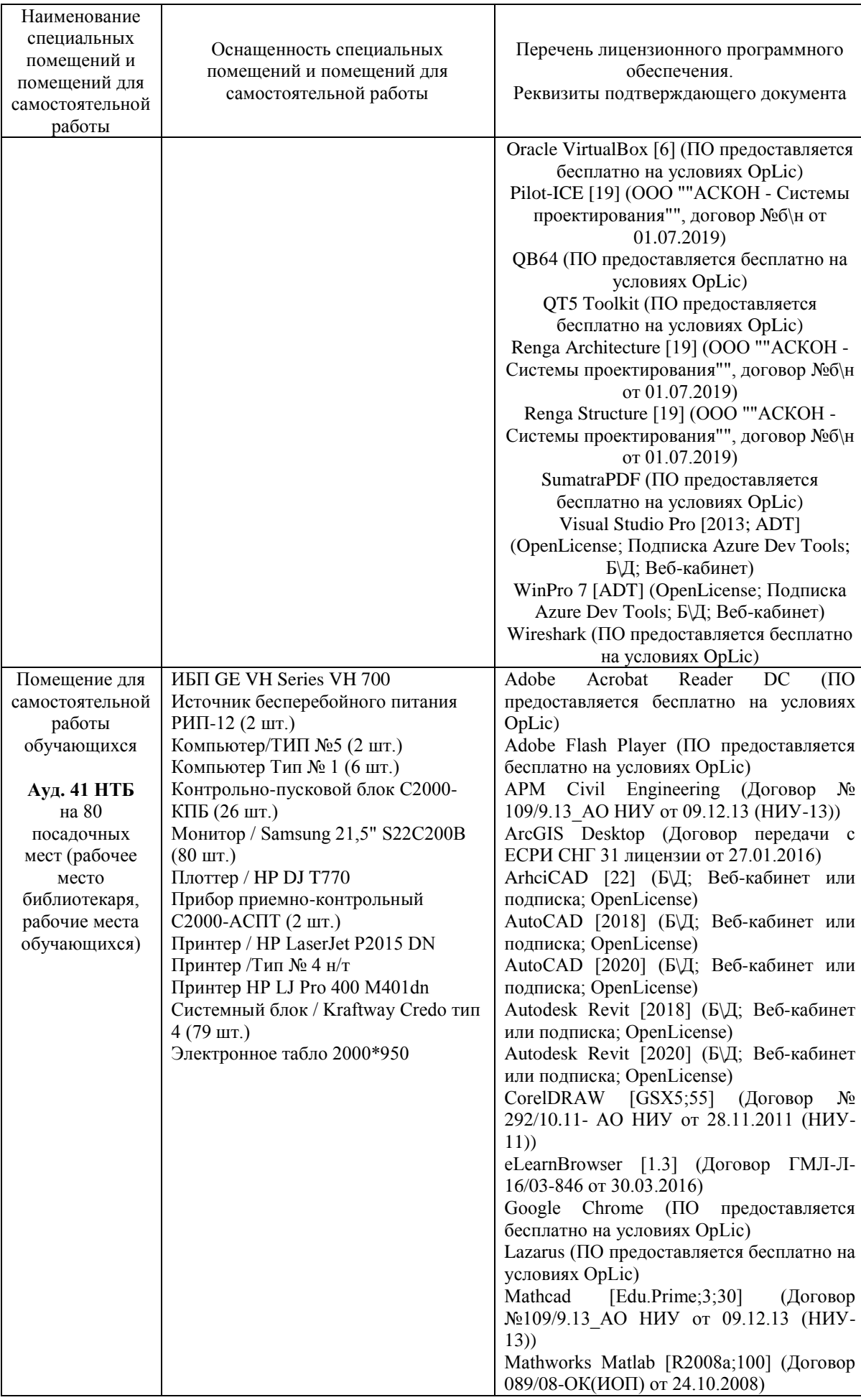

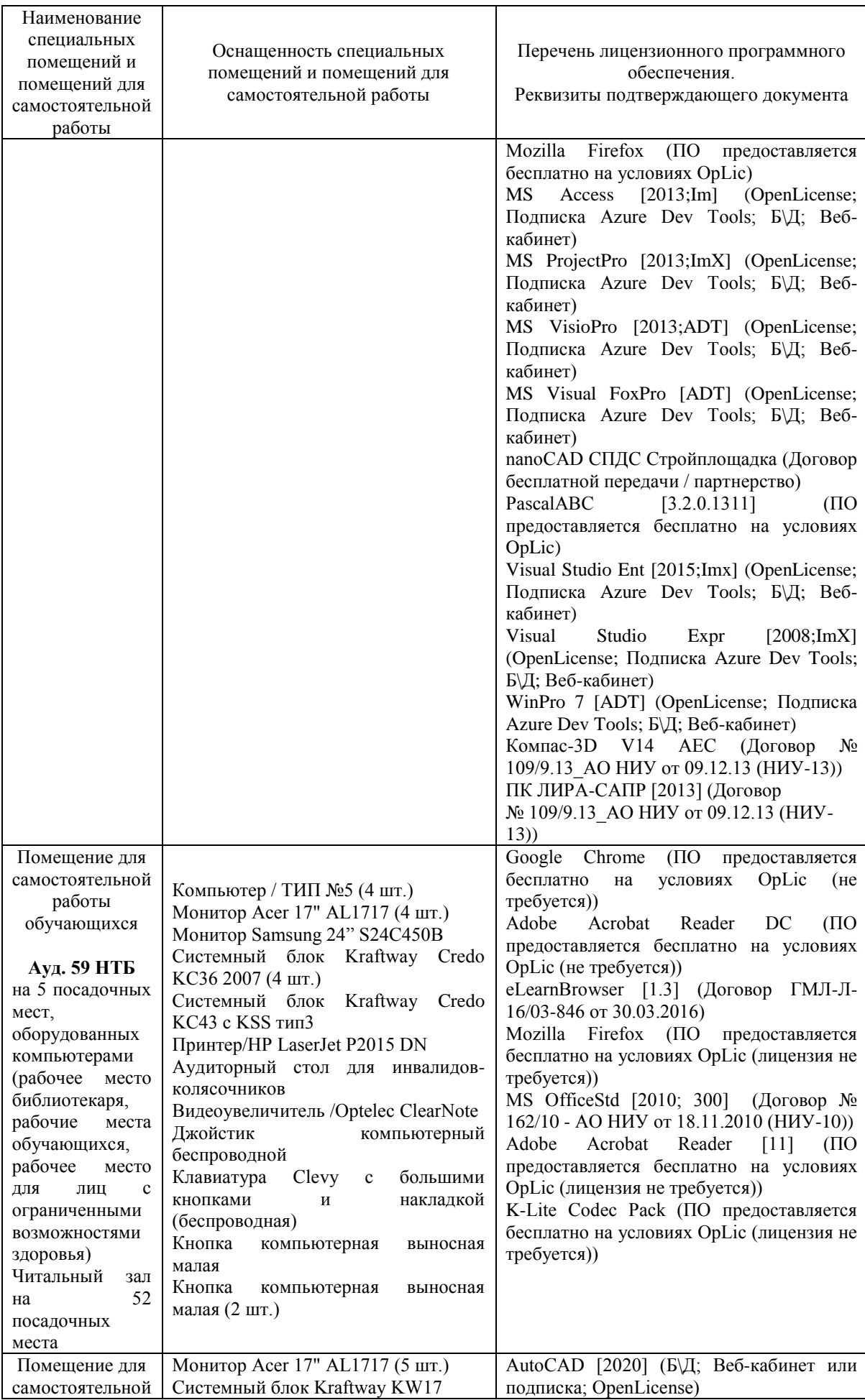

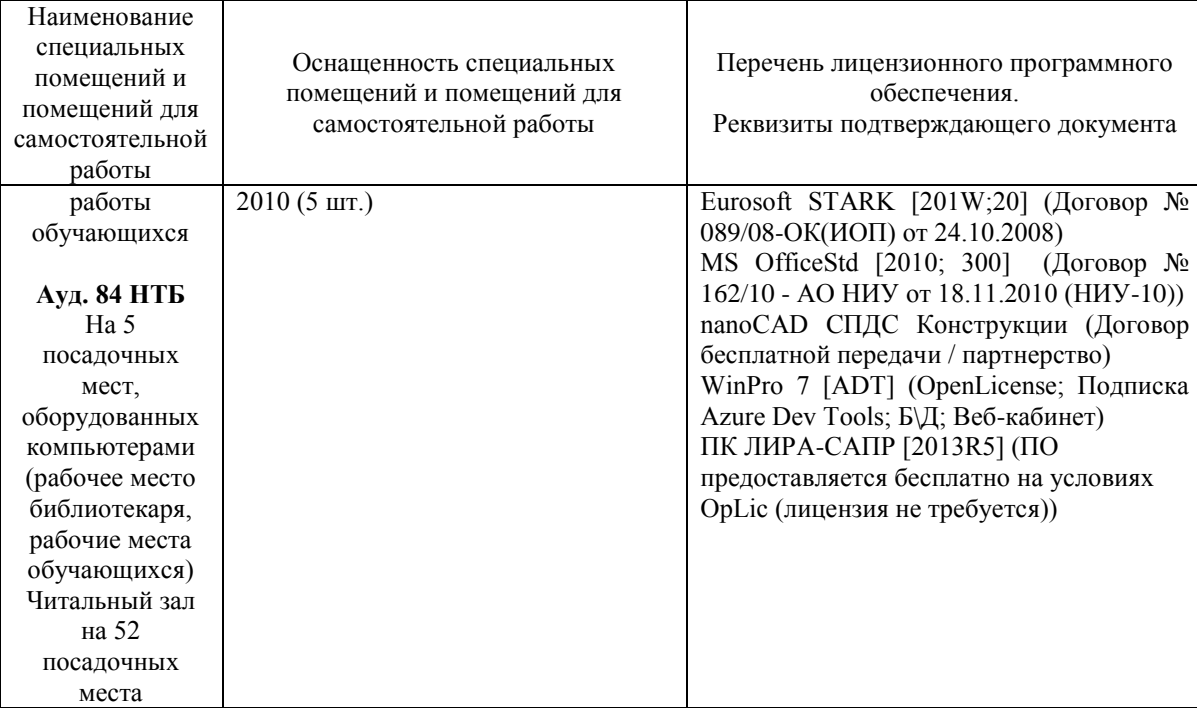